# B-Prolog User's Manual (Version 8.1)

Prolog, Agent, and Constraint Programming

Neng-Fa Zhou Afany Software & CUNY & Kyutech Copyright ©Afany Software, 1994-2014. Last updated February 23, 2014

# Preface

Welcome to B-Prolog, a versatile and efficient constraint logic programming (CLP) system. B-Prolog is being brought to you by Afany Software.

The birth of CLP is a milestone in the history of programming languages. CLP combines two declarative programming paradigms: logic programming and constraint solving. The declarative nature has proven appealing in numerous applications, including computer-aided design and verification, databases, software engineering, optimization, configuration, graphical user interfaces, and language processing. It greatly enhances the productivity of software development and software maintainability. In addition, because of the availability of efficient constraintsolving, memory management, and compilation techniques, CLP programs can be more efficient than their counterparts that are written in procedural languages.

B-Prolog is a Prolog system with extensions for programming concurrency, constraints, and interactive graphics. The system is based on a significantly refined WAM  $[1]$ , called TOAM Jr.  $[19]$  (a successor of TOAM  $[16]$ ), which facilitates software emulation. In addition to a TOAM emulator with a garbage collector that is written in C, the system consists of a compiler and an interpreter that are written in Prolog, and a library of built-in predicates that are written in C and in Prolog. B-Prolog does not only accept standard-form Prolog programs, but also accepts matching clauses, in which the determinacy and input/output unifications are explicitly denoted. Matching clauses are compiled into more compact and faster code than standard-form clauses. The compiler and most of the libraries are written in matching clauses. The reader is referred to [\[19\]](#page-128-0) for a detailed survey of the language features and implementation techniques of B-Prolog.

B-Prolog follows the standard of Prolog, and also enjoys several features that are not available in traditional Prolog systems. B-Prolog provides an interactive environment through which users can consult, list, compile, load, debug, and run programs. The command editor in the environment facilitates recalling and editing old commands. B-Prolog provides a bi-directional interface with C and Java. This interface makes it possible to integrate Prolog with C, C++, and Java. B-Prolog offers a language, called AR (action rules), which is useful for programming concurrency, implementing constraint propagators, and developing interactive user interfaces. AR has been successfully used to implement constraint solvers over trees, Boolean domains, finite-domains, and sets. B-Prolog provides a state-of-the-art implementation of tabling, which is useful for developing dynamic programming solutions for certain applications, such as parsing, combinatorial search and optimization, theorem proving, model checking, deductive databases, and data mining. B-Prolog also provides a high-level and constraint-based graphics library, called CGLIB.<sup>[1](#page-1-0)</sup> The library includes primitives for creating and manipulating graphical objects. CGLIB also includes a set of constraints that facilitates the specification of objects' layouts. AR is used to program interactions. B-Prolog has been enhanced with the array subscript notation for accessing compound terms and

<span id="page-1-0"></span> $1^1$ CGLIB, a research prototype, is currently supported only in the 32-bit Windows version. The CGLIB user's manual is provided as a separate volume.

declarative loop constructs for describing repetitions. Recently, a common interface to SAT and mathematical programming (MP) solvers has been added into B-Prolog. With this interface and the existing language constructs, B-Prolog can serve as a powerful modeling language for SAT and MP solvers.

This document explains how to use the B-Prolog system. It consists of two parts.

#### Part-I: Prolog Programming

This part covers the B-Prolog programming environment and all of the built-ins that are available in B-Prolog. Considerable efforts have been made in order to make B-Prolog compliant with the standard. All of the possible discrepancies are explicitly described in this manual. In addition to the built-ins in the standard, B-Prolog also supports the built-ins in Dec-10 Prolog. Furthermore, B-Prolog supports some new built-ins, including built-ins for arrays and hashtables.

The part about the standard Prolog is kept as compact as possible. The reader is referred to The Prolog Standard for the details about the built-ins in the standard, and is referred to textbooks [\[2,](#page-127-1) [3,](#page-127-2) [8,](#page-127-3) [10\]](#page-127-4) and online materials for the basics of Prolog.

#### Part-II: Agent and Constraint Programming

Prolog adopts a static computation rule that selects subgoals strictly from left to right. Subgoals cannot be delayed, and subgoals cannot be responsive to events. Prolog-II provides a predicate called freeze [\[4\]](#page-127-5). The subgoal freeze  $(X, p(X))$  is logically equivalent to  $p(X)$ , but the execution of  $p(X)$  is delayed until X is instantiated. B-Prolog provides a more powerful language, called AR, for programming agents. An agent is a subgoal that can be delayed, and that can later be activated by events. Each time that an agent is activated, some actions may be executed. Agents are a more general notion than freeze in Prolog-II and processes in concurrent logic programming, in the sense that agents can be responsive to various kinds of events, including user-defined events.

A constraint is a relation among variables over some domains. B-Prolog supports constraints over trees, finite-domains, Boolean domains, and finite sets. In B-Prolog, constraint propagation is used to solve constraints. Each constraint is compiled into one or more agents, called constraint propagators, that are responsible for maintaining the consistency of the constraint. A constraint propagator is activated when the domain of any variable in the constraint is updated.

AR is a powerful and efficient language for programming constraint propagators, concurrent agents, event handlers, and interactive user interfaces. AR is unique to B-Prolog, and is thus described in detail in the manual.

A separate chapter is devoted to the common interface to SAT and MP solvers. The interface comprises primitives for creating decision variables, specifying constraints, and invoking a solver, possibly with an objective function to be optimized. This chapter includes several examples that illustrate the modeling power of B-Prolog for SAT and MP solvers.

# Acknowledgements

The B-Prolog package includes the following public domain modules: read.pl by D.H.D. Warren and Richard O'Keefe; token.c, setof.pl, and dcg.pl by Richard O'Keefe; and getline.c by Chris Thewalt. The Java interface is based on JIPL developed by Nobukuni Kino, and the bigint functions are based on the package written by Matt McCutchen. This release also includes an interface to GLPK (GNU Linear Programming Kit), a package written by Andrew Makhorin.

The author thanks Jonathan Fruhman for editing this document.

# **Contents**

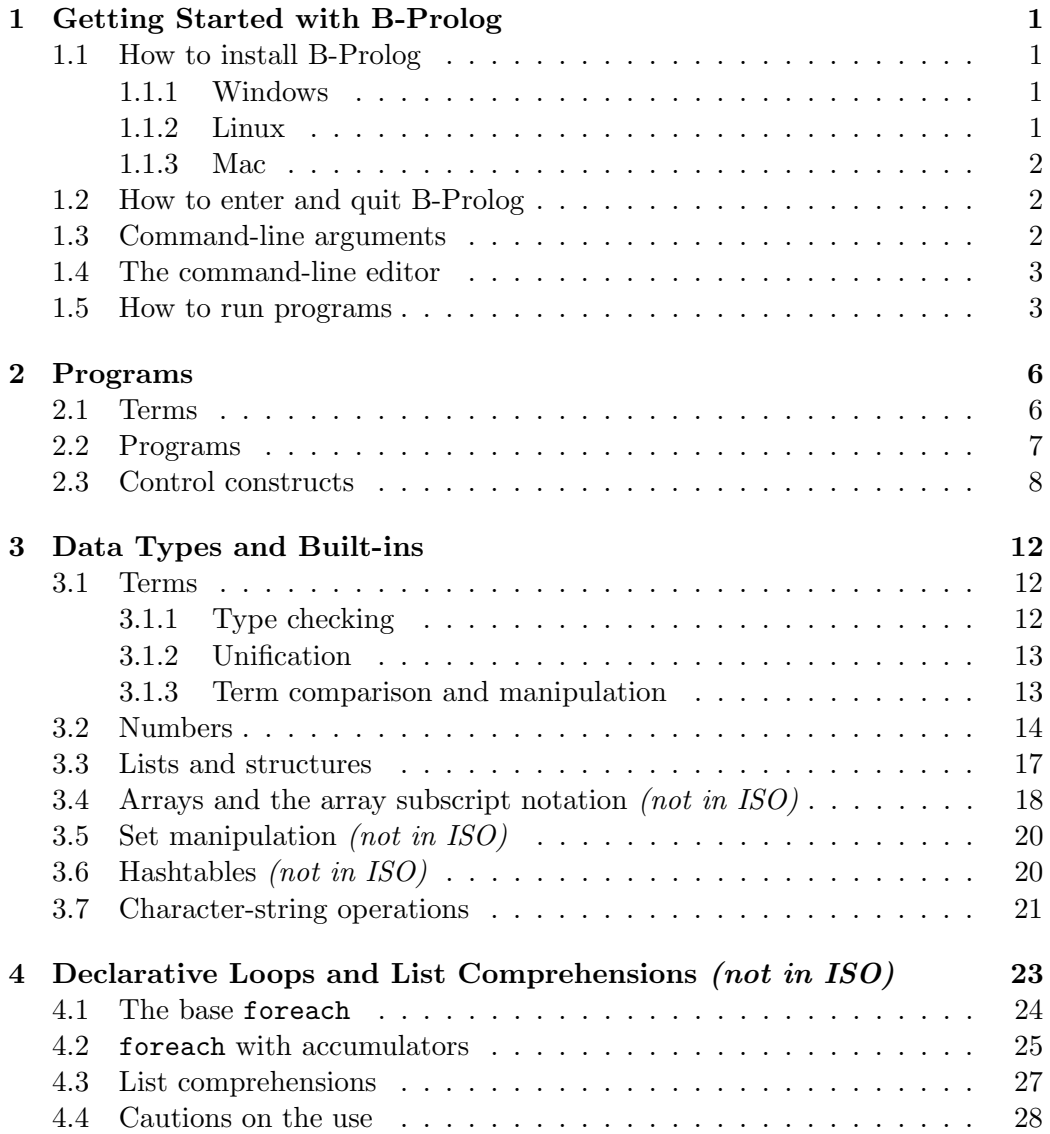

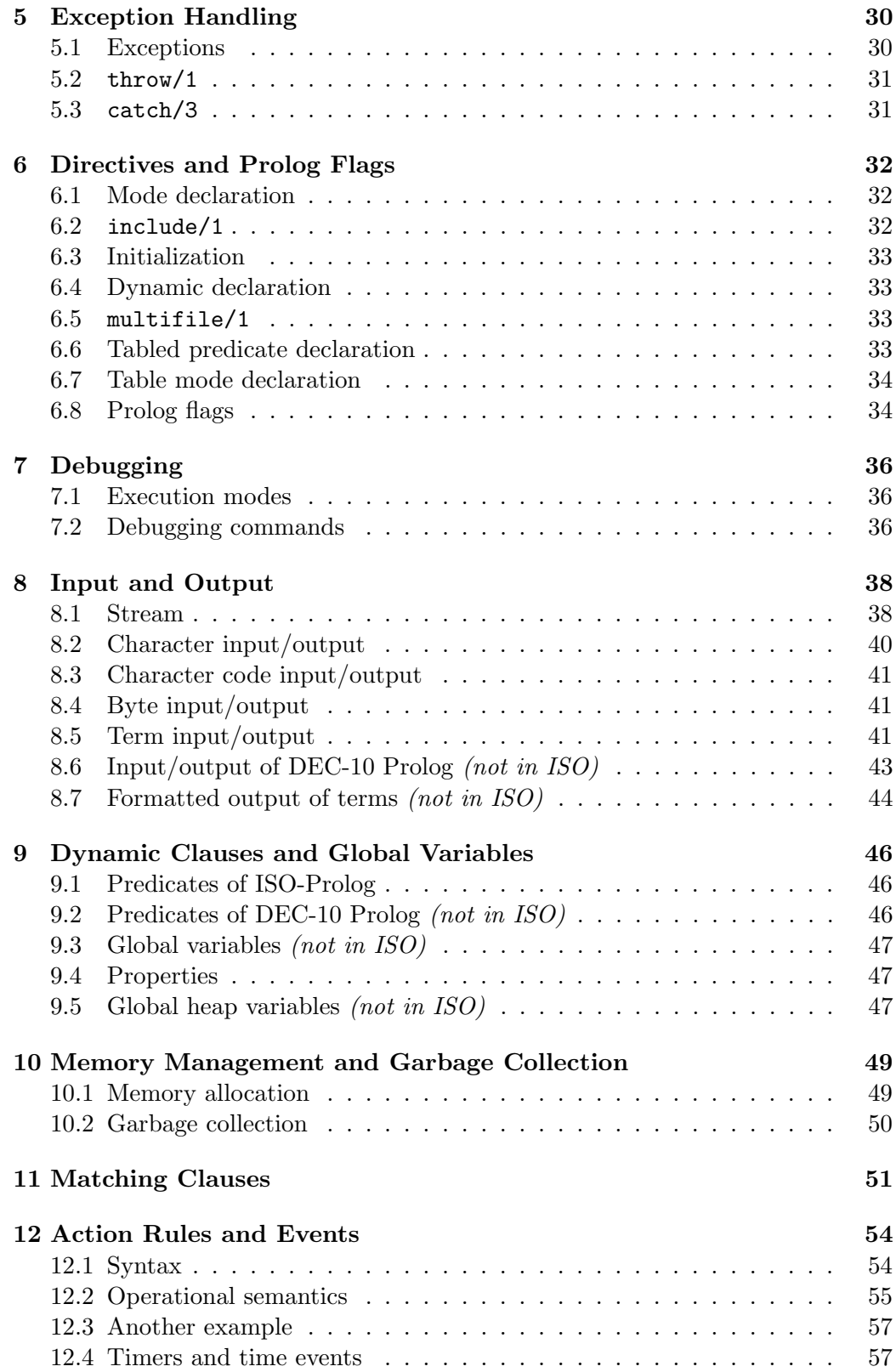

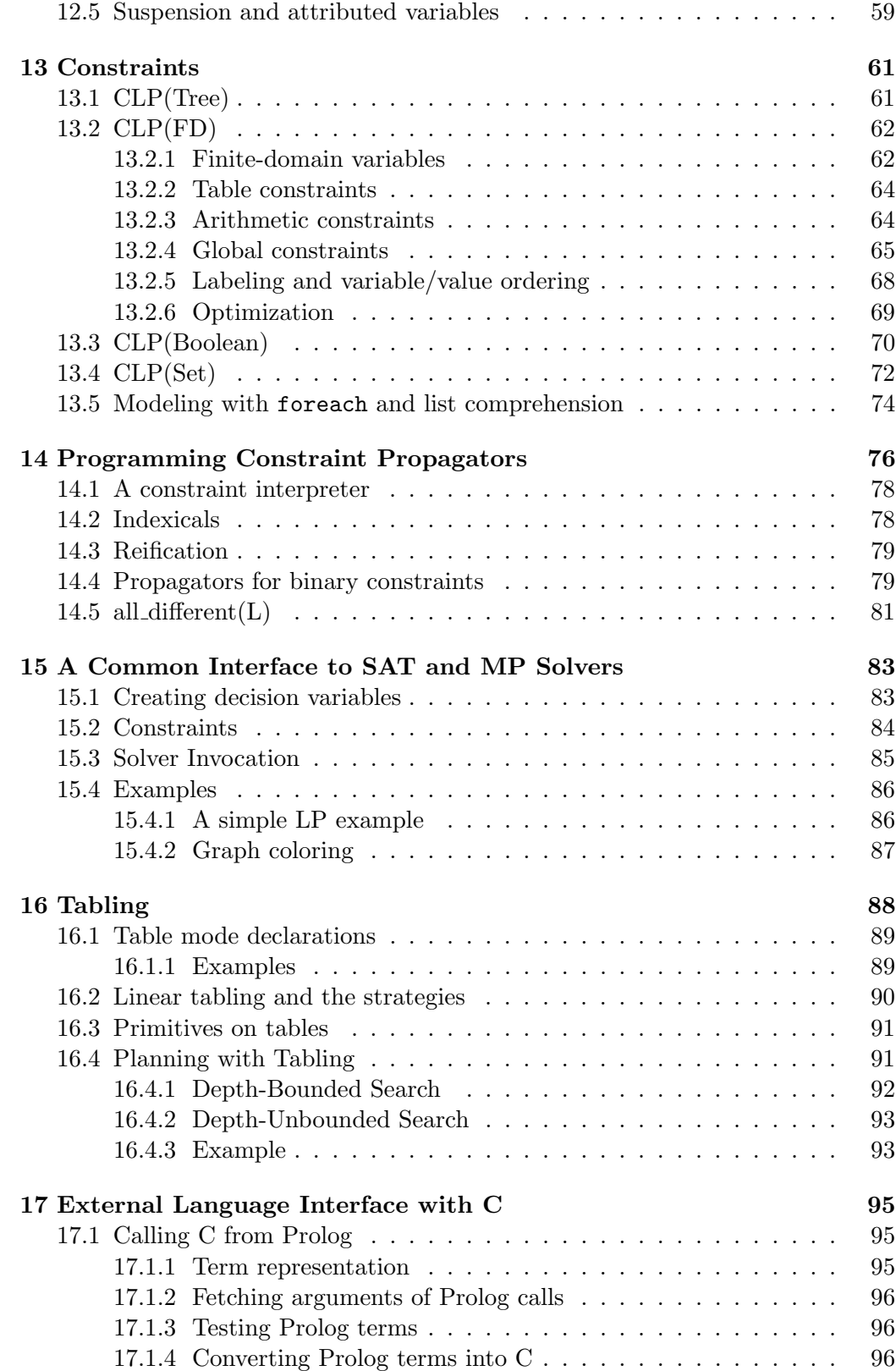

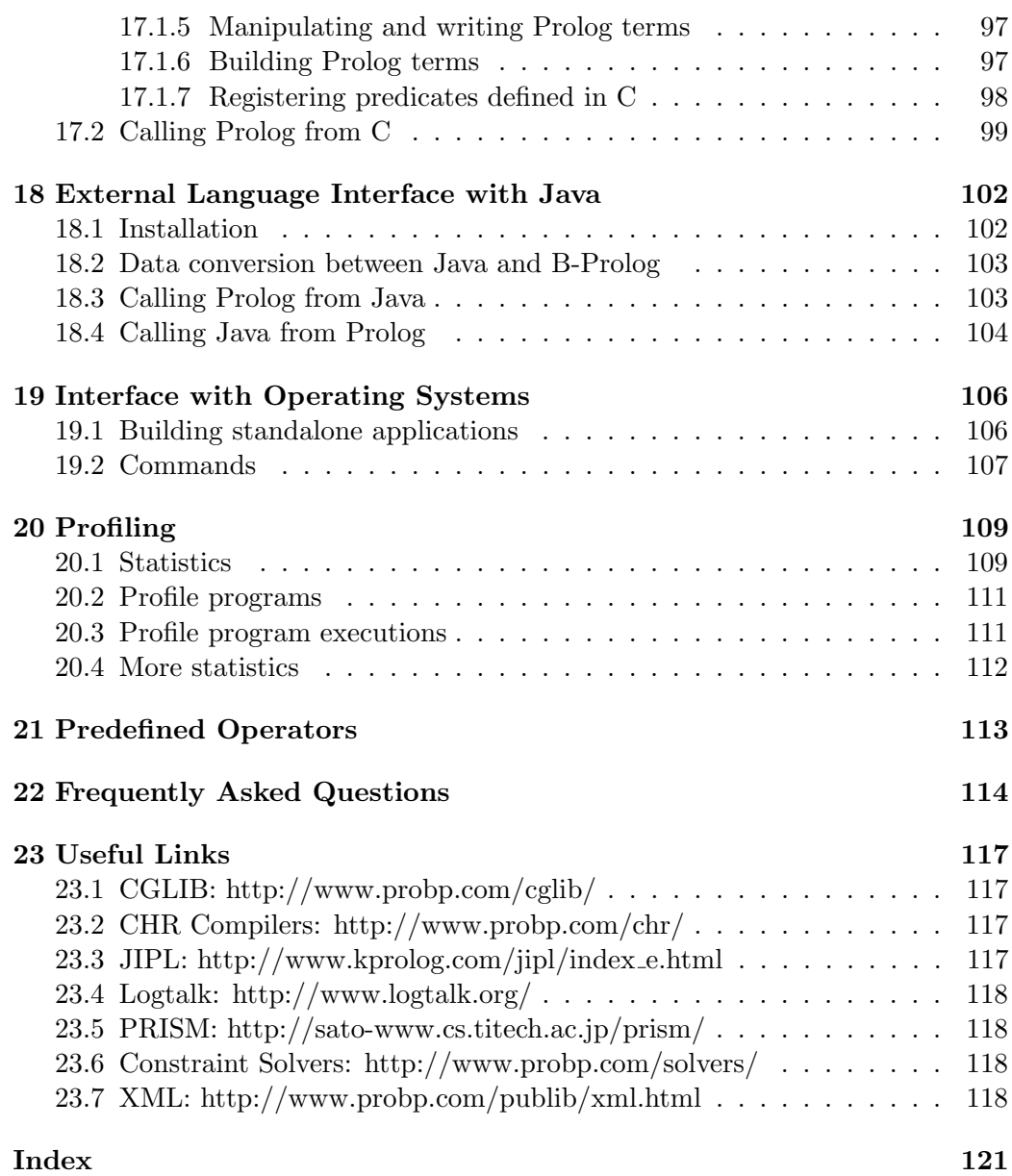

# <span id="page-8-0"></span>Chapter 1

# Getting Started with B-Prolog

# <span id="page-8-1"></span>1.1 How to install B-Prolog

## <span id="page-8-2"></span>1.1.1 Windows

The following instructions guide you to install B-Prolog manually:

- 1. Download the file  $bp8\_win.zip$ , and store it in  $C:\$ .
- 2. Extract the files by using winzip or jar in JSDK.
- 3. Run bp.exe in the BProlog directory to start B-Prolog.
- 4. Add the path C:\BProlog to the environment variable path. In this way you can start B-Prolog from any working directory.

## <span id="page-8-3"></span>1.1.2 Linux

To install B-Prolog on a Linux machine, follow the following steps:

- 1. Download the file bp8\_linux.tar.gz, and store it in your home directory.
- 2. Uncompress bp8\_linux.tar.gz, and extract the files by typing

gunzip bp8\_linux.tar.gz | tar xfv -

- 3. Run bp in the BProlog directory to start B-Prolog.
- 4. Add the following line to the script file .cshrc, .bshrc, or .kshrc, depending on the shell that you use:

alias bp '\$HOME/BProlog/bp'

This enables you to start B-Prolog from any working directory.

#### <span id="page-9-0"></span>1.1.3 Mac

Follow the installation instructions for Linux.

## <span id="page-9-1"></span>1.2 How to enter and quit B-Prolog

Like most Prolog systems, B-Prolog offers an interactive programming environment for compiling, loading, debugging, and running programs. To enter the system, open a command window, $^{1}$  $^{1}$  $^{1}$  and type the command:

#### bp

After the system is started, it responds with the prompt |?-, and is ready to accept Prolog queries. The command help shows some of the commands that the system accepts:

#### help

To quit the system, use the query:

halt

or simply enter ^D (control-D) when the cursor is located at the beginning of an empty line.

## <span id="page-9-2"></span>1.3 Command-line arguments

The command bp can be followed by a sequence of arguments:

bp {File |-Name Value}\*

An argument can be the name of a binary file to be loaded into the system or a parameter name followed by a value. The following parameters are supported:

- -s xxx: xxx is the initial amount of words allocated to the stack and the heap.
- -b xxx: xxx is the initial amount of words allocated to the trail stack.
- -t xxx: xxx is the initial amount of words allocated to the table area.
- -p xxx: xxx is the initial amount of words allocated to the program area.
- -g Goal: Goal is the initial goal that is to be executed immediately after the system is started. Example:

bp -g "writeln(hello)"

<span id="page-9-3"></span><sup>&</sup>lt;sup>1</sup>On Windows, either select Start->Run, and type cmd, or select Start->Programs->accessories->command prompt.

If the goal is made up of several subgoals, then it must be enclosed in a pair of double quotation marks. Example:

bp -g "set\_prolog\_flag(singleton,off),cl(myFile),go"

The predicate \$bp\_top\_level starts the B-Prolog interpreter. Users can perform other operations before starting the interpreter. Example:

```
bp -g "consult(myFile),$bp_top_level"
```
## <span id="page-10-0"></span>1.4 The command-line editor

The command-line editor resides at the top-level of the system, and accepts queries from user. A query is a Prolog goal that ends with a new line. It is a tradition that a period is used to terminate a query. In B-Prolog, since queries cannot expand over more than one line, the terminating period can be omitted.

The command-line editor accepts the following editing commands:

- ^F Move the cursor one position forward.
- ^B Move the cursor one position backward.
- ^A Move the cursor to the beginning of the line.
- ^E Move the cursor to the end of the line.
- ^D Delete the character under the cursor.
- ^H Delete the character to the left of the cursor.
- ^K Delete the characters to the right of the cursor.
- ^U Delete the whole line.
- ^P Load the previous query in the buffer.
- ^N Load the next query in the buffer.

Note that, as mentioned above, the command  $\hat{\mathcal{D}}$  will halt the system if the line is empty and the cursor is located at the beginning of the line.

## <span id="page-10-1"></span>1.5 How to run programs

A program consists of a set of predicates. A predicate is made up of a (not necessarily consecutive) sequence of clauses whose heads have the same predicate symbol and the same arity. Each predicate is defined in one module that is stored in a file, unless it is declared to be dynamic.

The name of a source file or a binary file is an atom. For example, a1, 'A1', and '124' are correct file names. A file name can start with an environment variable \$V or %V%, which will be replaced by its value before the file is actually opened. The file name separator '/' should be used. Since '\' is used as the escape character in quoted strings and atoms, two consecutive backslashes constitute a separator, as in 'c:\\work\\myfile.pl'.

### Compiling and loading

A program first needs be compiled before it is loaded into the system for execution. In order to compile a program in a file named fileName, type

```
compile(fileName).
```
If the file name has the extension pl, then the extension can be omitted. The compiled byte-code will be stored in a new file with the same primary name and the extension out. In order to have the byte-code stored in a designated file, use

```
compile(fileName,byteFileName).
```
For convenience, compile/1 accepts a list of file names.

The Prolog flag compiling instructs the compiler about the type of code to generate. The default value of the flag is compactcode, and two other possible values are debugcode and profilecode.

In order to load a compiled byte-code program, type

load(fileName).

In order to compile and load a program in one step, use

cl(fileName).

For convenience, both  $load/1$  and  $c1/1$  accept a list of file names.

Sometimes, users want to compile a program that is generated by another program. Users can save the program into a file, and then use compile or cl to compile the file. As file input and output take time, the following predicate is provided to compile a program without saving it into a file:

```
compile_clauses(L).
```
where L must be a list of clauses to be compiled.

#### Consulting

Another way to run a program is to load it directly into the program area without compilation. This is called consulting. It is possible to trace the execution of consulted programs, but it is not possible to trace the execution of compiled programs. In order to consult a program in a file into the program area, type

```
consult(fileName)
```
or simply

[fileName].

As an extension, both consult/1 and []/1 accept a list of file names.

In order to see the consulted or dynamically asserted clauses in the program area, use

listing

and in order to see the clauses that define a predicate Atom/Arity, use

```
listing(Atom/Arity)
```
## Running programs

After a program is loaded, users can query the program. For each query, the system executes the program, and reports yes when the query succeeds or no when the query fails. When a query that contains variables succeeds, the system also reports the bindings for the variables. Users can ask the system to find the next solution by typing ';' after a solution. Users can terminate the execution by typing  $\infty$ .

## Example:

?- member $(X, [1, 2, 3])$ .  $X=1;$ X=2; X=3; no

The call abort stops the current execution and restores the system to the top-level.

# <span id="page-13-0"></span>Chapter 2

# Programs

This chapter describes the syntax of Prolog. Both programs and data are composed from terms in Prolog.

## <span id="page-13-1"></span>2.1 Terms

A term is either a constant, a variable, or a compound term. There are two kinds of constants: atoms and numbers.

### Atoms

Atoms are strings of letters, digits, and underscore marks \_ that begin with a lower-case letter, or strings of any characters enclosed in single quotation marks. Atoms cannot contain more than 1000 characters. The backslash character '\' is used as an escape character. This means that the atom  $a\lambda' b'$  contains three characters, namely a, ', and b.

## Numbers

A number is either an integer or a floating-point number. A decimal integer is a sequence of decimal digits with an optional sign preceding it.

An integer can be in the radix notation, with a base other than 10. In general, an integer in the radix notation takes the form base'digits, where base is a decimal integer, and *digits* is a sequence of digits. If the *base* is zero, then the notation represents the code of the character that follows the single quotation mark. The notation "0b" begins a binary integer; "0o" begins an octal integer; and "0x" begins a decimal integer.

### Examples:

<sup>• 2&#</sup>x27;100 : 4 in binary notation.

- 0b100 : 4 in binary notation.
- 8'73 : 59 in octal notation.
- 0o73 : 59 in octal notation.
- 16'f7: 247 in hexadecimal notation.
- 0xf7: 247 in hexadecimal notation.
- $\bullet$  0'a: the code of 'a', which is 97.
- $0' \setminus$ : the code of '\', which is 92.

A floating-point number consists of an integer (optional), then a decimal point, and then another integer, optionally followed by an exponent. For example, 23.2, 0.23, and 23.0e-10 are valid floating-point numbers.

## Variables

Variables look like atoms, except that variable have names that begin with a capital letter or an underscore mark. A single underscore mark denotes an anonymous variable.

#### Compound terms

A compound term is a structure that takes the form  $f(t_1, \ldots, t_n)$ , where n is called the arity, f is called the functor, or function symbol, and  $t_1, \ldots, t_n$  are terms. In B-Prolog, the arity must be greater than 0 and less than 32768. The terms enclosed in the parentheses are called components of the compound term.

Lists are special structures whose functors are  $\cdot \cdot \cdot$ . The special atom  $\cdot$  [] $\cdot$ denotes an empty list. The list  $[H|T]$  denotes the structure '.' $(H,T)$ .

By default, a string is represented as a list of codes for the characters in the string. For example, the string "abc" is the same as the list [97,98,99]. The backslash character  $'\}'$  is used as the escape character for strings. This means that the string "a\"c" is the same as  $[97,34,98]$ , where 34 is the code for the double quotation mark. The representation of a string is dependent on the flag double quotes (see Section [6.8\)](#page-41-1).

Arrays and hashtables are also represented as structures. All of the built-ins for structures can also be applied to arrays and hashtables. However, it is suggested that only primitives on arrays and hashtables should be used to manipulate arrays and hashtables.

## <span id="page-14-0"></span>2.2 Programs

A program is a sequence of logical statements, called Horn clauses. There are three types of Horn clauses: *facts*, *rules*, and *directives*.

#### Facts

A fact is an *atomic formula* in the form  $p(t_1, t_2, \ldots, t_n)$ , where p is an n-ary predicate symbol, and  $t_1, t_2, \ldots, t_n$  are terms which are called the *arguments* of the atomic formula.

#### Rules

A rule takes the form

H :- B1,B2,...,Bn. (n>0)

where  $H$ ,  $B1$ ,  $\ldots$ ,  $Bn$  are atomic formulas. H is called the *head*, and the right hand side of :- is called the *body* of the rule. A fact can be considered a special kind of rule whose body is true.

A predicate is an ordered sequence of clauses whose heads have the same predicate symbol and the same arity.

### Directives

A directive either gives a query that is to be executed when the program is loaded, or tells the system some pragmatic information about the predicates in the program. A directive takes the form of

:- B1,B2,...,Bn.

where  $B1, \ldots$ , Bn are atomic formulas.

## <span id="page-15-0"></span>2.3 Control constructs

In Prolog, backtracking is employed to explore the search space for a query and a program. Goals in the query are executed from left to right, and the clauses in each predicate are tried sequentially from the top. A query may succeed, may fail, or may be terminated due to exceptions. When a query succeeds, the variables in the query may be bound to some terms. The call true always succeeds, and the call fail always fails. There are several control constructs for controlling backtracking, for specifying conjunction, negation, disjunction, and if-then-else, and for finding all solutions. B-Prolog also provide loop constructs for describing loops (see Chapter [4\)](#page-30-0).

## Cut

Prolog provides an operator, called *cut*, for controlling backtracking. A cut is written as ! in programs. A cut in the body of a clause has the effect of removing the choice points, or alternative clauses, of the goals to the left of the cut.

### Example:

In the following program, the query  $p(X)$  only gives one solution:  $p(1)$ . The cut removes the choice points for  $p(X)$  and  $q(X)$ , and thus, no further solution will be returned when users force backtracking by typing ';'. Without the cut, the query p(X) would have three solutions.

 $p(X):-q(X),!$ . p(3).  $q(1)$ .  $q(2)$ .

When a failure occurs, the execution will backtrack to the latest choice point, i.e., the latest subgoal that has alternative clauses. There are two non-standard built-ins, called savecp/1 and cutto/1, which can make the system backtrack to a choice point deep in the search tree. The call savecp(Cp) binds Cp to the latest choice point frame, where  $Cp$  must be a variable. The call  $cutto(Cp)$  discards all of the choice points that are created after Cp. In other words, the call lets Cp be the latest choice point. Note that Cp must be a reference to a choice point that is set by savecp(Cp).

#### Conjunction, disjunction, negation, and if-then-else

The construct (P,Q) denotes conjunction. It succeeds if both P and Q succeed.

The constructs (not P) and \+ P denote negation. They succeed if and only if P fails. Negation is not transparent to cuts. In other words, the cuts in a negation are only effective within the negation. Cuts in a negation cannot remove choice points that are created for the goals to the left of the negation.

The construct  $(P; Q)$  denotes disjunction. It succeeds if either P or  $Q$  succeeds. Q is only executed after P fails. Disjunction is transparent to cuts. A cut in P or in Q will remove not only the choice points that are created for the goals to the left of the cut in P or in Q, but will also remove the choice points that are created for the goals to the left of the disjunction.

The control construct (If->Then;Else) succeeds if (1) If and Then succeed, or (2) If fails and Else succeeds. If is not transparent to cuts, but Then and Else are transparent to cuts. The control construct (If->Then) is equivalent to (If->Then;fail).

#### repeat/0

The predicate repeat, which is defined as follows, is a built-in predicate that is often used to express iteration.

repeat. repeat:-repeat. For example, the query

repeat,write(a),fail

repeatedly outputs 'a', until users type  $\hat{c}$  to stop it.

### call/1 and once/1

The call call(Goal) treats Goal as a subgoal. It is equivalent to Goal. The call once(Goal) is equivalent to Goal, but can only succeed at most once. It is implemented as follows:

```
once(Goal):-call(Goal),!.
```
## call/2−n (not in ISO)

The call  $\text{call}(Goal, A1, \ldots, An)$  creates a new goal by appending the arguments A1, . . ., An to the end of the arguments of Goal. For example, call(Goal,A1,A2,A3) is equivalent to the following:

```
Goal=..[F|Args],
append(Args,[A1,A2,A3],NewArgs),
NewCall=..[F|NewArgs],
call(NewCall)
```
When compiled,  $n$  can be any positive number that is less than  $2^{16}$ ; when interpreted, however, n cannot be larger than 10.

## forall/2 (not in ISO)

The call forall(Generate,Test) succeeds if, for every solution of Generate, the condition Test succeeds. This predicate is defined as follows:

```
forall(Generate, Test) :- \iota (call(Generate), \iota call(Test)).
```
For example,  $forall(x, [1,2,3])$ ,  $p(X)$ ).

## call cleanup/2 (not in ISO)

The call call cleanup(Call,Cleanup) is equivalent to call(Call), except that Cleanup is called when Call succeeds determinately (i.e., with no left choice point), when Call fails, or when Call raises an exception.

## time out/3 *(not in ISO)*

The call time\_out(Goal, Time, Result) is logically equivalent to once(Goal), except that it imposes a time limit, in milliseconds, on the evaluation. If Goal is not finished when Time expires, the evaluation will be aborted and Result will be unified with the atom time out. If Goal succeeds within the time limit, Result will be unified with the atom success.

## All solutions

• findall(Term,Goal,List): Succeeds if List is the list of instances of Term, such that Goal succeeds. Example:

> ?-findall(X,member(X, $[(1,a),(2,b),(3,c)]$ ),Xs)  $Xs=[(1,a),(2,b),(3,c)]$

• bagof(Term,Goal,List): This is the same as findall(Term,Goal,List), except for its treatment of free variables that occur in Goal but do not occur in Term. It first picks the first tuple of values for the free variables, and then uses this tuple to find the list of solutions List of Goal. It enumerates all of the tuples for the free variables. Example:

```
?-bagof(Y,member((X,Y),[(1,a),(2,b),(3,c)]),Xs)
  X=1Y=[a];
  X=2Y=[b];
  X = 3Y=[c];
  no
```
• setof(Term,Goal,List): This is like bagof(Term,Goal,List), except that the elements of List are sorted into alphabetical order.

## Aggregates

• minof(Goal,Exp) : Find an instance of Goal, such that Exp is minimum, where Exp must be an integer expression.

> ?-minof(member((X,Y),[(1,3),(3,2),(3,0)]),X+Y)  $X = 3$  $Y=0$

• maxof(Goal,Exp): Find an instance of Goal, such that Exp is maximum, where Exp must be an integer expression.

```
?-maxof(member((X,Y),[(1,3),(3,2),(3,0)]),X+Y)
  X = 3Y=2
```
# <span id="page-19-0"></span>Chapter 3

# Data Types and Built-ins

A data type is a set of values and a set of predicates on the values. The following depicts the containing relationship of the types available in B-Prolog.

- term
	- atom
	- number
		- ∗ integer
		- ∗ floating-point number
	- variable
	- compound term
		- ∗ structure
		- ∗ list
		- ∗ array
		- ∗ hashtable

The B-Prolog system provides a set of built-in predicates for each of the types. Built-ins cannot be redefined, unless the Prolog flag redefine builtin is set to be on.

# <span id="page-19-1"></span>3.1 Terms

The built-ins that are described in this section can be applied to any type of term.

## <span id="page-19-2"></span>3.1.1 Type checking

- $atom(X)$ : The term X is an atom.
- $atomic(X)$ : The term X is an atom or a number.
- float(X): The term X is a floating-point number.
- real $(X)$ : This is the same as  $float(X)$ .
- $\bullet$  integer(X): The term X is an integer.
- number $(X)$ : The term X is a number.
- nonvar $(X)$ : The term X is not a variable.
- var $(X)$ : The term X is a free variable.
- compound $(X)$ : The term X is a compound term. This predicate is true if X is either a structure or a list.
- ground $(X)$ : The term X is ground.
- callable(X): The term X is a callable term, i.e., an atom or a compound term. Type errors will not occur in a meta-call, such as  $call(X)$  if X is callable. Note that a callable term does not mean that the predicate is defined.

## <span id="page-20-0"></span>3.1.2 Unification

- $X = Y$ : The terms X and Y are unified.
- $X \leq Y$ : The terms X and Y are not unifiable.
- X?=Y: The terms X and Y are unifiable. This is logically equivalent to:  $not(not(X=Y)).$

#### <span id="page-20-1"></span>3.1.3 Term comparison and manipulation

- Term1 == Term2: The terms Term1 and Term2 are strictly identical.
- Term1 \== Term2: The terms Term1 and Term2 are not strictly identical.
- Term1 @< Term2: The term Term1 precedes the term Term2 in the standard order.
- Term1 @=< Term2: The term Term1 either precedes, or is identical to, the term Term2 in the standard order.
- Term1 @> Term2: The term Term1 follows the term Term2 in the standard order.
- Term1 @>= Term2: The term Term1 either follows, or is identical to, the term Term2 in the standard order.
- compare(Op,Term1,Term2): Op is the result of comparing the terms Term1 and Term2.
- copy term(Term,CopyOfTerm): CopyOfTerm is an independent copy of Term. For an attributed variable, the copy does not carry any of the attributes.
- acyclic term(Term): This fails if Term is cyclic, and succeeds otherwise.
- $number_vars(Term, NO, N)$ :
- numbervars(Term,N0,N): Number the variables in Term by using the integers starting from N0. N is the next integer that is available after the term is numbered. Let NO, N1, ..., N-1 be the sequence of integers. The first variable is bound to the term  $var(N0)$ , the second variable is bound to  $var(N1)$ , and so on. Different variables receive different numberings. All occurrences of the same variable receive the same numbering. (not in ISO).
- unnumber\_vars(Term1, Term2): Term2 is a copy of Term1, with all numbered variables \$var(N) being replaced by Prolog variables. Different numbered variables are replaced by different Prolog variables.

Number the variables in Term by using the integers starting from N0. N is the next integer that is available after the term is numbered. Let N0, N1, ..., N-1 be the sequence of integers. The first variable is bound to the term \$var(N0), the second variable is bound to \$var(N1), and so on. Different variables receive different numberings. All occurrences of the same variable all receive the same numbering. (not in ISO).

- term variables(Term,Vars):
- vars set(Term,Vars): Vars is a list of variables that occur in Term.
- term variables(Term,Vars,Tail): This is the difference list version of term variables/2. Tail is the tail of the incomplete list Vars.
- variant(Term1,Term2): This is true if Term1 is a variant of Term2. No attributed variables can occur in Term1 or in Term2.
- subsumes term(Term1,Term2): This is true if Term1 subsumes Term2. No attributed variables can occur in Term1 or in Term2.
- acyclic term(Term): This succeeds if Term is acyclic, and fails otherwise.

## <span id="page-21-0"></span>3.2 Numbers

An arithmetic expression is a term that is built from numbers, variables, and the arithmetic functions. An expression must be ground when it is evaluated.

- Exp1 is Exp2: The term Exp2 must be a ground expression, and Exp1 must either be a variable, or a ground expression. If Exp1 is a variable, then the call binds the variable to the result of Exp2. If Exp1 is a non-variable expression, then the call is equivalent to  $Exp1 = := Exp2$ .
- $X = := Y$ : The expression X is numerically equal to Y.
- $X = \equiv Y$ : The expression X is not numerically equal to Y.
- X < Y: The expression X is less than Y.
- X =< Y: The expression X is less than or equal to Y.
- X > Y: The expression X is greater than Y.
- X >= Y: The expression X is greater than or equal to Y.

The following functions are provided:

- $X + Y$ : addition.
- $X Y$ : subtraction.
- X \* Y: multiplication.
- $X / Y$ : division.
- X // Y: integer division, the same as in C.
- X div Y: integer division, rounded down.
- X mod Y: modulo  $(X\text{-integer}(\text{floor}(X/Y))^*Y)$ .
- X rem Y: remainder  $(X-(X//Y)*Y)$ .
- X /> Y : integer division (ceiling $(X/Y)$ ).
- X /< Y : integer division  $(floor(X/Y))$ .
- $X$  \*\*  $Y$  : power.
- -X : sign reversal.
- $X \gg Y$  : bit shift right.
- $X \leq Y$  : bit shift left.
- $\bullet$  X  $\,\bigwedge\,$  Y : bitwise and.
- $X \setminus Y$  : bitwise or.
- $\setminus X$  : bitwise complement.
- X xor Y: bit wise xor.
- $abs(X)$ : absolute value.
- atan(X) : arctangent(the argument is in radians).
- atan2(X, Y) : principal value of the arctangent of Y / X.
- ceiling(X) : the smallest integer that is not smaller than X.
- $cos(X)$ : cosine (the argument is in radians).
- $exp(X)$ : natural antilogarithm,  $e^X$ .
- $\bullet$  integer(X) : convert X to an integer.
- float $(X)$ : convert X to a float.
- float fractional part(X) : float fractional part.
- float integer part(X) : float integer part.
- floor(X) : the largest integer that is not greater than X.
- log(X) : natural logarithm,  $log_e X$ .
- $\log(B,X)$ : logarithm in the base B,  $log_B X$ .
- max $(X, Y)$ : the maximum of X and Y *(not in ISO)*.
- max(L) : the maximum of the list of elements L (not in ISO).
- min(X, Y) : the minimum of X and Y *(not in ISO)*.
- min(L) : the minimum of the list of elements L *(not in ISO)*.
- pi : the constant pi *(not in ISO)*.
- random : a random number *(not in ISO)*.
- random(Seed) : a random number that is generated by using Seed (not in ISO).
- round(X) : the integer that is nearest to X.
- sign(X) : sign  $(-1$  for negative, 0 for zero, and 1 for positive).
- $sin(X)$ : sine (the argument is in radians).
- $sqrt(X)$ : square root.
- sum(L) : the sum of the list of elements L *(not in ISO)*.
- truncate $(X)$ : the integer part of X.

# <span id="page-24-0"></span>3.3 Lists and structures

- Term =.. List: The functor and arguments of Term comprise the list List.
- append( $L1, L2, L$ ): This is true when L is the concatenation of L1 and L2. (not in ISO).
- append(L1,L2,L3,L): This is true when L is the concatenation of L1, L2, and L3. *(not in ISO)*.
- arg(ArgNo,Term,Arg): The ArgNoth argument of the term Term is Arg.
- functor(Term,Name,Arity): The principal functor of the term Term has the name Name and the arity Arity.
- length(List, Length): The length of list List is Length. (not in ISO).
- membchk $(X, L)$ : This is true when X is included in the list L.  $\dot{=}=\dot{z}$  is used to test whether two terms are the same. (not in ISO).
- member $(X, L)$ : This is true when X is a member of the list L. It instantiates X to different elements in L upon backtracking. (not in ISO).
- attach(X,L): Attach X to the end of the list L. *(not in ISO)*.
- closetail(L): Close the tail of the incompelete list L. *(not in ISO)*.
- reverse(L1,L2): This is true when L2 is the reverse of L1. (not in ISO).
- setarg(ArgNo,CompoundTerm,NewArg): This destructively replaces the ArgNoth argument of CompoundTerm with NewArg. The update is undone when backtracking. (not in ISO).
- sort(List1,List2): List2 is a sorted copy of List1 in ascending order. List2 does not contain duplicates. (not in  $ISO$ ).
- sort(Order, List1, List2): List2 is a sorted copy of List1 in the specified order, where  $Order$  is  $\langle \rangle = \langle$ , or  $\rangle =$ . Duplicates are not eliminated if the specified order is  $\leq$  or  $\geq$ =. sort(List1, List2) is same as sort( $\leq$ , List1, List2). (not in ISO).
- keysort(List1,List2): List1 must be a list of pairs. Each pair must take the form Key-Value. List2 is a copy of List1 that is sorted in ascending order by the key. Duplicates are not removed. *(not in ISO)*.
- nextto(X, Y, List): This is true if Y follows X in List. (not in ISO).
- delete(List1, Elem, List2): This is true when deleting all occurences of Elem from List1 results in List2. (not in  $ISO$ ).
- select(Elem, List, Rest): This is true when removing Elem from List1 results in List2. (not in ISO).
- nth0(Index, List, Elem): This is true when Elem is the Index'th element of List. Counting starts at 0. (not in ISO).
- nth(Index, List, Elem): (not in  $ISO$ ).
- nth1(Index, List, Elem): This is true when Elem is the Index'th element of List. Counting starts at 1. (not in ISO).
- last(List, Elem): This is true if Last unifies with the last element of List. (not in  $ISO$ ).
- permutation(List1, List2): This is true when Xs is a permutation of Ys. When given  $Xs$ , this can solve for  $Ys$ . When given  $Ys$ , this can solve for  $Xs$ . This can also enumerate Xs and Ys together. *(not in ISO)*.
- flatten(List1, List2): This is true when List2 is a non-nested version of List1. (not in  $ISO$ ).
- sumlist(List, Sum): Sum is the result of adding all of the numbers in List. (not in ISO).
- numlist(Low, High, List): List is a list [Low, Low+1, ... High].  $(not$ in ISO).
- and to list(Tuple, List): Let Tuple be  $(e_1, e_2, ..., e_n)$ . List is  $[e_1, e_2, ..., e_n]$ . (not in ISO).
- list\_to\_and(List,Tuple): Let List be  $[e_1, e_2, ..., e_n]$ . Tuple is  $(e_1, e_2, ..., e_n)$ . List must be a complete list. *(not in ISO)*.

# <span id="page-25-0"></span>3.4 Arrays and the array subscript notation (not in ISO)

In B-Prolog, the maximum arity of a structure is 65535. This entails that a structure can be used as a one-dimensional array, and a multi-dimensional array can be represented as a structure of structures. In order to facilitate creating and manipulating arrays, B-Prolog provides the following built-ins.

• new  $\arctan(X, \text{Dims})$ : Bind X to a new array of the dimensions that are specified by Dims, which is a list of positive integers. An array of n elements is represented as a structure with the functor  $\cdot$  [] $\cdot/n$ . All of the array elements are initialized to be free variables. For example,

```
| ?- new_array(X, [2,3])
X = []([](1)(.360, .364, .368), [](.370, .374, .378))
```
• a2\_new(X,N1,N2): This is the same as new\_array(X, $[N1,N2]$ ).

- a3\_new(X,N1,N2,N3): This is the same as  $new_$ array(X,[N1,N2,N3]).
- is\_array(A): This succeeds if A is a structure whose functor is  $'[]'/n$ .

The built-in predicate arg/3 can be used to access array elements, but it requires a temporary variable to store the result, and also requires a chain of calls to access an element of a multi-dimensional array. In order to facilitate the access of array elements, B-Prolog supports the array subscript notation  $X[I_1,\ldots,I_n]$ , where  $X$  is a structure, and each  $I_i$  is an integer expression. However, this common notation for accessing arrays is not part of the standard Prolog syntax. In order to accommodate this notation, the parser is modified to insert a token,  $\land$ , between a variable token and [. So, the notation  $X[I_1,\ldots,I_n]$  is just a shorthand for  $X^{\wedge}[I_1,\ldots,I_n]$ . This notation is interpreted as an array access when it occurs in an arithmetic expression, a constraint, or as an argument of a call to @=/2. In any other context, it is treated as the term itself. The array subscript notation can also be used to access elements of lists. For example, the nth/3 and nth0/3 predicates can be defined as follows:

 $nth(I,L,E) :- E$   $Q= L[I].$  $nthO(I, L, E)$  :- E  $Q = L[I+1]$ .

In arithmetic expressions and arithmetic constraints, the term  $X^{\wedge}$ length indicates the size of the compound term  $X$ . Examples:

?-S=f(1,1), Size is S^length. Size=2 ?-L=[1,1], L^length=:=1+1. yes

The term  $X^{\wedge}$ length is also interpreted as the size of X when it occurs as one of the arguments of a call to @=/2. Examples:

$$
?
$$
-S=f(1,1), Size  $\mathbb{Q}$ = S<sup>^</sup>length.  
Size=2

In any other context, the term  $X^{\wedge}$ length is interpreted as is.

The operator @:= is provided for destructively updating an argument of a structure or an element of a list. For example:

? 
$$
-S=f(1,1)
$$
,  $S[1]$  @:= 2.  
 $S=f(2,1)$ 

The update is undone upon backtracking.

The following built-ins on arrays have become obsolete, since they can be easily implemented by using foreach and list comprehension (see Chapter [4\)](#page-30-0).

• X<sup>orows @=</sup> Rows: Rows is a list of rows in the array X. The dimension of X must not be less than 2.

- X^columns @= Cols: Cols is a list of columns in the array X. The dimension of X must not be less than 2.
- X^diagonal1 @= Diag: Diag is a list of elements in the left-up-diagonal Xn1,...,X1n of array X. The dimension of X must be 2, and the number of rows and the number of columns in X must be equal.
- X<sup>o</sup>diagonal2 ©= Diag: Diag is a list of elements in the left-down-diagonal X11,...,Xnn of array X. The dimension of X must be 2, and the number of rows and the number of columns in X must be equal.
- a2\_get(X,I,J,Xij): This is the same as  $X^*[I,J]$  ©= Xij. .
- a3\_get(X,I,J,K,Xijk): This is the same as  $X^*[I,J,K]$  @= Xijk. .
- array\_to\_list(X,List): The term List is a list of all of the elements in array X. Suppose that X is an n-dimensional array, and that the sizes of the dimensions are N1, N2, ..., and Nn. Then, List contains the elements with indices from  $[1, \ldots, 1]$ ,  $[1, \ldots, 2]$ , to  $[N1, N2, \ldots, Nn]$ .

# <span id="page-27-0"></span>3.5 Set manipulation (not in ISO)

- is\_set(Set): This is true if Set is a proper list without duplicates.
- eliminate duplicate(List, Set): This is true when Set has the same elements as List, in the same order. Only the left-most copy of the duplicate is retained.
- intersection(Set1, Set2, Set3): This is true if Set3 unifies with the intersection of Set1 and Set2.
- union(Set1, Set2, Set3): This is true if Set3 unifies with the union of Set1 and Set2.
- subset(SubSet, Set): This is true if all of the elements of SubSet also belong to Set.
- subtract(Set, Delete, Result): Delete all of the elements from Set that occur in the set Delete, and unify the result with Result.

# <span id="page-27-1"></span>3.6 Hashtables (not in ISO)

- new hashtable(T): Create a hashtable T with 7 bucket slots.
- new hashtable $(T, N)$ : Create a hashtable T with N bucket slots. N must be a positive integer.
- is hashtable(T): This is true when T is a hashtable.
- hashtable get(T,Key,Value): Get the value Value that is stored under the key Key from hashtable T. Fail if no such key exists.
- hashtable register(T,Key,Value): Get the value Value that is stored under the key Key from hashtable T. Store the value in the table under Key, if the key does not exist.
- hashtable size(T,Size): The number of bucket slots in hashtable T is Size.
- hash code(Term,Code): The hash code of Term is Code.
- hashtable to list(T,List): List is the list of key and value pairs in hashtable T.
- hashtable keys to list(T,List): List is the list of keys of the elements in hashtable T.
- hashtable values to list(T,List): List is the list of values of the elements in hashtable T.

## <span id="page-28-0"></span>3.7 Character-string operations

- atom chars(Atom,Chars): Chars is the list of characters of Atom.
- atom codes(Atom,Codes): Codes is the list of numeric codes of the characters of Atom.
- atom\_concat(Atom1,Atom2,Atom3): The concatenation of Atom1 and Atom2 is equal to Atom3. Either Atom1 and Atom2 are atoms, or Atom3 is an atom.
- atom length(Atom,Length): The length, in characters, of Atom is Length.
- char code(Char,Code): The numeric code of the character Char is Code.
- number\_chars(Num, Chars): Chars is the list of digits (including '.') of the number Num.
- number\_codes(Num, Codes): Codes is the list of numeric codes of the digits of the number Num.
- sub atom(Atom,PreLen,Len,PostLen,Sub): The atom Atom is divided into three parts, Pre, Sub, and Post. The three parts have the lengths PreLen, Len, and PostLen, respectively.
- name(Const,CharList): The name of the atom or the number Const is the string CharList. (not in ISO).
- parse atom(Atom,Term,Vars): Convert Atom to Term, where Vars is a list of elements in the form (VarName=Var). It fails if Atom is not syntactically correct. Examples:

```
| ?- parse_atom('X is 1+1',Term,Vars)
Vars = [X=_8c019c]
Term = _8c019c is 1+1?
| ?- parse_atom('p(X,Y),q(Y,Z)',Term,Vars)
Vars = [Z=_8c01d8,Y=_8c01d4,X=_8c01d0]
Term = p(_8c01d0,_8c01d4),q(_8c01d4,_8c01d8)?
| ?- parse_atom(' a b c',Term,Vars)
*** syntax error ***
a <<here>> b c
no
```
(not in ISO).

- parse\_atom(Atom,Term): This is equivalent to parse\_atom(Atom,Term, $\ldots$ ). (not in ISO).
- parse string(String,Term,Vars): This is similar to parse atom, except that the first argument is a list of codes. Example:

```
| ?- name('X is 1+1',String),parse_string(String,Term,Vars)
Vars = [X=_8c0294]
Term = _8c0294 is 1+1
String = [88,32,105,115,32,49,43,49]?
```
(not in ISO).

- parse string(String,Term): This is equivalent to parse string(String,Term, ). (not in ISO).
- term2atom(Term,Atom): Atom is an atom that encodes Term. Example:

```
| ?- term2atom(f(X,Y,X),S),writeq(S),nl.
'f(_9250158,_9250188,_9250158)'
S=f(_9250158,_9250188,_9250158)
```
(not in ISO).

• term2string(Term,String): This is equivalent to:

term2atom(Term,Atom),atom\_codes(Atom,String)

(not in ISO).

• write string(String): Write the list of codes, String, as a readable string. For example, write\_string( $[97, 98, 99]$ ) outputs "abc". (not in ISO).

# <span id="page-30-0"></span>Chapter 4

# Declarative Loops and List Comprehensions (not in ISO)

Prolog relies on recursion to describe loops. This has basically remained the same since Prolog's inception 35 years ago. Many other languages provide powerful loop constructs. For example, the foreach statement in  $C#$  and the enhanced for statement in Java are very powerful for iterating over collections. Functional languages provide higher-order functions and list comprehensions for creating collections, and for iterating over collections. The lack of powerful loop constructs has arguably made Prolog less acceptable to beginners, and less productive to experienced programmers, because it is often tedious to define small auxiliary recursive predicates for loops. The emergence of constraint programming constructs, such as CLP(FD), has further revealed this weakness of Prolog as a host language.

B-Prolog provides a built-in, called foreach, and the list comprehension notation for writing repetition. The foreach built-in has a very simple syntax and semantics. For example, for each  $(A \text{ in } [a,b], I \text{ in } 1..2, \text{ write}((A,I)))$  outputs four tuples:  $(a,1)$ ,  $(a,2)$ ,  $(b,1)$ , and  $(b,2)$ . Syntactically, foreach is a variable-length call whose last argument specifies a goal that should be executed for each combination of values in a sequence of collections. A foreach call may also give a list of variables that are local to each iteration, and a list of accumulators that can be used to accumulate values from each iteration. With accumulators, users can use foreach in order to describe recurrences for computing aggregates. Recurrences have to be read procedurally, and thus do not fit well with Prolog. For this reason, B-Prolog borrows list comprehensions from functional languages. A list comprehension is a list whose first element has the functor ':'/2. A list of this form is interpreted as a list comprehension in calls to  $\sqrt{e}$ ='/2, and in some other contexts. For example, the query  $X \mathbb{Q} = [(A, I) : A \text{ in } [a, b], I \text{ in } 1..2]$ binds X to the list  $[(a,1), (a,2), (b,1), (b,2)]$ . A list comprehension is treated as a foreach call with an accumulator in the implementation.

## <span id="page-31-0"></span>4.1 The base foreach

The base form of foreach has the following form:

foreach( $E_1$  in  $D_1$ , ...,  $E_n$  in  $D_n$ , LocalVars, Goal)

 $E_i$  is a pattern that is normally a variable, but can also be any term.  $D_i$  a  $collection.$  LocalVars, which is optional, is a list of variables in  $Goal$  that are local to each iteration. Goal is a callable term. All of the variables in the  $E_i$ 's are local variables. The foreach call means that, for each combination of values  $E_1 \in D_1, \ldots, E_n \in D_n$ , the instance Goal is executed after the local variables are renamed. The call fails if any of the instances fails. Any variable, including the anonymous variable '\_', that occurs in Goal, is shared by all iterations, unless the variable is contained within an  $E_i$  or  $LocalVars$ .

A collection takes one of the following forms:

- A list of terms.
- A list of numbers that is represented as an interval  $Begin..Step..End$ , which denotes the list of numbers  $[B_1, B_2, \ldots, B_k]$ , where  $B_1 = Begin$  and  $B_i =$  $B_{i-1}+Step$  for  $i = 2, ..., k$ . When  $Step$  is positive,  $B_k \leq End$  and  $B_k+Step$ *End.* When *Step* is negative,  $B_k \geq End$  and  $B_k + Step < End$ . When  $Step = 1$ , the notation can be abbreviated as  $Begin..End$ . For example, the interval 1..2..8 denotes the list [1,3,5,7].
- A term in the form  $(C_1, \ldots, C_m)$ , where each  $C_i$  (i=1,...,m) is a collection of the same number of elements. Let  $C_i$  be the list  $[e_{i1},...,e_{il}]$   $(i = 1,...,m)$ . The term  $(C_1, \ldots, C_m)$  denotes the list of tuples  $[(e_{11}, ..., e_{m1}), \ldots, (e_{1l}, ..., e_{ml})]$ . For example,  $([a,b,c],1..3)$  denotes the list of tuples  $[(a,1),(b,2),(c,3)]$ .

### Examples

```
?-foreach(I in [1,2,3], format("~d ", I)).
1 2 3
?-foreach(I \text{ in } 1..3, \text{format}("d", I)).1 2 3
?-foreach(I in 3:-1.1, format("~d ", I)).
3 2 1
?-foreach(F in 1.0..0.2..1.5,format("~1f ",F)).
1.0 1.2 1.4
|?-foreach(T in ([a,b],1..2),writeln(T))
a,1
b,2
```

```
|?-foreach((A,N) in ([a,b],1..2),writeln(A=N)
a=1b=2?-foreach(L in [[1,2],[3,4]], (foreach(I in L, write(I)),nl)).
12
34
?-functor(A, t, 10),foreach(I in 1..10, arg(I, A, I)).
A = t(1, 2, 3, 4, 5, 6, 7, 8, 9, 10)?-foreach((A, I) in [(a, 1), (b, 2)], writeln(A=I)).
a=1
b=2
```
The power of foreach is more clearly revealed when it is used with arrays. The following predicate creates an  $N \times N$  array, initializes its elements to integers from 1 to N×N, and then prints out the array.

```
go(N):new_array(A,[N,N]),
   foreach(I in 1..N,J in 1..N,A[I,J] is (I-1)*N+J),
   foreach(I in 1..N,
           (foreach(J in 1..N,
                     [E], (E \ge A[I, J], format("4d ", [E]))), n1)).
```
In the last line, E is declared as a local variable. In B-Prolog, a term like A[I,J] is interpreted as an array access in arithmetic built-ins, in calls to  $\mathcal{Q} = \mathcal{Z}$ , and in constraints, but is interpreted as the term  $A^{\sim}[I,J]$  in any other context. That is why users can use  $A[I,J]$  is  $(I-1)*N+J$  to bind an array element, but cannot use  $write(A[I, J])$  to print an element.

As seen in the examples, for each  $(T \in (a,b,c],1..3)$ , writeln $(T)$  and foreach( $(A, N)$  in ([a,b,c],1..3),writeln( $(A=N)$ ), the base foreach can be used to easily iterate over multiple collections simultaneously.

# <span id="page-32-0"></span>4.2 foreach with accumulators

The base foreach is not suitable for computing aggregates. B-Prolog extends it to allow accumulators. The extended foreach takes the form:

foreach( $E_1$  in  $D_1$ , ...,  $E_n$  in  $D_n$ , LocalVars, Accs, Goal)

or

foreach( $E_1$  in  $D_1$ , ...,  $E_n$  in  $D_n$ , Accs, LocalVars, Goal)

where Accs is an accumulator or a list of accumulators. The ordering of LocalVars and Accs is not important, since the types are checked at runtime.

One form of an accumulator is  $\text{ac}(AC,Init)$ , where AC is a variable and Init is the initial value for the accumulator before the loop starts. In Goal, recurrences can be used to specify how the value of the accumulator in the previous iteration, denoted as  $AC^{\sim}0$ , is related to the value of the accumulator in the current iteration, denoted as  $AC^{\dagger}1$ . Let's use  $Goal(AC_i, AC_{i+1})$  to denote an instance of  $Goal$  in which  $AC^{\sim}0$  is replaced with a new variable  $AC_i$ ,  $AC^{\sim}1$  is replaced with another new variable  $AC_{i+1}$ , and all local variables are renamed. Assume that the loop stops after *n* iterations. Then this foreach indicates the following sequence of goals:

$$
AC_0 = Init,
$$
  
\n
$$
Goal(AC_0, AC_1),
$$
  
\n
$$
Goal(AC_1, AC_2),
$$
  
\n...,  
\n
$$
Goal(AC_{n-1}, AC_n),
$$
  
\n
$$
AC = AC_n
$$

#### Examples

```
?-foreach(I in [1,2,3], ac(S,0), S<sup>2</sup>1 is S<sup>2</sup>0+I).
S = 6?-foreach(I in [1,2,3], ac(R,[]), R<sup>^</sup>1=[I|R^0]).
R = [3, 2, 1]?-foreach(A in [a,b], I in 1..2, ac(L, []), L^1=[(A,I)|L^0]).
L = [(b, 2), (b, 1), (a, 2), (a, 1)]?-foreach((A, I) in ([a, b], 1..2), ac(L, []), L^1=[(A, I)|L^0].
L = [(b, 2), (a, 1)]
```
The following predicate takes a two-dimensional array, and returns its minimum and maximum elements:

```
array_min_max(A,Min,Max):-
    A11 is A[1,1],
    foreach(I in 1..A^length,
              J in 1..A[1]<sup>^</sup>length,
               [ac(Min, A11), ac(Max, A11)],
               ((A[I,J]\langle Min^{\hat{ }}0-\rangle Min^1 \text{ is } A[I,J];Min^1=Min^0),(A[I,J] > Max^0->Max^1 is A[I,J];Max^1=Max^0).
```
A two-dimensional array is represented as an array of one-dimensional arrays. The notation A<sup> $\sim$ </sup>length refers to the size of the first dimension.

Another form of an accumulator is  $ac1(AC, Fin)$ , where Fin is the value that  $AC_n$  takes after the last iteration. A foreach call with this form of accumulator indicates the following sequence of goals:

 $AC_0 = FreeVar,$  $Goal(AC_0, AC_1),$  $Goal(AC_1, AC_2),$ . . .,  $Goal(AC_{n-1}, AC_n),$  $AC_n = Fin,$  $AC = FreeVar$ 

The accumulator begins with a free variable,  $FreeVar$ . After the iteration steps,  $AC_n$  takes the value Fin, and the accumulator variable AC is bound to FreeVar. This form of an accumulator is useful for incrementally constructing a list by instantiating the variable tail of the list.

#### Examples

```
?-foreach(I in [1,2,3], ac1(R,[]), R^0=[I|R^1]).
R = [1, 2, 3]?-foreach(A in [a,b], ac1(L,Tail), L^0=[A|L^1]), Tail=[c,d].
L = [a, b, c, d]?-foreach((A, I) in ([a, b], 1..2), ac1(L, []), L^0=[(A,I)|L^1]).
L = [(a,1), (b,2)]
```
## <span id="page-34-0"></span>4.3 List comprehensions

A list comprehension is a construct for building lists in a declarative way. List comprehensions are very common in functional languages, such as Haskell, Ocaml, and F#. We propose to introduce this construct into Prolog.

A list comprehension takes the form:

 $[T : E_1$  in  $D_1, \ldots, E_n$  in  $D_n$ , LocalVars, Goal]

where the optional LocalV ars specifies a list of local variables, and the optional Goal must be a callable term. The construct means that, for each combination of values  $E_1 \in D_1, \ldots, E_n \in D_n$ , if the instance of *Goal* is true after the local variables are renamed, then  $T$  is added into the list.

Note that, syntactically, the first element of a list comprehension, called a *list constructor*, takes the special form of  $T: (E \in \mathbb{R})$ . A list of this form is interpreted as a list comprehension in calls to  $\degree$  ( $\degree$ ) and in constraints in B-Prolog.

A list comprehension is treated as a foreach call with an accumulator. For example, the query  $L\mathbb{Q} = [(\mathbf{A}, \mathbf{I}) : \mathbf{A} \text{ in } [\mathbf{a}, \mathbf{b}], \mathbf{I} \text{ in } \mathbf{1} \ldots \mathbf{2}]$  is the same as

foreach(A in [a,b], I in 1..2,  $act(L, [])$ ,  $L^0=[(A, I)|L^1]$ ).

### Examples

```
?- L Q = [X : X in 1..5].L = [1, 2, 3, 4, 5]?- L Q = [X : X in 5... -1...1].L = [5, 4, 3, 2, 1]?- L @= [F : F in 1.0..0.2..1.5]
L = [1.0, 1.2, 1.4]?- L @= [1 : X in 1..5].
L = [1,1,1,1,1]?- L @= [Y : X in 1..5].
L = [Y, Y, Y, Y, Y]?- L @= [Y : X in 1..5,[Y]]. % Y is local
L = [_598,_5e8,_638,_688,_6d8]
?- L @= [Y : X in [1,2,3], [Y], Y is -X].
L = [-1, -2, -3]?-L Q = [(A, I): A in [a, b], I in 1..2].L = [(a,1), (a,2), (b,1), (b,2)]?-L \mathbb{Q} = [(A, I): (A, I) \text{ in } ([a, b], 1..2)].L = [(a, 1), (b, 2)]
```
## <span id="page-35-0"></span>4.4 Cautions on the use

The built-in foreach and the list comprehension notation are powerful means for describing repetition. When a program is compiled, calls to foreach are converted into calls to internally-generated tail-recursive predicates, and list comprehensions are converted into calls to foreach with accumulators. Therefore, loop constructs incur almost no performance penalty when compared with recursion. Nevertheless, in order to avoid unanticipated behavior, users must take the following cautions in using them.

Firstly, iterators are matching-based. Iterators cannot change a collection, unless the goal of the loop has that effect. For example,

?-foreach $(f(a,X)$  in  $[c,f(a,b),f(Y,Z)]$ , write $(X)$ ).

displays b. The elements c and  $f(Y, Z)$  are skipped because they do not match the pattern  $f(a,X)$ .
Secondly, variables are assumed to be global to all of the iterations, unless they are declared local, or unless they occur in the patterns of the iterators. Sometimes, one may use anonymous variables '.' in looping goals, and wrongly believe that they are local. The parser issues a warning when it encounters a variable that is not declared local but occurs alone in a looping goal.

Thirdly, no meta-terms should be included in iterators or in list constructors! For example,

 $?$ -D=1..5, foreach $(X \text{ in } D, \text{ write}(X))$ .

is bad, since D is a meta-term. As another example,

?- $C=(X : I \text{ in } 1..5)$ ,  $L \text{ @=[C]}$ .

is bad since C is a meta-term. When meta-terms are included in iterators or in list constructors, the compiler may generate code that has different behavior as interpreted.

# Exception Handling

#### 5.1 Exceptions

In addition to success and failure, a program may give an exception that is explicitly thrown by a call of throw/1, is raised by a built-in, or is caused by the user typing ^C. An exception that is raised by a built-in is a one-argument structure, where the functor shows the type of the exception, and the argument shows the source of the exception.<sup>[1](#page-37-0)</sup>

The following lists some of the exceptions:

- divide by zero(Goal): Goal divides a number by zero.
- file not found(Goal): Goal tries to open a file that does not exist.
- illegal arguments(Goal): Goal has an illegal argument.
- number expected(Goal): Goal evaluates an invalid expression.
- out of range (Goal): Goal tries to access an element of a structure or an array by using an index that is out of range.

The exception that is caused by the typing of  $\tilde{c}$  is an atom named interrupt.

An exception that is not caught by a program will be handled by the system. The system reports the type and the source of the exception, and aborts execution of the query. For example, for the query  $a = := 1$ , the system will report:

```
*** error(type_error(evaluable,a/0),=:=/2)
```
where evaluable is the type, and  $=:-/2$  is the source.

<span id="page-37-0"></span><sup>&</sup>lt;sup>1</sup>In version 6.9 and later, exceptions that are raised by ISO built-ins comply with the standard. An exception is a term in the form error(Type,Source), where Type is an error type, and Source is the source predicate of the error.

### 5.2 throw/1

A user's program can throw exceptions. The call throw(E) raises an exception, E, to be caught and handled by some ancestor catcher or handler. If there is no catcher available in the chain of ancestor calls, the system will handle it.

### 5.3 catch/3

All exceptions, including those raised by built-ins and interruptions, can be caught by catchers. A catcher is a call in the form:

```
catch(Goal,ExceptionPattern,Recovergoal)
```
which is equivalent to Goal, except when an exception is raised during the execution of Goal that unifies ExceptionPattern. When such an exception is raised, all of the bindings that have been performed on variables in Goal will be undone, and Recovergoal will be executed to handle the exception. Note that ExceptionPattern is unified with a renamed copy of the exception before Recovergoal is executed. Also note that only exceptions that are raised by a descendant call of Goal can be caught.

#### Examples:

•  $q(X)$ , which is defined in the following, is equivalent to  $p(X)$ , except all interruptions are ignored.

 $q(X):-\text{catch}(p(X),\text{interrupt},q(X))$ .

- The query catch( $p(X)$ , undefined\_predicate( $\Box$ ), fail) fails  $p(X)$  if an undefined predicate is called during its execution.
- The query catch(q, C, write(hello\_q)), where q is defined in the following, succeeds with the unifier C=c and the message hello\_q.

q :-  $r(c)$ .  $r(X)$  :- throw $(X)$ .

• The query  $\text{catch}(p(X), E, p(X) == E)$  for the following program fails, because E is unified with a renamed *copy* of  $p(X)$ , rather than  $p(X)$  itself.

 $p(X):-throw(p(X))$ .

# Directives and Prolog Flags

Directives inform the compiler or interpreter of some information about the pred-icates in a program<sup>[1](#page-39-0)</sup>.

#### 6.1 Mode declaration

For Edinburgh style programs, users can provide the compiler with modes in order to help it generate efficient code. The mode of a predicate  $p$  indicates how the arguments of any call to p are instantiated just before the call is evaluated. The mode of a predicate  $p$  which has  $n$  arguments is declared as

:-mode  $p(M1,...,Mn)$ .

where Mi is c (or +), f (or -), nv, d (or ?), or a structured mode. The mode c indicates a closed term that cannot be changed by the predicate; f indicates a free variable; nv inidicates a non-variable term; and d indicates a don't-know term. The structured mode l(M1,M2) indicates a list whose head and tail have modes M1 and M2, respectively; the structured mode  $s(M_1,..., M_n)$  indicates a compound term whose arguments have modes M1, ..., and Mn, respectively.

Users must declare correct modes. Incorrect mode declarations can be a source of vague bugs., e.g., causing interpreted and compiled programs to give different results.

## 6.2 include/1

The directive

:-include(File).

<span id="page-39-0"></span><sup>&</sup>lt;sup>1</sup>The directives discontiguous/1 and char\_conversion/2 in ISO-Prolog are not currently supported. A clause in the form :-Goal, where Goal is none of the directives described here, specifies a query that is to be executed after the program is loaded or consulted. For example, the clause :-op(Priority,Specifier,Atom) will invoke the built-in predicate op/3, and change the atom Atom into an operator with properties as specified by Specifier and Priority.

will be replaced by the directives and clauses in File, which must be a valid Prolog text file. The extension name can be omitted if it is pl.

#### 6.3 Initialization

The directive

```
:-initialization(Goal).
```
is equivalent to:

:-Goal.

unless Goal is a directive. It specifies that as soon as the program is loaded or consulted, the goal Goal is to be executed.

#### 6.4 Dynamic declaration

A predicate is either static or dynamic. Static predicates cannot be updated during execution. Dynamic predicates are stored in consulted form, and can be updated during execution. Predicates are assumed to be static, unless they are explicitly declared to be dynamic. In order to declare predicates to be dynamic, use the following declaration:

:-dynamic Atom/Arity,...,Atom/Arity.

### 6.5 multifile/1

In order to inform the system that the definition of a predicate F/N can occur in multiple files, use the following declaration:

:-multifile F/N.

Such a declaration must occur before any clause that defines the predicate  $F/N$  in every file. Note that, if a predicate is declared multifile, it will be treated as dynamic, and its definition is never initialized when a file is loaded.

#### 6.6 Tabled predicate declaration

A tabled predicate is a predicate for which answers will be memorized in a table, and for which variant calls of the predicate will be resolved by using the answers. The declaration,

:-table P1/N1, ..., Pk/Nk.

declares that the predicates  $Pi/Ni$  (i=1,...,k) are tabled predicates.

### 6.7 Table mode declaration

The declaration,

 $:$ -table  $p(M1, \ldots, Mn):C$ .

declares that up to  $C$  answers to  $p/n$  are selectively tabled based on the mode, where Mi can be min, max,  $+$  (input), or  $-$  (output). Only input arguments participate in variant testing, and only one argument can be minimized or maximized. An optimized argument is not required to be numeric, and can be any term.

#### 6.8 Prolog flags

A flag is an atom with an associated value. The following flags are currently supported:

- compiling: Instruct the compiler about the type of code to generate. This flag has three different values: compactcode (default), debugcode, and profilecode.
- debug: Turn the debugger on or off.
- double quotes: The possible values are chars, codes, and atom. The default value is codes. If the value is codes, then a string is represented as a list of codes; if the value is chars, then a string is represented as a list of characters; if the value is atom, then a string is represented as an atom.
- gc: Turn the garbage collector on or off (see Section [10.2](#page-57-0) on Garbage collection).
- gc threshold: Set a new threshold constant (see Section [10.2](#page-57-0) on Garbage collection).
- macro expansion: The possible values are on and off. The default value is on. If this flag is on, macros (predicates that are defined with single clauses) in a program are expanded when they are compiled.
- max arity: The maximum arity of structures (65535).
- max integer: The maximum integer (268435455).
- min integer: The minimum integer (-268435456).
- redefine builtin: The flag value can be either on or off. If it is on, then built-in predicates can be redefined; otherwise, they cannot. The default value is off.
- singleton: This flag governs whether or not warning messages about singleton variables will be emitted. The value is either on or off, and the default value is on.
- warning: This flag governs whether or not warning messages will be emitted in general. The value is either on or off, and the default value is on.
- contiguous warning: This flag governs whether or not warning messages will be emitted upon compilation or consultation of a program that contains discontiguously defined predicates. The value is either on or off, and the default value is on.
- stratified warning: This flag governs whether or not warning messages will be emitted upon compilation of a tabled program that contains undefined predicates. For a tabled program in a file, all of the predicates that are defined outside the file must be stratified, i.e., they cannot form a negative loop with any predicate that is defined in the file. The value is either on or off, and the default value is on.
- unknown: The value is either fail, meaning that calls to undefined predicates will be treated as failure, or **error**, meaning that an exception will be raised. The default value for the flag is error.

Users can change the value of a flag to affect the behavior of the system, and to access the current value of a flag.

- set prolog flag(Flag,Value): Set the value of Flag to be Value.
- current prolog flag(Flag,Value): Value is the current value of Flag.

# Debugging

### 7.1 Execution modes

There are two execution modes: *usual mode* and *debugging mode*. The query

trace

switches the execution mode to the debugging mode, and the query

#### notrace

switches the execution mode back to the usual mode. In debugging mode, it is possible to trace the execution of asserted and consulted clauses. Compiled code can also be traced if the code is generated when the Prolog flag compiling has the value debugcode.

In order to trace part of the execution of a program, use spy to set spy points.

spy(Atom/Arity).

The spy points can be removed by

nospy

In order to remove only one spy point, use

nospy(Atom/Arity)

## 7.2 Debugging commands

In debugging mode, the system displays a message when a predicate is entered (Call), exited (Exit), reentered (Redo), or has failed (Fail). After a predicate is entered or reentered, the system waits for a command from the users. A command is a single letter followed by a carriage-return, or may simply be a carriage-return. The following commands are available:

• RET - This command causes the system to display a message at each step.

- c creep, the same as a carriage-return RET.
- l leap, causes the system to run in the usual mode until a spy-point is reached.
- s skip, causes the system to run in the usual mode until the predicate is finished (Exit or Fail).
- r repeat creep, causes the system to creep without asking for further commands from the users.
- a abort, causes the system to abort execution.
- h or ? help, causes the system to display available commands and their meanings.
- t backtrace, prints out the backtrace leading to the current call.
- t i backtrace, prints out the backtrace from the call numbered i to the current call.
- u undoes what has been done to the current call, and redoes it.
- u i undoes what has been done to the call numbered i, and redoes it.
- $\bullet$  < resets the print depth to 10.
- $\bullet$  < **d** resets the print depth to **d**.

# Input and Output

There are two groups of file manipulation predicates in B-Prolog. One group includes all of the input/output predicates that are described in the ISO draft for Prolog, and the other group is inherited from DEC-10 Prolog. The latter is implemented by using the predicates in the former group.

#### 8.1 Stream

A stream is a connection to a file. The terminal is treated as a special file. A stream can be referenced by a stream identifier or its aliases. By default, the streams user input and user output are already open, referring to the standard input (keyboard) and the standard output (screen), respectively.

- open(FileName,Mode,Stream,Options):
- open(FileName, Mode, Stream): Opens a file for input or output, as indicated by I/O mode Mode and the list of stream-options Options. If it succeeds in opening the file, it unifies Stream with the stream identifier of the associated stream. If FileName is already opened, this predicate unifies Stream with the stream identifier that is already associated with the opened stream, but does not affect the contents of the file.

An I/O mode is one of the following atoms:

- read Input. FileName must be the name of a file that already exists.
- write Output. If the file that is identified by FileName already exists, then the file is emptied; otherwise, a file with the name FileName is created.
- append Output. This is similar to write, except that the contents of a file will not be lost if the file already exists.

The list of stream-options is optional. The list can either be empty, or it can  $\text{include}^1$  $\text{include}^1$ :

<span id="page-45-0"></span> $1$ <sup>1</sup>The option reposition(true) in ISO-Prolog is not currently supported.

- type(text) or type(binary). The default is type(text). This option does not have any effect on file manipulations.
- alias(Atom). Gives the stream the name Atom. A stream-alias can appear anywhere that a stream can occur. A stream can be given multiple names, but an atom cannot be used as the name of more than one stream.
- eof action(Atom). Specifies what to do upon repeated attempts to read past the end of the file. Atom can be<sup>[2](#page-46-0)</sup>:
	- ∗ error raises an error condition.
	- ∗ eof code (the default) makes each attempt return the same code that the first attempt returned  $(-1 \text{ or end_of_file}).$
- close(Stream,Options):
- close(Stream): Closes a stream identified by Stream, which is a stream identifier or a stream alias. The Options can include:
	- force(false) raises an error condition if an error occurs while closing the stream.
	- force(true) succeeds in all cases.
- stream property(Stream,Property): This predicate is true if the stream that is identified by the stream identifier or the stream alias Stream has a stream property Property. Property may be one of the following<sup>[3](#page-46-1)</sup>:
	- file name(Name) the file name.
	- mode(M) input or output.
	- alias(A) A is the stream's alias, if any.
	- end of stream(E) E is either at, past, or no, indicating whether reading has just reached the end of file, has gone past the end of file, or has not reached the end of file.
	- $-$  eof\_action(A) the action taken upon reading past the end of file.
	- type(T) T is the type of the file.
- current input(Stream): This predicate is true if the stream identifier or the stream alias Stream identifies the current input stream.
- current\_output(Stream): This predicate is true if the stream identifier or the stream alias Stream identifies the current output stream.
- set input(Stream): Sets the stream identified by Stream to be the current input stream.

<span id="page-46-0"></span> $^{2}$ the option  $\epsilon$ of\_action(reset) in ISO-Prolog is not currently supported.

<span id="page-46-1"></span> $^3$ position(P) and reposition(B) in ISO-Prolog are not currently supported.

- set output(Stream): Sets the stream identified by Stream to be the current output stream.
- flush output: Sends any output which is buffered for the current output stream to that stream.
- flush output(Stream): Sends any output which is buffered for the stream identified by Stream to the stream.
- at end of stream: This predicate is true if the current input stream has reached the end of file, or is past the end of file.
- at end of stream(Stream): This predicate is true if the input stream Stream has reached the end of file, or is past the end of file.

## 8.2 Character input/output

- get char(Stream,Char): Inputs a character (if Stream is a text stream) or a byte (if Stream is a binary stream) from the stream Stream, and unifies it with Char. After reaching the end of file, it unifies Char with end of file.
- get\_char(Char): This is the same as get\_char(Stream,Char), except that the current input stream is used.
- peek char(Stream,Char): The current character in Stream is Char. The position pointer of Stream remains the same after this operation.
- peek\_char(Char): This is the same as peek\_char(Stream,Char), except that the current input stream is used.
- put char(Stream,Char): Outputs the character Char to the stream Stream.
- put char(Char): Outputs the character Char to the current output stream.
- nl(Stream): Outputs the new line character to the stream Stream.
- nl: Outputs the new line character to the current output stream.
- readLine(X): The call readLine(X) reads a line from the current input stream as character codes. Normally, the last character code is the end-ofline code (i.e., 10). After the end of the stream has been reached, X will be bound to  $\parallel$ . *(not in ISO)*.
- readFile(Name,Content): Reads a text file, and binds Content to the list of character codes in the file. (not in ISO).

## 8.3 Character code input/output

- get code(Stream,Code): Inputs a byte from Stream, and unifies Code with the byte. After reaching the end of file, it unifies Code with -1.
- get\_code(Code): This is the same as get\_code(Stream, Code), except that the current input stream is used.
- peek code(Stream,Code): The current code in Stream is Code. The postion pointer of Stream remains the same after this operation.
- peek code(Code): This is te same as peek code(Stream,Code), except that the current input stream is used.
- put code(Stream,Code): Outputs a byte Code to the stream Stream.
- put\_code(Code): Outputs a byte Code to the current output stream.

### 8.4 Byte input/output

- get byte(Stream,Byte): Inputs a byte from Stream, and unifies Byte with the byte. After reaching the end of file, it unifies Byte with -1.
- get byte(Byte): This is the same as get byte(Stream,Byte), except that the current input stream is used.
- peek byte(Stream,Byte): The current byte in Stream is Byte. The postion pointer of Stream remains the same after this operation.
- peek byte(Byte): This is the same as peek byte(Stream,Byte), except that the current input stream is used.
- put\_byte(Stream, Byte): Outputs a byte Byte to the stream Stream.
- put\_byte(Byte): Outputs a byte Byte to the current output stream.

### 8.5 Term input/output

These predicates<sup>[4](#page-48-0)</sup> enable a Prolog term to be input from a stream, or to be output to a stream. A term that is to be input must be followed by a period that is followed by whitespace.

• read term(Stream,Term,Options): Inputs a term Term from the stream Stream, using options Options. After reaching the end of file, it unifies Term with end\_of\_file. The Options is a list of options that can include:

<span id="page-48-0"></span> ${}^{4}$ The predicates char\_conversion/2 and current\_char\_conversion/2 in ISO-Prolog are not currently supported.

- variables(V list) After reading a term, V list will be unified with the list of variables that occur in the term.
- variable names(VN list) After reading a term, VN list will be unified with a list of elements in the form of  $N = V$ , where V is a variable occurring in the term, and N is the name of V.
- singletons(VS list) After reading a term, VS list will be unified with a list of elements in the form  $N = V$ , where V is a singleton variable in Term, and N is its name.
- read term(Term,Options): This is the same as read term(Stream,Term,Options), except that the current input stream is used.
- read(Stream,Term): This is equivalent to read term(Stream,Term),[]).
- read(Term): This is equivalent to read\_term(Term, []).
- write term(Stream,Term,Options): Outputs a term Term into a stream Stream, using the option list Options. The list of options Options can  $include<sup>5</sup>$  $include<sup>5</sup>$  $include<sup>5</sup>$ :
	- quoted(Bool) When Bool is true, each atom and functor is quoted, such that the term can be read by read/1.
	- ignore ops(Bool) When Bool is true, each compound term is output in functional notation, i.e., in the form of  $f(A1,..., An)$ , where f is the functor, and  $Ai$   $(i=1,...,n)$  are arguments.
- write term(Term,Options): This is the same as write term(Stream,Term,Options), except that the current output stream is used.
- write(Stream,Term): This is equivalent to write\_term(Stream,Term, []).
- write(Term): This is equivalent to

current\_output(Stream),write(Stream,Term).

• write canonical(Stream,Term): This is equivalent to

write\_term(Stream,Term,[quoted(true),ignore\_ops(true)]).

• write canonical(Term): This is equivalent to

current\_output(Stream),write\_canonical(Stream,Term).

• writeq(Stream,Term): This is equivalent to

write\_term(Stream,Term,[quoted(true)]).

<span id="page-49-0"></span><sup>&</sup>lt;sup>5</sup>The option numbervars (Bool) in ISO-Prolog is not currently supported.

• writeq(Term): This is equivalent to

current\_output(Stream),writeq(Stream,Term).

- portray clause(Clause):
- portray clause(Stream,Clause): After the variables in Clause are numbered, writes Clause with the body indented, the same as in listing.
- op(Priority,Specifier,Name): Makes atom Name an operator of type Specifier and priority  $\texttt{Priority}\,^6.$  $\texttt{Priority}\,^6.$  $\texttt{Priority}\,^6.$  Specifier specifies the class (prefix, infix or postfix) and the associativity, which can be:
	- fx prefix, non-associative.
	- fy prefix, right-associative.
	- xfx infix, non-associative.
	- xfy infix, right-associative.
	- yfx infix, left-associative.
	- xf postfix, non-associative.
	- yf postfix, left-associative.

The priority of an operator is an integer greater than 0 and less than 1201. The lower the priority, the stronger the operator binds its operands.

• current op(Priority,Specifier,Operator): This predicate is true if Operator is an operator with properties that are defined by a specifier Specifier and precedence Priority.

## 8.6 Input/output of DEC-10 Prolog (not in ISO)

This section describes the built-in predicates for file manipulation that are inherited from DEC-10 Prolog. These predicates refer to streams by file names. The atom user is a reference to both the standard input and standard output streams.

• see(FileName): Makes the file FileName the current input stream. It is equivalent to

open(FileName,read,Stream),set\_input(Stream).

• seeing(File): The current input stream is named FileName. It is equivalent to

current\_input(Stream),stream\_property(Stream,file\_name(FileName)).

<span id="page-50-0"></span><sup>&</sup>lt;sup>6</sup>The predefined operator ',' cannot be altered.

• seen: Closes the current input stream. It is equivalent to

current\_input(Stream),close(Stream).

• tell(FileName): Makes the file FileName the current output stream. It is equivalent to

open(FileName,write,Stream),set\_output(Stream).

• telling(FileName): The current output stream is named FileName. It is equivalent to

> current\_output(Stream), stream\_property(Stream,file\_name(FileName).

• told: Closes the current output stream. It is equivalent to

current\_output(Stream),close(Stream).

- get(Code): Code is the next printable byte code in the current input stream.
- get0(Code): Code is the next byte code in the current input stream.
- put(Code): Outputs the character to the current output stream, whose code is Code.
- tab(N): Outputs N spaces to the current output stream.
- exists(F): This predicate succeeds if the file F exists.

#### 8.7 Formatted output of terms (not in ISO)

The predicate format(Format, L), which mimics the printf function in  $C$ , prints the elements in the list L under the control of Format, which is a string of characters. There are two kinds of characters in Format: normal characters are output verbatim, and control characters format the elements in L. Control characters all start with  $\tilde{\phantom{a}}$ . For example,

```
format("thello"t world"t"a"t"4c"t"4d"t"7f", [atom,0'x,123,12.3])
```
gives the following output:

hello world atom xxxx 123 12.300000

The control characters  $\alpha$ ,  $\alpha$ - $\alpha$ ,  $\alpha$ - $\alpha$ , and  $\alpha$ <sup>-7</sup>f control the output of the atom atom, the character  $0'x$ , the integer 123, and the float 12.3, respectively. The control characters ~t put the data into different columns.

- format(Format,L): Outputs the arguments in the list L under the control of Format.
- format(Stream,Format,L): This is the same as format(Format,L), except that it sends the output to Stream.

The following control characters are supported:

- $\bullet$   $\tilde{\ }$   $\tilde{\ }$  : Prints  $\tilde{\ }$ .
- $N!$ : Specifies a new position for the next argument.
- $\tilde{N}$ +: This is the same as  $\tilde{N}$ .
- $\tilde{\phantom{a}}$  a: Prints the atom without quoting. An exception is raised if the argument is not an atom.
- "Nc: The argument must be a character code. Outputs the argument N times. Outputs the argument once if N is missing.
- "Nf,"Ne, "Ng: The argument must be a number. The C function printf is called to print the argument with the format "%.Nf", "%.Ne", and "%.Ng", respectively. ".N" does not occur in the format for the C function if N is not specified in the Prolog format.
- "Nd: The argument must be a number. N specifies the width of the argument. If the argument occupies more than N spaces, then enough spaces are filled to the left of the number.
- $Nr$ : The argument must be an integer. Prints the integer as a base N integer, where  $2 \leq N \leq 36$ . The letters 'a-z' denote digits larger than 9.
- "NR: The argument must be an integer. Prints the integer as a base N integer, where  $2 \leq N \leq 36$ . The letters 'A-Z' denote digits larger than 9.
- "Ns: The argument must be a list of character codes. Exactly N characters will be printed. Spaces are filled to the right of the string if the length of the string is less than N.
- "k: Passes the argument to write\_canonical/1.
- $\epsilon$  p: Passes the argument to print/1.
- ~q: Passes the argument to writeq/1.
- $\tilde{w}$ : Passes the argument to write/1.
- "Nn: Prints N new lines.
- "t: Moves the position to the next column. Each column is assumed to be 8 characters long.
- ~@: Interprets the next argument as a goal, and executes it.

# Dynamic Clauses and Global Variables

This chapter describes predicates for manipulating dynamic clauses.

### 9.1 Predicates of ISO-Prolog

- asserta(Clause): Asserts Clause as the first clause in its predicate.
- assertz(Clause): Asserts Clause as the last clause in its predicate.
- assert(Clause): This is the same as assertz(Clause)
- retract(Clause): Removes a clause that unifies Clause from the predicate. Upon backtracking, removes the next unifiable clause.
- retractall(Clause): Removes all clauses that unify Clause from the predicate.
- abolish(Functor/Arity): Completely removes the dynamic predicate that is identified by Functor/Arity from the program area.
- clause(Head,Body): This predicate is true if Head and Body unify with the head and the body of a dynamically asserted (or consulted) clause. The body of a fact is true. Gives multiple solutions upon backtracking.

## 9.2 Predicates of DEC-10 Prolog (not in ISO)

- abolish: Removes all of the dynamic predicates from the program area.
- recorda(Key,Term,Ref): Makes the term Term the first record under the key Key, with a unique identifier Ref.
- recorded(Key,Term,Ref): The term Term is currently recorded under the key Key, with a unique identifier Ref.
- recordz(Key,Term,Ref): Makes the term Term the last record under the key Key, with a unique identifier Ref.
- erase(Ref): Erases the record whose unique identifier is Ref.

## 9.3 Global variables (not in ISO)

A global variable has a name F/N and an associated value. A name cannot be used as both a global variable name and a predicate name at the same time.

- global\_set( $F, N, Value$ ): Sets the value of the global variable  $F/N$  to Value. After this call, the name  $F/N$  becomes a global variable. If the name  $F/N$  was used as a predicate name, then all of the information about the predicate will be erased.
- global\_set(F,Value): This is equivalent to global\_set( $F, 0$ ,Value).
- global get(F,N,Value): The value that is associated with the global variable F/N is Value. If F/N is not a global variable, then the call fails.
- global  $get(F,Value)$ : This is equivalent to global  $get(F, 0, Value)$ .
- is  $\texttt{global}(F,N)$ : Tests whether  $F/N$  is a global variable.
- is  $\mathsf{global}(F)$ : This is equivalent to is  $\mathsf{global}(F,0)$ .

## 9.4 Properties

- predefined(F,N): The predicate  $F/N$  is a built-in. *(not in ISO)*.
- predicate property(Head, Property): The predicate to which Head refers has the property Property, which is dynamic, compiled, defined in c, or interpreted. A predicate has the property static if it is not dynamic. A predicate has the property built in if it is predefined.
- current predicate(Functor/Arity): This predicate is true if Functor/Arity identifies a defined predicate, whether static or dynamic, in the program area. Gives multiple solutions upon backtracking.

## 9.5 Global heap variables (not in ISO)

A global heap variable has a name (a non-variable term) and an associated value. Unlike a normal global variable, a global heap variable is stored on the heap instead of the code area, and updates on global heap variables are undone automatically upon backtracking. A global heap variable is gone once execution backtracks over the point where it was created.

- global heap set(Name,Value): Sets the value of the global heap variable Name to Value. This action is undone upon backtracking.
- global heap get(Name,Value): The value that is associated with the global heap variable Name is Value. If Name is not a global heap variable, then a global heap variable with the name Name is created with the initial value Value.
- is global heap(Name): Tests whether Name is a global heap variable.

# Memory Management and Garbage Collection

In the ATOAM, there are five data areas: the *program area*, the *heap*, the *control* stack, the trail stack, and the table area. The program area contains, besides programs, a symbol table that stores information about the atoms, functions, and predicate symbols in the programs. The heap stores terms that are created during execution. The control stack stores activation frames that are associated with predicate calls. The *trail* stack stores updates of those words that must be unbound upon backtracking. The *tail* area is used to store tabled subgoals and their answers.

#### 10.1 Memory allocation

The shell file bp specifies the sizes (number of words) for the data areas. Initially, the following values are given:

set PAREA=2000000 set STACK=2000000 set TRAIL=1000000 set TABLE=20000

PAREA is the size for the program area, STACK is the total size for the control stack and the heap, TRAIL is the size for the trail stack, and TABLE is the size for the table area. Users can freely update these values. Users can check the current memory consumption by using statistics/0 or statistics/2.

Users can modify the shell script file to increase or decrease the amounts. Users can also specify the amount of space that is allocated to a stack when starting the system. For example,

bp -s 4000000

allocates 4M words, i.e., 16M bytes, to the control stack. Users can use the parameter -b to specify the amount that is allocated to the trail stack, -p to specify the amount that is allocated to the program area, and -t to specify the amount that is allocated to the table area. The stacks and data areas expand automatically.

## <span id="page-57-0"></span>10.2 Garbage collection

B-Prolog incorporates an incremental garbage collector for the control stack and the heap. The garbage collector is active by default. Users can disable it by setting the Prolog flag gc to off:

#### set\_prolog\_flag(gc,off)

The garbage collector is invoked automatically to reclaim the space taken by garbage in the top-most segment when the top of the heap or the top of the stack hits the current watermark. The watermarks are reset after each garbage collection, and users have control over the values to which the watermarks are set by changing the Prolog flag gc threshold. In general, the larger the threshold is, the more frequently garbage collection is called. The default threshold is set 100.

Users can start the garbage collector by calling the following built-in predicate:

#### garbage\_collect

and can check the number of garbage collections that have been performed since the system was started by using statistics/0 or statistics/2.

# Matching Clauses

A matching clause is a form of a clause in which the determinacy and input/output unifications are explicitly denoted. The compiler translates matching clauses into matching trees, and generates indices for all of the input arguments. The compilation of matching clauses is much simpler than that of normal Prolog clauses, because no complex program analysis or specialization is necessary, and because the generated code tends to be faster and more compact.

A determinate matching clause takes the following form:

 $H, G \Rightarrow B$ 

where H is an atomic formula, and G and B are two sequences of atomic formulas. H is called the head, G is called the guard, and B is called the body of the clause. Calls in G cannot bind variables in H, and all calls in G must be in-line tests. In other words, the guard must be flat.

For a call C, matching is used instead of unification in order to select a matching clause in its predicate. The matching clause H, G => B is applicable to C if C matches H (i.e., C and H become identical after a substitution is applied to H) and G succeeds. When applying the matching clause to C, the system rewrites C determininately into B. In other words, when execution backtracks to C, no alternative clauses will be tried.

A non-determinate matching clause takes the following form:

H, G  $?=> B$ 

It differs from the determinate matching clause  $H$ ,  $G \Rightarrow B$ , in that the rewriting from H into B is non-determinate. In other words, the alternative clause will be tried upon backtracking.

The following types of predicates can occur in G:

- Type checking
	- $-$  integer(X), real(X), float(X), number(X), var(X), nonvar(X), atom(X),  $atomic(X)$ : X must be a variable that has already occurred, either in the head, or in some other call in the guard.
- Matching
	- X=Y: One of the arguments must be a non-variable term, and the other must be a variable that has already occurred. The non-variable term serves as a pattern, and the variable refers to an object that is to be matched against the pattern. This call succeeds when the pattern and the object become identical once a substitution is applied to the pattern. For instance, in a guard, the call  $f(X)=Y$  succeeds when Y is a structure whose functor is  $f/1$ .
- Term inspection
	- $-$  functor(T,F,N): T must be a variable that has already occurred. The call succeeds if T's functor is F/N. F can either be an atom or a variable. If F is not a first-occurrence variable, then the call is equivalent to  $functor(T,F1,N),F1==F.$  Similarly, N can either be an integer or a variable. If N is not a first-occurrence variable, then the call is equivalent to functor $(T,F,N1)$ ,  $N1==N$ .
	- $-$  arg(N,T,A): T must be a variable that has already occurred, and N must be an integer that is in the range of 1 and the arity of T, inclusive. If A is a first-occurrence variable, the call succeeds and binds A to the Nth argument of T. If A is a variable that has already occurred, the call is equivalent to  $arg(N, T, A1)$ ,  $A1 == A$ . If A is a non-variable term, then the call is equivalent to  $arg(N, T, A1)$ ,  $A1=A$ , where A is a pattern, and A1 is an object that is to be matched against A.
	- $-$  T1 = T2: T1 and T2 are identical terms.
	- $-$  T1  $\setminus$  == T2: T1 and T2 are not identical terms.
- Arithmetic comparisons
	- E1 =:= E2,E1 =\= E2, E1 > E2, E1 >= E2, E1 < E2, E1 =< E2: E1 and E2 must be ground expressions.

#### Example:

 $membchk(X, [X|_])$  => true.  $membchk(X, [-|Ys]) \implies membchk(X,Ys)$ .

This predicate checks whether an element that is given as the first argument occurs in a list that is given as the second argument. The head of the first clause membchk $(X,[X]$ ]) matches any call whose first argument is identical to the first element of the list. For instance, the calls membchk $(a, [a])$  and membchk $(X, [X, Y])$ succeed, and the calls membchk $(a, Xs)$ , membchk $(a, [X])$ , and membchk $(X, [a])$ fail.

#### Example:

```
append([], Ys,Zs) => Zs=Xs.
append([X|Xs],Ys,Zs) \implies Zs=[X|Zs1],append(Xs,Ys,Zs1).
```
This predicate concatenates the two lists that are given as the first two arguments, and returns the concatenated list through the third argument. Note that all output unifications that bind variables in heads must be moved to the right-hand sides of clauses. In comparison with the counterpart in standard Prolog clauses, this predicate cannot be used to split a list that is given as the third argument. In fact, the call append( $Xs, Ys, [a, b]$ ) fails, since it matches neither of the clauses' heads.

Matching clauses are determinate, and employ one-directional matching rather than unification in the execution. The compiler takes advantage of these facts in order to generate faster and more compact code for matching clauses. While the compiler generates indexing code for Prolog clauses on at most one argument, it generates indexing code on as many arguments as possible for matching clauses. A program that is written by using matching clauses can be significantly faster than its counterpart that is written by using standard clauses, if multi-level indexing is effective.

When matching clauses are consulted into the program code area, they are transformed into Prolog clauses that preserve the semantics of the original clauses. For example, after being consulted, the membchk predicate becomes:

 $membchk(X,Ys):-$  \$internal\_match( $[Y|-]$ ,  $Ys$ ),  $X==Y, !$ . membchk(X,Ys):-\$internal\_match([\_|Ys1],Ys),membchk(X,Ys1).

where the predicate  $\text{Sinterval}_m \text{atch}(P, 0)$  matches the object 0 against the pattern P.

# Action Rules and Events

The AR (Action Rules) language is designed to facilitate the specification of eventdriven functionality that is needed by applications (such as constraint propagators and graphical user interfaces), where interactions of multiple entities are essential [\[17\]](#page-128-0). An action rule specifies a pattern for agents, an action that the agents can carry out, and an event pattern for events that can activate the agents. An agent is a call or a subgoal that can be suspended, and that can later be activated by events. Agents are a more general notion than freeze in Prolog-II and processes in concurrent logic programming, in the sense that agents can be responsive to various kinds of events, including user-defined events. This chapter describes the syntax and the semantics of action rules. Later chapters will provide examples of the use of action rules to program constraint propagators and interactive user interfaces. A compiler which translates CHR (Constraint Handling Rules) into AR is presented in [\[9\]](#page-127-0).

#### 12.1 Syntax

An action rule takes the following form:

 $Agent, Condition, \{Event\} \Longrightarrow Action$ 

where Agent is an atomic formula that represents a pattern for agents, Condition is a conjunction of in-line conditions on the agents, Event is a non-empty disjunction of patterns for events that can activate the agents, and Action is a sequence of subgoals which can be built-ins, calls of predicates defined in Prolog clauses, matching clauses, or action rules. Condition and the following comma can be omitted if the condition is empty. Action cannot be empty. The subgoal true represents an empty action that always succeeds. An action rule degenerates into a matching clause if Event, together with its enclosing braces, is missing.

A general event pattern takes the form of event  $(X,T)$ , where X is a variable, called a *channel*, and  $T$  is a variable that will reference the *event object* that is transmitted to the agent from the event poster. If the event object is not used, then the argument  $T$  can be omitted, and the pattern can be written as  $event(X)$ .

The agent Agent will be attached to the channel  $X$  for each event  $(X,T)$ that is specified in the action rule. In general, an action rule may specify several event patterns. However, co-existing patterns of event/2 must all have the same variable as the second argument, so that the variable always references the event object when the rule is triggered by an event of any of the patterns.

A channel expression, which takes one of the following forms, specifies agents that are attached to channels:

- $X: A$  channel variable indicates the agents that are attached to the channel.
- $X_1/\langle X_2/\rangle \ldots/\langle X_n: A$  conjunction of channel variables indicates the set of agents that are attached to all of the channels.
- $X_1 \backslash / X_2 \backslash / \dots \backslash / X_n$ : A disjunction of channel variables indicates the set of agents that are attached to at least one of the channels.

The following primitives are provided for posting general-form events:

- post\_event $(C, T)$ : Posts a general-form event to the agents that are attached to the channels that are specified by the channel expression C. The activated agents are first connected to the chain of active agents, and are then executed one at a time. Therefore, agents are activated in a breadth-first fasion.
- post event df(C,T): This is the same as post event  $(C,T)$ , except agents are activated in a depth-first fasion. The activated agents are added to the active chain one at a time.

The event pattern  $ins(X)$  indicates that the agent will be activated when any variable in X is instantiated. Note that X can be any term. If X is a ground term, then the event pattern does not have any effect. Events of ins(X) are normally posted by built-ins. Users can use the built-in post ins(X) in order to post ins events for testing purposes.

• post\_ins(X): Posts an ins(X) event, where X must be a channel variable.<sup>[1](#page-62-0)</sup>

A predicate consists of a sequence of action rules that define agents of the same predicate symbol. In a program, predicates that are defined by action rules can be intermingled with predicates that are defined by Prolog clauses.

#### 12.2 Operational semantics

An action rule  $H, G, {E} \implies B$  is said to be applicable to an agent  $\alpha$ , if  $\alpha$  matches H, and the guard G succeeds. For an agent, the system searches for an applicable rule in its definition sequentially from the top. If no applicable rule is found, the agent fails; if a matching clause is found, then the agent is rewritten to the body of the clause, as described above; if an action rule is found, then the agent is attached

<span id="page-62-0"></span><sup>&</sup>lt;sup>1</sup>Note that, here,  $X$  is not allowed to be a disjunction or a conjunction of channel variables.

to the channels of E, and the agent is then suspended, waiting until an event of a pattern in E is posted. When an event is posted, the conditions in the guard are tested again. If they are satisfied, then the body B is executed. Actions cannot succeed more than once. The system enforces this by converting B into once (B). When B fails, the original agent fails as well. After B is executed, the agent does not vanish; instead, it sleeps until the next event is posted.

Agents behave in an event-driven fashion. At the entry and exit points of each predicate, the system checks whether an event has been posted. If so, the current predicate is interrupted, and control is moved to the agents that the event activates. After the agents finish their execution, the interrupted predicate will resume. So, for the following query:

```
echo\_agent(X), \{event(X, Message)\} \Rightarrow write(Message).
```

```
?-echo_agent(X),post_event(X,ping),write(pong)
```
the output message will be ping followed by pong. The execution of write(pong) is interrupted after the event  $(x, ping)$  is posted. The execution of agents can be further interrupted by other postings of events.

There may be multiple events pending at an execution point (e.g., events posted by non-interruptible built-ins). If this is the case, then a watching agent has to be activated once for each of the events.

When an event is posted, all of the sleeping agents that are watching the event in the system will be activated, after which the event is erased, ensuring that agents that are generated later will not be responsive to this event. The activated agents that are attached to a channel are added to the chain of active agents in the first-generated-first-added order, unless the event was posted by using the built-in post event df. Since there may exist multiple events on different channels at a time, and since an agent can post events in its action, the ordering of agents is normally unpredictable.

There is no primitive for explicitly killing agents. As described above, an agent never disappears, as long as action rules are applied to it. An agent only vanishes when a matching clause is applied to it. Consider the following example.

```
echo\_agent(X, Flag), var(Flag), {event(X, Message)} =>
    write(Message),Falg=1.
echo \_agent(X, Flag) \implies true.
```
An echo agent that is defined here can only handle one event posting. After it handles an event, it binds the variable **Flag**. Therefore, when a second event is posted, the action rule is no longer applicable, and, hence, the matching clause after it will be selected. Note that the matching clause is necessary here. Without it, an agent would fail after a second event is posted.

One question arises here: what happens if there will never be another event on X? In that case, the agent will stay forever. If users want to kill the agent immediately after it is activated once, then users must define it as follows:

```
echo_agent(X,Flag), var(Flag), {event(X,Message),ins(Flag)} =>
    write(Message),Falg=1.
echo_agent(X,Flag) => true.
```
In this way, the agent will be activated again after Flag is bound to 1, and will be killed after the failure of the test var (Flag).

#### 12.3 Another example

Consider the following action rule:

```
p(X,Y), {event(X,0), event(Y,0)} => write(0).
```
An agent, which is attached to both X and Y, echoes the event object when the agent is activated by an event. The following gives several sample queries and their expected outputs:

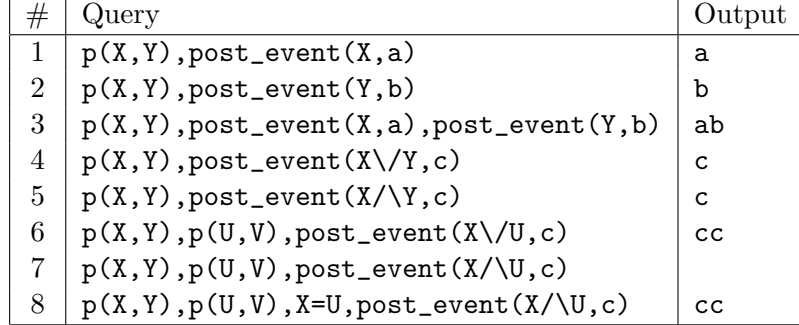

Query number 7 does not generate output, since no agent is attached to either of the channels X and U. When two channels are unified, the younger variable is set to reference the older one,<sup>[2](#page-64-0)</sup> and all of the agents that are attached to the younger variable are copied to the older one. So, in query number 8, after X=U, X and U become one variable, and the two agents  $p(X, Y)$  and  $p(U, V)$  become attached to the variable. Therefore, after  $post\_event(X/\U, c)$ , both of the agents are activated. In the examples, the queries will give the same outputs if post event df is used instead of post event. This is generally not the case, if an action rule also posts events.

#### 12.4 Timers and time events

In some applications, agents are regularly activated at a predefined rate. For example, a clock animator is activated every second, and the scheduler in a timesharing system switches control to the next process after a certain time quota elapses. In order to facilitate the description of time-related behavior of agents, B-Prolog provides timers. In order to create a timer, use the predicate

<span id="page-64-0"></span><sup>&</sup>lt;sup>2</sup>For two variables on the heap, the variable that resides closer to the top of the heap is said to be younger than the variable that resides deeper on the heap. Because of garbage collection, it is normally impossible to order variables by ages.

#### timer(T,Interval)

where T is a variable, and Interval is an integer that specifies the rate of the timer. A timer runs as a separate thread. The call timer(T,Interval) binds T to a Prolog term that represents the thread. A timer starts ticking immediately after being created. It posts an event time(T) after every Interval milliseconds. A timer stops posting events after the call timer stop(T). A stopped timer can be started again. A timer is destroyed after the call timer kill(T) is executed.

- timer(T,Interval): T is a timer with the rate being set to Interval.
- timer(T): This is equivalent to timer(T,200).
- $\bullet$  timer\_start(T): Starts the timer T. After a timer is created, it starts ticking immediately. Therefore, it is unnecessary to start a timer with  $\mathtt{timer\_start(T)}$ .
- timer\_stop $(T)$ : Stops the timer.
- timer kill(T): Kills the timer.
- timer set interval(T,Interval): Sets the interval of the timer T to Interval. The update is destructive, and the old value is not restored upon backtracking.
- timer get interval(T,Interval): Gets the interval of the timer T.

#### Example:

The following example shows two agents that behave in accordance with two timers.

```
go:-
```

```
timer(T1,100),
timer(T2,1000),
ping(T1),
pong(T2),
repeat,fail.
```

```
ping(T), {time(T)} => write(ping), nl.
pong(T), {time(T)} => write(pong), nl.
```
Note that the two calls 'repeat,fail' are needed after the two agents are created. Without them, the query go would succeed before any time event is posted and, thus, neither of the agents could get a chance to be activated.

### 12.5 Suspension and attributed variables

A suspension variable, or an attributed variable, is a variable to which suspended agents and attribute values are attached. Agents are registered onto suspension variables by action rules. Each attribute has a name, which must be ground, and a value. The built-in put\_attr(Var,Attr,Value) is used to register attribute values, and the built-in get attr(Var,Attr,Value) is used to retrieve attribute values.

Due to attributed variables, the unification procedure must be revisited. When a normal Prolog variable is unified with an attributed variable, the normal Prolog variable will be bound to the attributed variable. When two attributed variables Y and O are unified, supposing that Y is younger than O, the following operations will be performed:

- All of the agents that are attached to Y are copied to O.
- An event,  $ins(Y)$ , is posted.
- The variable Y is set to reference the variable O.

Note that, because no attributes are copied, the younder variable will lose all of its attributes after unification. Also note that, because of garbage collection, the age ordering of variables is normally unpredicatable.

- attvar(Term): This predicate is true if Term is an attributed variable.
- put attr(Var, Attr, Value): Sets the value for the attribute named Attr to Value. If an attribute with the same name already exists on Var, the old value is replaced. The setting is undone upon backtracking, as in setarg/3. This primitive also attaches an agent to Var, which invokes attr\_unify\_hook/3 when  $ins(Var)$  is posted.
- put attr no hook (Var, Attr, Value): This is the same as put attr (Var, Attr, Value), except that it does not attach any agent to Var to call attr unify hook/3 when ins(Var) is posted.
- get attr(Var, Attr, Value): Retrieves the current value for the attribute named Attr. If Var is not an attributed variable, or if no attribute named Attr exists on Var, this predicate silently fails.
- del\_attr(Var, Attr): Deletes the attribute named Attr. This update is undone upon backtracking.
- frozen(L): The list of all suspended agents is L.
- frozen(V,L): The list of suspended agents on the suspension variable V is L.
- constraints number( $X, N$ ): N is the number of agents that are attached to the suspension variable X.

#### Example:

The following example shows how to attach a finite-domain to a variable:

```
create_fd_variable(X,D):-
    put_attr_no_hook(X,fd,D),
    check_value(X,D).
check_value(X,D),var(X),{ins(X)} \implies true.check\_value(X,D) \Rightarrow member(X,D).
```
The agent check value $(X,D)$  is activated in order to check whether the value is in the domain when X is instantiated. This predicate can be equivalently defined as follows:

```
create_fd_variable(X,D):-
    put_attr(X,fd,D).
```

```
attr_unify_hook(X,fd,D):-member(X,D).
```
# **Constraints**

B-Prolog supports constraints over four different types of domains: finite-domains, Boolean domains, trees, and finite sets. The symbol #= is used to represent equality, and  $\#\$  is used to represent inequality for all four types of domains. At run-time, the system determines which solver it should call, based on the types of the arguments. In addition to the four types of domains, B-Prolog provides a declarative interface to linear programming (LP) and mixed programming (MIP) packages, through which LP/MIP problems can be described in a CLP fashion. Currently, the  $GLPK<sup>1</sup>$  $GLPK<sup>1</sup>$  $GLPK<sup>1</sup>$  and  $CPLEX<sup>2</sup>$  $CPLEX<sup>2</sup>$  $CPLEX<sup>2</sup>$  packages are supported.<sup>[3](#page-68-2)</sup> This chapter describes the four types of constraint domains, as well as the linear programming interface. There are a number of books devoted to constraint solving and constraint programming (e.g., [\[5,](#page-127-1) [13,](#page-127-2) [7,](#page-127-3) [12\]](#page-127-4)).

### 13.1 CLP(Tree)

• freeze(X,Goal): This is equivalent to once(Goal), except that the evaluation is delayed until X becomes a non-variable term. The predicate is defined as follows:

```
freeze(X,Goal),var(X),{ins(X)} \implies true.freeze(X,Goal) \Rightarrow call(Goal).
```
If X is a variable, the agent  $freeze(X, Goal)$  is delayed. When X is bound, an event  $ins(X)$  is posted automatically, which will in turn activate the agent  ${\tt freeze}(X,{\tt Goal})$ . If X is not a variable, then the second rule will rewrite freeze(X,Goal) into call(Goal). Note that, since agents can never succeed more than once, Goal in  ${\sf freeze}(X,{\sf Goal})$  cannot return multiple solutions. This is a big difference from the freeze predicate in Prolog-II.

<span id="page-68-0"></span> $^1$ www.gnu.org/software/glpk/glpk.html

<span id="page-68-2"></span><span id="page-68-1"></span> $^2$ www.cplex.com

<sup>&</sup>lt;sup>3</sup>The GLPK package is included by default, but the CPLEX interface is only available to CPLEX licensees.

• dif(T1,T2): The two terms T1 and T2 are different. If T1 and T2 are not arithmetic expressions, the constraint can be written as  $T1$   $\#$   $\equiv$   $T2$ .

#### 13.2 CLP(FD)

CLP(FD) is an extension of Prolog that supports built-ins for specifying domain variables, constraints, and strategies for labeling variables. In general, a CLP(FD) program is made of three parts: the first part, called variable generation, generates variables and specifies their domains; the second part, called constraint generation, posts constraints over the variables; and the final part, called labeling, instantiates the variables by enumerating the values.

Consider the well-known SEND MORE MONEY puzzle. Given eight letters S, E, N, D, M, O, R and Y, one is required to assign a digit between 1 and 9 to each letter, such that different letters are assigned unique different digits and the equation  $\text{SEND} + \text{MORE} = \text{MONEY}$  holds. The following program specifies the problem.

```
sendmory(Vars):-
   Vars=[S,E,N,D,M,O,R,Y], % variable generation
   Vars :: 0..9,
   alldifferent(Vars), % constraint generation
   S \# \ = 0,M \# \ = 0,1000*S+100*E+10*N+D
           + 1000*M+100*O+10*R+E
   #= 10000*M+1000*O+100*N+10*E+Y,
   labeling(Vars). % labeling
```
The call alldifferent(Vars) ensures that variables in the list Vars take different values, and labeling(Vars) instantiates the list of variables, Vars, in the given order, from left to right.

#### 13.2.1 Finite-domain variables

A finite domain is a set of ground terms that is given as a list. The special notation  $Begin...Step...End$  denotes the set of integers  $\{B_1, B_2, \ldots, B_k\}$ , where  $B1 = Begin, B_i = B_{i-1} + Step$  for  $i = 2, ..., k, B_k \le End$ , and  $B_k + Step > End$ . When the increment Step is 1, the notation can be abbreviated as  $Begin..End.$ For example, the notation 1..2..10 refers to the list  $[1,3,5,7,9]$ , and 1..3 refers to the list [1,2,3].

• Vars in D: The variables in Vars take on values from the finite domain D, where Vars can be a single variable or a list of variables. For example, the call X in 1..3 states that the domain of X is  $[1,2,3]$ , the call X in 1..2..5 states that the domain is  $[1,3,5]$ , and the call X in  $[a,b,c]$  states that the domain is [a,b,c].

- Vars :: D: This is the same as Vars in D.
- domain(Vars,L,U): This is the same as Vars in L..U.
- Vars notin D: Vars does not reside in D.

The following primitives are available for integer domain variables. As domain variables are also suspension variables, primitives on suspension variables, such as frozen/1, can also be applied to domain variables.

- $fd_var(V): V$  is a domain variable.
- fd\_new\_var(V): Creates a new domain variable V, whose domain is  $-268435455$ .. 268435455.
- fd\_max $(V, N)$ : The maximum element in the domain of V is N. V must be an integer domain variable or an integer.
- fd min(V,N): The minimum element in the domain of V is N. V must be an integer domain variable or an integer.
- fd min max(V,Min,Max): The minimum and maximum elements in the domain of V are Min and Max, respectively. V must be an integer domain variable or an integer.
- fd\_size(V,N): The size of the domain of V is N.
- $fd\_dom(V, L)$ : L is the list of elements in the domain of V.
- fd\_true( $V$ ,E): E is an element in the domain of  $V$ .
- fd\_set\_false( $V, E$ ): Excludes the element E from the domain of  $V$ . If this operation results in a hole in the domain of  $V$ , then the domain changes from an interval representation into a bit-vector representation, however big it is.
- fd\_next( $V, E, NextE$ ): NextE is the element that follows E in V's domain.
- fd\_prev( $V, E, PrevE$ ): PrevE is the element that precedes E in V's domain.
- fd include(V1,V2): This succeeds if V1's domain includes V2's domain as a set.
- fd disjoint(V1,V2): This succeeds if V1's domain and V2's domain are disjoint.
- fd\_degree(V,N): The number of variables that are connected with V in the constraint network is N.
- fd\_vector\_min\_max(Min,Max): Specifies the range of bit vectors. Domain variables, when being created, are usually represented internally by using intervals. An interval turns to a bit vector when a hole occurs in the interval. The default values for Min and Max are -3200 and 3200, respectively.

#### 13.2.2 Table constraints

A table constraint, or an extensional constraint, over a tuple of variables specifies a set of tuples that are allowed (called positive), or disallowed (called negative), for the variables. A positive constraint takes the form  $X$  in  $R$ , and a negative constraint takes the form X notin R, where X is a tuple of variables  $(X_1, \ldots, X_n)$ , and  $R$  is a table that is defined as a list of tuples of integers, where each tuple takes the form  $(a_1, \ldots, a_n)$ . In order to allow multiple constraints to share a table, B-Prolog allows X to be a list of tuples of variables. The details of the implementation of table constraints are described in [\[18\]](#page-128-1).

The following example solves a toy crossword puzzle. A variable is used for each cell, meaning that each slot corresponds to a tuple of variables. Each word is represented as a tuple of integers, and each slot takes on a tuple from a table, which is determined based on the length of the slot. Recall that the notation  $0^{\circ}c$ denotes the code of the character c.

```
crossword(Vars):-
   Vars=[X1,X2,X3,X4,X5,X6,X7],
   Words2=[(0'I,0'N),
            (0'1, 0'F),
            (0, A, 0, S),
            (0,0,0,0),
            (0'T, 0'0),
   Words3=[(0'F,0'U,0'N),
            (0'T, 0'A, 0'D),
            (0'<sup>N</sup>, 0'A, 0'G),
            (0'S, 0'A, 0'G),
   [(X1,X2),(X1,X3),(X5,X7),(X6,X7)] in Words2,
   [(X3,X4,X5),(X2,X4,X6)] in Words3,
   labeling(Vars),
   format("~s~n",[Vars]).
```
#### 13.2.3 Arithmetic constraints

• E1 R E2: This is the basic form of an arithmetic constraint, where E1 and  $E2$  are two arithmetic expressions, and R is one of the following constraint symbols:  $\#=\, \# \searrow$ ,  $\# \gt$ ,  $\#=\<$ , and  $\# \<$ . An arithmetic expression is made of integers, variables, domain variables, and the following arithmetic functions: + (addition), - (subtraction), \* (multiplication), / (division), // (integer division), div (integer division), mod, \*\* (power), abs, min, max, and sum. The \*\* operator has the highest priority, followed by  $\ast$ ,  $\prime$ ,  $\prime$ , and mod, then followed by unary minus sign  $-$ , and finally followed by  $+$  and  $-$ . Let  $E$ ,  $E1$ , E2 be expressions, and let L be a list of expressions  $[E1, E2, \ldots, En]$ . The following are valid expressions, as well.

 $-$  if (Cond,ThenE,ElseE) - This is the same as Cond\*ThenE+(1-Cond)\*ElseE.
- $-$  min(L) The minimum element of L, which can be given by a list comprehension.
- $-$  max(L) The maximum element of L, which can be given by a list comprehension.
- min(E1,E2) The minimum of E1 and E2.
- $-$  max(E1,E2) The maximum of E1 and E2.
- $-$  sum(L) The sum of the elements of L, which can be given by a list comprehension.
- sum( $Xs, R, E$ ): This is equivalent to sum( $X$ ) R E, where  $Xs$  must be a list of expressions. .
- scalar\_product(Coeffs, Xs, R, E): Let Coeffs be a list of integers  $[C1, \ldots, Cn]$ , and let  $Xs$  be a list of expressions  $[E1, \ldots, En]$ . This constraint is equivalent to C1\*E1+...+Cn\*En R E.

### 13.2.4 Global constraints

- alldifferent(Vars):
- all\_different(Vars): The elements in Vars are mutually different, where Vars is a list of terms.
- alldistinct(Vars):
- all distinct(Vars): This is equivalent to alldifferent(Vars), but it uses a stronger consistency-checking algorithm in order to exclude inconsistent values from the domains of variables.
- post negs (L): L is a list of inequality constraints of the form  $X \# \equiv Y$ , where X and Y are variables. This constraint is equivalent to the conjunction of the inequality constraints in L, but it extracts all distinct constraints from the inequality constraints.
- assignment(Xs,Ys): Let Xs=[X1,...,Xn], and let Ys=[Y1,...,Yn]. Then, the following are true:

```
Xs in 1..n,
Ys in 1..n,
for each i,j in 1..n, Xi#=j #<=> Yj#=i
```
where  $\# \le \>=$  is a Boolean constraint. The variables in Ys are called dual variables.

• assignment0(Xs,Ys): Let Xs=[X0,...,Xn], and let Ys=[Y0,...,Yn]. Then, the following are true:

```
Xs in 0..n,
Ys in 0..n,
for each i,j in 0..n, Xi#=j #<=> Yj#=i
```
The variables in Ys are called dual variables.

- fd\_element $(I, L, V)$ :
- element( $I, L, V$ ): This succeeds if the Ith element of L is V, where I must be an integer or an integer domain variable, V must be a term, and L must be a list of terms.
- $\bullet$  fd\_atmost $(N,L,V)$ :
- atmost(N,L,V): This succeeds if there are at most N elements in L that are equal to V, where N must be an integer or an integer domain variable, V must be a term, and L must be a list of terms.
- $\bullet$  fd\_atleast(N,L,V):
- atleast(N,L,V): This succeeds if there are at least N elements in L that are equal to V, where N must be an integer or an integer domain variable, V must be a term, and L must be a list of terms.
- fd\_exactly $(N,L,V)$ :
- exactly(N,L,V): This succeeds if there are exactly N elements in L that are equal to V, where N must be an integer or an integer domain variable, V must be a term, and L must be a list of terms.
- global cardinality(L,Vals): Let L be a list of integers or domain variables  $[X_1, \ldots, X_d]$ , and let Vals be a list of pairs  $[K_1-V_1, \ldots, K_n-V_n]$ , where each key,  $K_i$ , is a unique integer, and each  $V_i$  is a domain variable or an integer. This constraint is true if every element of L is equal to some key, and if, for each pair  $K_i$ - $V_i$ , exactly  $V_i$  elements of L are equal to  $K_i$ . This constraint is a generalization of the fd\_exactly constraint.
- cumulative(Starts,Durations,Resources,Limit): This constraint is useful for describing and solving scheduling problems. The arguments Starts, Durations, and Resources are lists of integer domain variables of the same length, and Limit is an integer domain variable. Let Starts be  $[S_1, S_2,$  $\ldots$ ,  $S_n$ ], let Durations be  $[D_1, D_2, \ldots, D_n]$ , and let Resources be  $[R_1, R_2, \ldots, R_n]$ . For each job i,  $S_i$  represents the start time,  $D_i$  represents the duration, and  $R_i$  represents the number of resources that is needed. Limit is the number of resources that is available at any time.
- serialized(Starts,Durations): This constraint describes a set of nonoverlapping tasks, where Starts and Durations must be lists of integer domain variables of the same length. Let Os be a list of 1's of the same length as

Starts. This constraint is equivalent to cumulative (Starts, Durations, Os, 1).

- post disjunctive tasks(Disjs): Disjs is a list of terms, each in the form disj\_tasks( $S_1, D_1, S_2, D_2$ ), where  $S_1$  and  $S_2$  are two integer domain variables, and  $D_1$  and  $D_2$  are two positive integers. This constraint is equivalent to posting the disjunctive constraint  $S_1+D_1$  #=<  $S_2$  #\/ $S_2+D_2$  #=<  $S_1$  for each term disj\_tasks( $S_1, D_1, S_2, D_2$ ) in Disjs, but it may be more efficient, since it converts the disjunctive tasks into global constraints.
- diffn(L): This constraint ensures that no two rectangles in L overlap with each other. A rectangle in an n-dimensional space is represented by a list of  $2 \times n$  elements  $[X_1, X_2, \ldots, X_n, S_1, S_2, \ldots, S_n]$ , where  $X_i$  is the starting coordinate of the edge in the i<sup>th</sup> dimension, and  $S_i$  is the size of the edge.
- count(Val,List,RelOp,N): Let Count be the number of elements in List that are equal to Val. Then, the constraint is equivalent to Count RelOp N. RelOp can be any arithmetic constraint symbol.
- circuit(L): Let L be a list of variables  $[X_1, X_2, \ldots, X_n]$ , where each  $X_i$ has the domain 1..n. A valuation  $X_1 = v_1, X_2 = v_2, \ldots, X_n = v_n$  satisfies the constraint if  $1-\nu_1$ ,  $2-\nu_2$ , ...,  $n-\nu_n$  forms a Hamilton cycle. To be more specific, each variable has a different value, and no sub-cycles can be formed. For example, for the constraint  $circuit([X1,X2,X3,X4]),$  $[3,4,2,1]$  is a solution, but  $[2,1,4,3]$  is not, because it contains sub-cycles.
- path from to (From, To, L): Let L be a list of domain variables  $[V_1, V_2,$  $\ldots$ ,  $V_n$ ] representing a directed graph. This constraint ensures that there is always a path from From to To. For each domain variable  $V_i$ , let  $v_i$  be a value in the domain of  $V_i$ . It is assumed that there is an arc from vertex i to vertex  $v_i$  in the directed graph, and that  $v_i$  is in 1..n. It is also assumed that From and To are two integers in 1..n.
- path from to(From,To,L,Lab): Let L be a list of terms

[node( $LabV_1,V_1$ ), ..., node( $LabV_n,V_n$ )]

where  $LabV_i$  is a domain variable representing the label to be assigned to node  $i$ , and  $V_i$  is a domain variable representing the set of neighboring vertices that are directly reachable from node i. This constraint ensures that there exists a path of vertices all labeled with Lab from From to To, and that all of the vertices that are labeled with Lab are reachable from vertex From.

• paths from to(Connections,L): This constraint is a generalization of the path from to(From,To,L,Lab) constraint for multiple paths, where Connections gives a list of connections in the form  $[(Start_1, End_1, LabC_1), \ldots, (Start_k, End_k, LabC_k)],$  and L gives a directed graph in the form  $[\text{node}(LabV_1,V_1), \ldots, \text{node}(LabV_n,V_n)].$ This constraint ensures that, for each connection  $(Start_i, End_i, LabC_i)$ , there is a path of vertices that are all labeled with  $LabC_i$  from  $Start_i$  to  $End_i$  in the directed graph, such that no two paths intersect at any vertex, and such that all of the vertices that are labeled with  $LabC_i$  can be reached from  $Start_i$ .

### 13.2.5 Labeling and variable/value ordering

Several predicates are provided for choosing variables, and for assigning values to variables.

- indomain(V): V is instantiated to a value in the domain. Upon backtracking, the domain variable is instantiated to the next value in the domain.
- indomain\_down(V): This is the same as indomain(V), but the largest value in the domain is used first.
- indomain updown(V): This is the same as indomain(V), but the value that is closest to the middle of the domain is used first.
- labeling(Options,Vars): Labels the variables Vars that are under control by the list of search options, where Options may contain the following:
	- Variable selection options
		- ∗ backward: The list of variables is reversed first.
		- ∗ constr: Variables are ordered first by the number of constraints that are attached.
		- ∗ degree: Variables are ordered first by degree, i.e., the number of connected variables.
		- ∗ ff: The first-fail principle is used: the leftmost variable with the smallest domain is selected.
		- ∗ ffc: This is the same as the two options: ff and constr.
		- ∗ ffd: This is the same as the two options: ff and degree.
		- ∗ forward: Chooses variables in the given order from left to right.
		- ∗ inout: The variables are reordered in an inside-out fashion. For example, the variable list [X1,X2,X3,X4,X5] is rearranged into the list [X3,X2,X4,X1,X5].
		- ∗ leftmost: This is the same as forward.
		- ∗ max: First selects a variable whose domain has the largest upper bound, breaking ties by selecting a variable with the smallest domain.
		- ∗ min: First selects a variable whose domain has the smallest lower bound, breaking ties by selecting a variable with the smallest domain.
- Value selection options
	- ∗ down: Values are assigned to variables by using indomain down.
	- ∗ updown: Values are assigned to variables by using indomain updown.
	- ∗ split: Bisects the variable's domain, excluding the upper half first.
	- ∗ reverse split: Bisects the variable's domain, excluding the lower half first.
- Other options
	- ∗ maximize(Exp): Maximizes the expression Exp. Exp must become ground after all of the variables are labeled.
	- ∗ minimize(Exp): Minimizes the expression Exp.
	- ∗ time out(Time,Result): This option imposes a time limit for labeling the variables. With this option, the labeling (Options, Vars) is equivalent to time out(labeling(Options1,Vars),Time,Result), where Options1 is the same as Options, except that Options1 does not have a time-out option.
	- ∗ time out(Time): This is the same as time out(Time, )
- deleteff(V,Vars,Rest): First chooses first a domain variable V from Vars with the minimum domain. Rest is a list of domain variables without V.
- deleteffc(V,Vars,Rest): First chooses a variable that has the smallest domain and the largest degree (i.e., the largest number of connected variables in the constraint network). Note that the degrees of variables are not memorized; instead, they are computed each time that deleteffc is called.
- labeling(Vars):
- fd\_labeling(Vars): This is the same as labeling([],Vars).
- labeling\_ff(Vars):
- fd\_labeling\_ff(Vars): This is the same as labeling([ff],Vars).
- labeling ffc(Vars):
- fd\_labeling\_ffc(Vars): This is the same as  $labeling([ffc],Vars)$ .

### 13.2.6 Optimization

• minof (Goal, Exp): This primitive finds a satisfiable instance of Goal, such that Exp has the minimum value. Here, Goal is used as a generator (e.g.,  $labeleding(L)$ , and Exp is an expression. All satisfiable instances of Goal must be ground, and, for every such instance, Exp must be an integer expression.

- minof(Goal,Exp,Report): This is the same as minof(Goal,Exp), except that call(Report) is executed each time that an answer is found.
- maxof(Goal,Exp): This primitive finds a satisfiable instance of Goal, such that Exp has the maximum optimal value. It is equivalent to fd\_minimize(Goal,-Exp).
- maxof(Goal,Exp,Report): This is the same as maxof(Goal,Exp), except that call(Report) is executed each time that an answer is found.

# 13.3 CLP(Boolean)

CLP(Boolean) can be considered as a special case of CLP(FD), where each variable has a domain of two values: 0 denotes *false*, and 1 denotes *true*. A Boolean expression is made from constants (0 or 1), Boolean domain variables, basic relational constraints, and operators, as follows:

```
<BooleanExpression> ::=
    0 | /* false */
    1 | /* true */
    <Variable> |
    <Variable> in <Domain> |
    <Variable> notin <Domain> |
    <Expression> #= <Expression> |
    <Expression> #\= <Expression> |
    <Expression> #> <Expression> |
    <Expression> #>= <Expression> |
    <Expression> #< <Expression> |
    <Expression> #=< <Expression> |
    count(Val,List,RelOp,N) |
    #\ <BooleanExpression> | /* not */
    <BooleanExpression> #/\ <BooleanExpression> | /* and */
    <BooleanExpression> #\/ <BooleanExpression> | /* or */
    <BooleanExpression> #=> <BooleanExpression> | /* imply */
    <BooleanExpression> #<=> <BooleanExpression> | /* equivalent */
    <BooleanExpression> #\ <BooleanExpression> /* xor */
```
A Boolean constraint is made of a constraint symbol and one or two Boolean expressions.

- Var in D: This is true if Var is a value in the domain D, where Var must be an integer or an integer-domain variable, and D must an integer domain. For example, X in [3,5]  $\# \le$  B is equivalent to (X  $\# = 3 \# \} / \{ \# = 5 \} \# \le$  B.
- Var notin D: This is true if Var is not a value in the domain D, where Var must be an integer or an integer-domain variable, and D must be an integer domain. For example, X notin [3,5] #<=> B is equivalent to

$$
(X #)= 3 #/\lambda X#= 5) #<=> B
$$

- count(Val,List,RelOp,N): This is true iff the global constraint count(Val,List,RelOp,N) is true.
- E1 RelOp E2: This is true if the arithmetic constraint is true, where RelOp is one of the following:  $#=$ ,  $# \=$ ,  $#=$ ,  $#<$ ,  $#>=$ , and  $#>$ . For example,

 $(X \neq = 3)$   $\neq = (Y \neq = 5)$ 

means that the finite-domain constraints  $(X \# = 3)$  and  $(Y \# = 5)$  have the same satisfibility. In other words, they are either both true or both false. As another example,

```
(X \neq = 3) \neq = (Y \neq = 5)
```
means that the finite-domain constraints  $(X \neq 3)$  and  $(Y \neq 5)$  are mutually exclusive. In other words, if  $(X \neq 3)$  is satisfied, then  $(Y \neq 5)$  cannot be satisfied, and, similarly, if  $(X \# = 3)$  is not satisfied, then  $(Y \# = 5)$  must be satisfied.

- count(Val,List,RelOp,N): The global constraint is true.
- $\# \subset E$ : This is equivalent to  $E \# = 0$ .
- E1  $\#$ / E2: Both E1 and E2 are 1.
- E1  $\#$  / E2: Either E1 or E2 is 1.
- E1  $\#$  => E2: If E1 is 1, then E2 must be also 1.
- E1 #<=> E2: E1 and E2 are equivalent.
- E1  $\#$  E2: Exactly one of E1 and E2 is 1.

The following constraints restrict the values of Boolean variables.

- $\bullet$  fd\_at\_least\_one(L):
- at least one  $(L)$ : This succeeds if at least one element in L is equal to 1, where L is a list of Boolean variables or constants.
- $\bullet$  fd\_at\_most\_one(L):
- at most one (L): This succeeds if at most one element in L is equal to 1, where L is a list of Boolean variables or constants.
- fd\_only\_one $(L)$ :
- only one  $(L)$ : This succeeds if exactly one element in L is equal to 1, where L is a list of Boolean variables or constants.

# 13.4 CLP(Set)

 $CLP(Set)$  is a member in the  $CLP$  family, where each variable can have a set as its value. Although a number of languages are named CLP(Set), they are quite different. Some languages allow intentional and infinite sets, and some languages allows user-defined function symbols in set constraints. The CLP(Set) language in B-Prolog only allows finite sets of ground terms. A set constant is either the empty set  $\{\}$ , or  $\{\texttt{T1}, \texttt{T2}, \ldots, \texttt{Tn}\}$ , where each  $\texttt{Ti}$   $(i=1,2,\ldots,n)$  is a ground term.

We reuse some of the operators in Prolog and CLP(FD) (e.g.,  $\land$ ,  $\land$ ,  $\land$ ,  $\neq$ , and #\=), and introduce several new operators to the language in order to denote set operations and set constraints. Since most of the operators are generic, and since their interpretation depends on the types of constraint expressions, users have to provide information for the system to infer the types of expressions.

The type of a variable can either be known from its domain declaration, or it can be inferred from its context. The domain of a set variable is declared by a call as follows:

### V :: L..U

where V is a variable, and L and U are two set constants that respectively indicate the lower and upper bounds of the domain. The lower bound contains all *definite* elements that are known to be in V, and the upper bound contains all possible elements that may be in V. All definite elements must be possible. In other words, L must be a subset of U. If this is not the case, then the declaration fails. The special set constant {I1..I2} represents the set of integers in the range from I1 to I2, inclusive. For example:

- $V : \{ \} \dots \{ \} \dots \{ \}$ .  $V$  is subset of  $\{a, b, c\}$ , including the empty set.
- $V : : \{1\} \ldots \{1\} \ldots \{1\}$  is one of the sets of  $\{1\}, \{1,2\}, \{1,3\}, \text{ and } \{1,2,3\}.$ The set {2,3} is not a candidate value for V.
- $V : \{1\} \dots \{2,3\}$ : This fails, since  $\{1\}$  is not a subset of  $\{2,3\}$ .

The notation is extended, such that V can be a list of variables. Therefore, the call

 $[X, Y, Z] :: \{\} \dots \{1 \dots 3\}$ 

declares three set variables.

The following primitives are provided to test and to access set variables:

- clpset\_var(V):  $V$  is a set variable.
- clpset low(V,Low): The current lower bound of V is Low.
- clpset\_up( $V, Up$ ): The current upper bound of  $V$  is Up.
- clpset  $added(E, V)$ : E is a definite element, i.e., an element that is included in the lower bound.

• clpset excluded(E,V): E has been forbidden for V. In other words, E has been excluded from the upper bound of V.

The following two predicates are provided for converting between sets and lists:

- set\_to\_list $(S, L)$ : Converts the set S into a list.
- list\_to\_set(L,S) : Converts the list L into a set.

A set expression is defined recursively as follows: (1) a constant set; (2) a variable; (3) a composite expression in the form of  $S1 \ \ 62$ ,  $S1 \ \ 7 \ S2$ ,  $S1 \ \ S2$ , or  $\setminus$  S1, where S1 and S2 are set expressions. The operators  $\setminus$  and  $\setminus$  represent union and intersection, respectively. The binary operator  $\setminus$  represents difference, and the unary operator  $\setminus$  represents complement. The complement of a set  $\setminus$  S1 is equivalent to  $U \setminus S1$ , where U is the universal set. Since the universal set of a constant is unknown, in the expression  $\setminus$  S1, S1 must be a variable whose universal set has been declared.

The syntax for finite-domain constraint expressions is extended in order to allow the expression #S, which denotes the cardinality of the set that is represented by the set expression S.

Let S, S1, and S2 be set expressions, and let E be a term. A set constraint takes one of the following forms:

- S1  $\#$  = S2: S1 and S2 are two equivalent sets (S1=S2).
- S1  $\#$  \= S2: S1 and S2 are two different sets (S1 $\neq$ S2).
- $\bullet$  subset $(S1, S2)$ :
- clpset\_subset(S1,S2): S1 is a subset of S2 (S1⊆S2). The proper subset relation, S1  $\subset$  S2, can be represented as S1 subset S2 and #S1 #< #S2, where  $\#$ < represents the less-than constraint on integers.
- clpset\_disjoint(S1,S2):
- S1 #<> S2: S1 and S2 are disjoint (S1∩S2= $\emptyset$ ).
- clpset\_in(E,S):
- E #<- S: E is a member of S (E∈S). E must be ground.
- clpset\_notin(E,S):
- E  $\#$ <\- S: E is a not member of S (E $\notin$ S). E must be ground.

Boolean constraint expressions are extended in order to allow set constraints. For example, the constraint

 $(E$  # $<-$  S1) # $=$   $(E$  # $<-$  S2)

says that, if E is a member of S1, then E must also be a member of S2.

Constraint propagation is used to maintain the consistency of set constraints, like it is used for finite and Boolean constraints. However, constraint propagation alone is inadequate for finding solutions for many problems. The divideand-conquer or relaxation method must be used to find solutions to a system of constraints. The call

#### • indomain(V):

finds a value for V, either by enumerating the values in V's domain, or by splitting the domain. The instantiation of variables usually triggers related constraint propagators.

### 13.5 Modeling with foreach and list comprehension

The loop constructs considerably enhance the modeling power of B-Prolog as a CLP language. The following gives a program for the N-queens problem:

```
queens(N):-
    length(Qs,N),
    Qs :: 1..N,
    foreach(I in 1..N-1, J in I+1..N,
             (Qs[I] #\leftarrow Qs[J],
              abs(Qs[I]-Qs[J]) #\ = J-I)),
    labeling([ff],Qs),
    writeln(Qs).
```
The array notation on lists helps shorten the description. Without it, the foreach loop in the program would have to be written as follows:

```
foreach(I in 1..N-1, J in I+1..N, [Qi,Qj],
        (nth(Qs,I,Qi),nth(Qs,J,Qj),
         Q_i #\= Q_i,
         abs(Qi-Qj) #\equiv J-I)),
```
where  $\mathbf{Q}$  i and  $\mathbf{Q}$  i are declared local to each iteration. The following gives a program for the N-queens problem, which uses a Boolean variable for each square on the board.

```
bool_queens(N):-
   new_array(Qs,[N,N]),
    Vars Q = [Qs[I, J] : I in 1..N, J in 1..N],Vars :: 0..1,
    foreach(I in 1..N, % one queen in each row
            sum([Qs[I,J] : J in 1..N]) #= 1),
    foreach(J in 1..N, % one queen in each column
```

```
sum([Qs[I,J] : I in 1..N]) #= 1),
foreach(K in 1-N..N-1, % at most one queen in each diag
        sum([Qs[I,J] : I in 1..N, J in 1..N, I-J=:=K]) #=< 1),
foreach(K in 2..2*N,
        sum([Qs[I,J] : I in 1..N, J in 1..N, I+J=:=K]) #=< 1),
labeling(Vars),
foreach(I in 1..N,[Row],
        (Row Q = [Qs[I,J] : J in 1..N], written <math>(Row)</math>).
```
# Chapter 14

# Programming Constraint Propagators

AR is a powerful implementation language for programming constraint propagators [\[17\]](#page-128-0). This chapter shows how to program constraint propagators for various constraints.

The following set of event patterns are provided for programming constraint propagators:

- generated: When an agent is generated.
- $\bullet$  ins(X): When any variable in X is instantiated.
- bound(X): When the lower or upper bound of any variable in X is updated. There is no distinction between lower bound changes and upper bound changes.
- dom(X): When some inner element has been excluded from the domain of X.
- dom(X,E): When an inner element E has been excluded from the domain of X.
- dom any  $(X)$ : When some arbitrary element has been excluded from the domain of X.
- dom any  $(X, E)$ : When an arbitrary element E has been excluded from the domain of X.

Note that, when a variable is instantiated, no bound or dom event is posted. Consider the following example:

 $p(X), \{dom(X, E)\} \implies write(dom(E)).$  $q(X)$ , {dom\_any(X,E)} => write(dom\_any(E)).  $r(X)$ , {bound(X)} => write(bound). go:-X :: 1..4,  $p(X)$ ,  $q(X)$ ,  $r(X)$ ,  $X \# \geq 2$ ,  $X \# \geq 4$ ,  $X \# \geq 1$ .

The query go gives the following outputs:  $dom(2)$ ,  $dom_{any}(2)$ ,  $dom_{any}(4)$ , and bound.<sup>[1](#page-84-0)</sup> The outputs dom(2) and dom\_any(2) are caused by X  $\#$ \= 2, and the outputs dom\_any(4) and bound are caused by  $X \# \equiv 4$ . After the constraint  $X \# \equiv 1$ is posted, X is instantiated to 3, which posts an ins(X) event, but does not post a bound event or a dom event.

Also note that the  $dom\_{any}(X,E)$  event pattern should only be used on smallsized domains. If it is used on large domains, constraint propagators could be overflooded with a huge number of dom any events. For instance, for the propagator q(X) that was defined in the previous example, the query

 $X : : 1..1002, q(X), X \neq 1000$ 

posts 1000 dom any events. For this reason, in B-Prolog, propagators for handling  $dom\_{any}(X,E)$  events are only generated after constraints are preprocessed, and after the domains of the variables in the constraints become small.

Except for  $dom(X, E)$  and  $dom\_{any}(X, E)$ , which have two arguments, none of the events have extra information to be transmitted to their handlers. An action rule can handle multiple single-parameter events. For example, for the following rule,

```
p(X), {generated,ins(X), bound(X)} => q(X).
```
 $p(X)$  is activated when  $p(X)$  is generated, when X is instantiated, or when either bound of X's domain is updated.

The following two types of conditions can be used in the guards of rules:

- $dvar(X)$ : X is an integer domain variable.
- n\_vars\_gt(M,N): The number of variables in the last M arguments of the agent is greater than N, where both M and N must be integer constants. Note that the condition does not take the arguments whose variables are to be counted. The system can always fetch that information from its parent call. This built-in should only be used in guards of action rules or matching clauses. The behavior is unpredictable if this built-in is used elsewhere.

<span id="page-84-0"></span><sup>&</sup>lt;sup>1</sup>In the implementation of AR in B-Prolog, when more than one agent is activated, the one that was generated first is executed first. This explains why  $dom(2)$  occurs before  $dom_$ any(2), and also explains why dom\_any(4) occurs before bound.

## 14.1 A constraint interpreter

It is very easy to write a constraint interpreter by using action rules. The following shows such an interpreter:

```
interp_constr(Constr), n_vars_gt(1,0),
      {generated,ins(Constr),bound(Constr)}
      \Rightarrowreduce_domains(Constr).
interp_constr(Constr) => test_constr(Constr).
```
If a constraint Constr contains at least one variable, the interpreter delays the constraint, and invokes the procedure reduce domains(Constr) in order to exclude no-good values from the variables in Constr. The two kinds of events, namely ins(Constr) and bound(Constr), ensure that the constraint will be reconsidered whenever a bound of a variable in Constr is updated, or whenever a variable is bound to any value.

# 14.2 Indexicals

Indexicals, which are adopted by many CLP(FD) compilers for compiling constraints, can be easily implemented by using action rules. Consider the indexical

X in  $min(Y) + min(Z)$ ..max $(Y) + max(Z)$ .

which ensures that the constraint  $X \neq Y+Z$  is interval-consistent on X. The indexical is activated whenever a bound of Y or Z is updated. The following shows the implementation in action rules:

```
'V in V+V'(X,Y,Z),{generated,ins(Y),bound(Y),ins(Z),bound(Z)} =>
      reduce_domain(X,Y,Z).
```

```
reduce\_domain(X, Y, Z) =>
      fd_min_max(Y,MinY,MaxY),
      fd_min_max(Z,MinZ,MaxZ),
      L is MinY+MinZ, U is MaxY+MaxZ,
      X in L..U.
```
The action  $reduce\_domain(X, Y, Z)$  is executed whenever a variable is instantiated, or whenever a variable's bound is updated. The original indexical is equivalent to the following call:

```
'V in V+V' (X,Y,Z)
```
Because of the existence of generated in the action rule, interval-consistency is also enforced on X when the constraint is generated.

# 14.3 Reification

One well-used technique in finite-domain constraint programming is called reification, which uses a new Boolean variable, B, in order to indicate the satisfiability of a constraint, C. C must be satisfied if and only if B is equal to 1. This relationship is denoted as:

 $C$  # $\le$   $\ge$   $(B$  #= 1)

It is possible to use Boolean constraints to represent the relationship, but it is more efficient to implement specialized propagators to maintain the relationship. As an example, consider the reification:

 $(X \#= Y) \# \le > (B \#= 1)$ 

where X and Y are domain variables, and B is a Boolean variable. The following describes a propagator that maintains the relationship:

```
reification(X,Y,B),dvar(B),dvar(X),X\rangle==Y,{\{ins(X), ins(Y), ins(B)} \implies true.reification(X,Y,B),dvar(B),dvar(Y),X\rangle = Y,{\{ins(Y), ins(B)\}} \Rightarrow true.reification(X,Y,B),dvar(B),X==Y \Rightarrow B=1.reification(X, Y, B), dvar(B) \implies B=0.reification(X,Y,B) => (B==0 -> X #\= Y; X #= Y).
```
Curious readers might have noticed that ins(Y) is in the event sequence of the first rule, but ins(X) is not specified in the second rule. The reason for this is that X can never be a variable after the condition of the first rule fails and the condition of the second rule succeeds.

## 14.4 Propagators for binary constraints

There are different levels of consistency for constraints. A unary constraint  $p(X)$  is said to be domain-consistent if, for any element x in the domain of X, the constraint  $p(x)$  is satisfied. The propagation rule that maintains domain-consistency is called forward-checking. A constraint is said to be interval-consistent if, for any bound of the domain of any variable, there are supporting elements in the domains of the all of the other variables, such that the constraint is satisfied. Propagators for maintaining interval consistency are activated whenever a bound of a variable is updated, or whenever a variable is instantiated. A constraint is said to be arcconsistent if, for any element in the domain of any variable, there are supporting elements in the domains of all of the other variables, such that the constraint is satisfied. Propagators for maintaining domain consistency are triggered whenever changes occur to the domain of a variable. This section considers how to implement various propagators for the binary constraint  $A*X$   $#= B*Y+C$ , where X and Y are domain variables, A and B are positive integers, and C is an integer of any kind.

### Forward-checking

The following shows a propagator that performs forward-checking for the binary constraint.

```
'ax = bY + c' (A, X, B, Y, C) =>
      'aX=bY+c_forward'(A,X,B,Y,C).
'aX=bY+c_forward'(A,X,B,Y,C),var(X),var(Y),{ins(X),ins(Y)} => true.
'aX=bY+c_forward'(A,X,B,Y,C), var(X) =>
       T is B*Y+C, Ex is T//A, (A*Ex = := T->X = Ex; true).
'aX=bY+c_forward'(A,X,B,Y,C) =>
       T is A*X-C, Ey is T//B, (B*Ey=:=T->Y is Ey;true).
```
When both X and Y are variables, the propagator is suspended. When either variable is instantiated, the propagator computes the value for the other variable.

### Interval-consistency

The following propagator, which extends the forward-checking propagator, maintains interval-consistency for the constraint.

 $'ax=bY+c'(A,X,B,Y,C)$  => 'aX=bY+c\_forward'(A,X,B,Y,C), 'aX=bY+c\_interval'(A,X,B,Y,C).

The call 'aX=bY+c\_interval' $(A, X, B, Y, C)$  maintains interval-consistency for the constraint.

```
'aX=bY+c_interval'(A,X,B,Y,C) =>
      'aX in bY+c_interval'(A,X,B,Y,C), % reduce X when Y changes
     MC is -C,
      'aX in bY+c_interval'(B,Y,A,X,MC). % reduce Y when X changes
'aX in bY+c_interval'(A,X,B,Y,C),var(X),var(Y),{generated,bound(Y)} =>
      'aX in bY+c_reduce_domain'(A,X,B,Y,C).
'aX in bY+c_interval'(A,X,B,Y,C) => true.
```
Note that the action 'aX in  $bY+c$ -reduce-domain'(A,X,B,Y,C) is only executed when both variables are free. If either variable turns out to be instantiated, then the forward-checking rule will take care of that situation.

```
'aX in bY+c-reduce-domain'(A, X, B, Y, C) =>
      L is (B * min(Y) + C) /> A,
      U is (B*max(Y)+C) /< A,
      X in L..U.
```
The operation op1 /> op2 returns the lowest integer that is greater than or equal to the quotient of op1 / op2, and the operation op1 /< op2 returns the greatest integer that is less than or equal to the quotient. The arithmetic operations must be sound, in order to ensure that no solution is lost. For example, the minimum times any positive integer remains the minimum.

### Arc-consistency

The following propagator, which extends the one shown above, maintains arcconsistency for the constraint.

```
'ax=by+c'(A,X,B,Y,C) =>
      'aX=bY+c_reduce_domain'(A,X,B,Y,C),
      'aX=bY+c_forward'(A,X,B,Y,C),
      'aX=bY+c_interval'(A,X,B,Y,C),
      'ax=by+c_arc'(A,X,B,Y,C).
 'aX=bY+c_arc'(A,X,B,Y,C) =>
      'aX in bY+c_arc'(A,X,B,Y,C), % reduce X when Y changes
      MC is -C,
      'aX in bY+c_arc'(B, Y, A, X, MC). % reduce Y when X changes
 'aX in bY+c_arc'(A,X,B,Y,C),var(X),var(Y),{dom(Y,Ey)} =>
      T is B*Ey+C,
      Ex is T//A,
      (A*Ex = := T \rightarrow fd_set_false(X, Ex); true).
 'aX in bY+c_arc'(A,X,B,Y,C) => true.
```
Whenever an element, Ey, is excluded from the domain of  $Y$ , the propagator 'aX in  $bY+c_arc'$  (A, X, B, Y, C) is activated. If both X and Y are variables, the propagator will exclude Ex, which is the counterpart of Ey, from the domain of X. Again, if either X or Y becomes an integer, the propagator does nothing. The forwardchecking rule will take care of that situation.

# 14.5 all different $(L)$

The constraint all different(L) holds if the variables in L are pair-wise different. One naive implementation method for this constraint is to generate binary disequality constraints between all pairs of variables in L. This section provides an implementation of the naive method which uses a linear number of propagators. Stronger filtering algorithms have been proposed for the global constraint [\[14\]](#page-127-0), and the algorithm that has been adopted for all distinct in B-Prolog is presented in [\[22\]](#page-128-1).

The naive method, which splits all different into binary disequality constraints, has two problems: First, the space required to store the constraints is quadratic in terms of the number of variables in L; Second, splitting the constraint into small-granularity constraints may lose possible propagation opportunities.

In order to solve the space problem, B-Prolog defines all\_different(L) in the following way:

```
all_different(L) => all_different(L, []).
all_different([],Left) => true.
all_different([X|Right],Left) =>
    outof(X,Left,Right),
    all_different(Right,[X|Left]).
outof(X,Left,Right), var(X), {ins(X)} => true.
outof(X,Left,Right) =>
    exclude_list(X,Left),exclude_list(X,Right).
```
For each variable X, let Left be the list of variables to the left of X, and let Right be the list of variables to the right of X. The call out of  $(X, \text{Left}, \text{Right})$ holds if X appears in neither Left nor Right. Instead of generating disequality constraints between X and all of the variables in Left and Right, the call outof(X,Left,Right) suspends until X is instantiated. After X becomes an integer, the calls exclude list(X,Left) and exclude list(X,Right) exclude X from the domains of the variables in Left and Right, respectively.

There is a propagator outof(X, Left, Right) for each element  $X$  in the list, which takes constant space. Therefore, all different (L) takes linear space in terms of the size of L. Note that the two lists, Left and Right, are not merged into one bigger list. Otherwise, the constraint would still take quadratic space.

# Chapter 15

# A Common Interface to SAT and MP Solvers

B-Prolog provides a common interface to SAT and MP solvers. The interface comprises primitives for creating decision variables, specifying constraints, and invoking a solver, possibly with an objective function to be optimized. Users can change the invoking call in order to change the solver that a program calls. Therefore, the interface greatly facilitates experimentation with different solvers and models. When used together with other features of B-Prolog, such as arrays and loop constructs, the interface makes B-Prolog a powerful modeling language for the SAT and MP solvers.

The implementation of the interface uses attributed variables in B-Prolog in order to accumulate constraints. When a constraint is posted, it is added into the global list of constraints. The constraints are only interpreted when a solverinvoking call is executed. If the solver is SAT, then all of the variables are Booleanized, and all of the constraints are sent to the SAT solver after they are compiled into CNF. If the solver is LP/MIP, all of the constraints are converted to disequalities, and sent to the LP/MIP solver. An answer that is found by the solver is returned to B-Prolog as a group of bindings of the decision variables.

The released package of B-Prolog does not include a SAT solver. Users need to install a SAT solver separately, and must make the OS command satsolver available to B-Prolog. B-Prolog dumps the generated CNF code into a file that is named  $\cdot$   $\bot$  tmp.cnf  $\cdot$  in the working directory, and uses the command

```
system('satsolver __tmp.cnf > __tmp.res',_)
```
in order to solve the CNF file. The solver's result file,  $'$ -tmp.res', must only contain solution literals.

### 15.1 Creating decision variables

A decision variable is a logic variable with a domain. The Boolean domain is treated as a special integer domain where 1 denotes true, and 0 denotes false.

The  $CLP(FD)$  primitive  $X : D$  can be used in order to declare integer-domain variables for SAT solvers, and for integer programming solvers.

The primitive  $lp\_domain(Xs, L, U)$  is provided for declaring domain variables for linear programming (LP) solvers. After the call, the domain of each of the variables in Xs is restricted to the range L..U, where L ( $\geq$  0) and U are either integers or floats. If the domain of a variable is not declared, it is assumed to be in the range of  $0..\infty$ .

The primitive  $lp\_integer(X)$  notifies the LP solver that the variable X is of an integer type, and the primitive lp integers(Xs) forces the list of variables Xs to be of an integer type. If the domain of an integer variable is not declared, then it is assumed to be in the range of 0..268435455.

### 15.2 Constraints

There are three types of constraints: Boolean, arithmetic, and global. Note that each of the new operators in the interface has a counterpart in CLP(FD). For example, the equality operator is  $\hat{\mathcal{F}}$  in the interface, and its counterpart in CLP(FD) is #=.

A basic Boolean expression is made from constants (0 and 1), Boolean variables, and the following operators:  $\mathcal{F}\setminus \mathcal{F}(\text{and}), \mathcal{F}\setminus \mathcal{F}(\text{or}), \mathcal{F}\setminus \text{not or xor}), \mathcal{F} \rightleftharpoons \mathcal{F}(\text{equivalent}),$ and  $\equiv$  > (implication). The operator  $\hat{\mathcal{S}}$  is used for two different purposes:  $\hat{\mathcal{S}}$  X indicates the negation of **X**, and **X**  $\mathbf{\hat{x}} \times \mathbf{\hat{y}}$  is the exclusive or of **X** and **Y** (the same as  $(X \frac{\pi}{4} \setminus (\frac{\pi}{4} \setminus Y)) \frac{\pi}{4} \setminus (Y \frac{\pi}{4} \setminus (\frac{\pi}{4} \setminus X))$ .

An arithmetic constraint takes the form  $E_1$  R  $E_2$ , where  $E_1$  and  $E_2$  are two arithmetic expressions, and R is one of the following constraint operators:  $\equiv$ (equal),  $\{\ =\}$  (not equal),  $\>=\$ ,  $\>=\$ ,  $\>=\$ , and  $\&\lt$ . An arithmetic expression is made of numbers, domain variables, and the following arithmetic functions: + (sign or addition), - (sign or subtraction), \* (multiplication), div (integer division), mod (remainder), abs, min, max, and sum.

In addition to the basic standard syntax for expressions, the following forms of extended expressions are also acceptable. Let C be a Boolean expression, let  $E_1$ and  $E_2$  be expressions, and let L be a list of expressions  $[E_1, E_2, \ldots, E_n]$ . The following are also valid expressions:

- if  $(C, E_1, E_2)$ : This is the same as  $C * E_1 + (1 C) * E_2$ .
- $min(L)$ : The minimum element of L, where L can be a list comprehension.
- max(L): The maximum element of L, where L can be a list comprehension.
- min $(E_1, E_2)$ : The minimum of  $E_1$  and  $E_2$ .
- max $(E_1, E_2)$ : The maximum of  $E_1$  and  $E_2$ .
- sum(L): The sum of the elements of L, where L can be a list comprehension.

An extended Boolean expression can also include arithmetic constraints as operands. In particular, the constraint  $B$   $\leq$   $\leq$   $\leq$   $E$   $\leq$   $E$   $\leq$   $\leq$   $\leq$   $\leq$   $\leq$   $\leq$   $\leq$   $\leq$   $\leq$   $\leq$   $\leq$   $\leq$   $\leq$   $\leq$   $\leq$   $\leq$   $\leq$   $\leq$   $\leq$   $\leq$   $\leq$   $\leq$   $\leq$   $\leq$  constraint, which uses a Boolean variable B to indicate the satisfiability of the arithmetic constraint E1 \$= E2.

The following two global constraints are currently supported:

- \$alldifferent(L): Logically, the constraint \$alldifferent(L) is equivalent to the conjunction of the pair-wise inequality constraints on the variables in L.
- \$element $(I, L, V)$ : The *I*th element of *L* is *V*.

# 15.3 Solver Invocation

A solver invocation call invokes a solver with a list of variables and an optional list of options. For example, the option  $min(E)$  minimizes the expression E, and  $max(E)$ maximizes E. When the solver succeeds in finding an answer, the call succeeds with a valuation of the variables. When the solver fails to find any answer, the call fails. The following primitives are provided:

- lp\_solve( $Options, L$ ): Invokes the LP/MIP solver, where Options is a list of options, and  $L$  is a list of variables. The following options are allowed:
	- $-$  min $(EXp)$ : minimizes  $Exp$ .
	- $-$  max $(EXp)$ : maximizes  $Exp$ .
	- dump: dumps the model in some format. The default format is the CPLEX lp format.
	- file( $File$ ): dumps the model into a file named File.
- ip\_solve( $Options, L$ ) Invokes the IP solver. This primitive is defined as follows:

```
ip_solve(Options,L):-
    lp_integers(L),
    lp_solve(Options,L).
```
- sat\_solve( $Options, L$ ) Invokes the SAT solver, where  $Options$  can contain the following:
	- $-$  min $(EXp)$ : minimizes  $Exp$ .
	- $-$  max $(Exp)$ : maximizes  $Exp$ .
	- dump: dumps the CNF codes.
	- $-$  file(*File*): dumps the CNF code into a file named *File*.
	- cmp\_time( $Time$ ): the compile time is  $Time$ .
	- nvars( $NVars$ ): the number of variables in the CNF code is  $NVars$ .
- $-$  ncls(*NCls*): the number of clauses in the CNF code is *NCls*.
- cp\_solve( $Options, L$ ) Invokes the CP solver, where the following extra options are allowed, in addition to the options that can used in  $\mathtt{labeling}(Options, L)$ :
	- $-$  min $(EXp)$ : minimizes  $Exp$ .
	- $-$  max $(EXp)$ : maximizes  $Exp$ .
	- dump: dumps the model in some format. The default format is CLP.
	- format(clp): dumps the model in CLP format.
	- format(sugar): dumps the model in Sugar's CSP format.<sup>[1](#page-93-0)</sup>.
	- file( $File$ ): dumps the model into a file named File. If the file has the extension sugar, the Sugar format is used; otherwise, if the file has the extension pl, the CLP format is used.

A solver invocation call can only succeed once. Unlike the labeling predicates in CLP(FD), execution can never backtrack to the call. Nevertheless, it is possible to program backtracking to search for more answers. The following primitives are provided to return all answers, where Bag is for returning all answers:

- cp\_solve\_all $(L, Bag)$  Finds all answers, using the CP solver.
- ip\_solve\_all $(L, Bag)$  Finds all answers, using the IP solver.
- sat\_solve\_all $(L, Bag)$  Finds all answers, using the SAT solver.

The solver is repeatedly invoked, until it fails to return any new answer. After each success, the answer is inserted into the database, and new constraints are added in order to ensure that the next answer that is returned will be different from the existing answers. In the end, all of the answers in the database are collected into a list, and Bag is bound to the list.

# 15.4 Examples

### 15.4.1 A simple LP example

Here is a simple LP example:

```
go:-
   Vars=[X1,X2,X3],
   lp\_domain(X1, 0, 40), \% 0 \leq X1 \leq 40-X1+X2+X3 $=< 20, % constraints
   X1 - 3 \times X2 + X3 $=< 30,
   Profit=X1+2*X2+3*X3, % objective function
   lp_solve([max(Profit)],Vars), % call the LP solver
   format("sol(~w,~f)~n",[Vars,Profit]).
```
Note that proper disequality constraints (\$< or \$>) cannot be used if a model contains real variables.

<span id="page-93-0"></span> $^1$ http://bach.istc.kobe-u.ac.jp/sugar/sugar-v1-14-7/docs/syntax.html

### 15.4.2 Graph coloring

Given an undirected graph  $G = (V, E)$ , where V is a set of vertices, and E is a set of edges, and given a set of colors, the goal of the graph coloring problem is to assign a color to each vertex in  $V$ , such that no two adjacent vertices share the same color.

One model is to use one variable for each vertex, whose value is the color that is assigned to the vertex. The following program encodes this model. The predicate color(NV,NC) colors a graph with NV vertices and NC colors. It is assumed that the vertices are numbered from 1 to NV, the colors are numbered from 1 to NC, and the edges are given as a predicate named edge/2,

```
color(NV,NC):-
```

```
new_array(A,[NV]),
term_variables(A,Vars),
Vars :: 1..NC,
foreach(I in 1..NV-1, J in I+1..NV,
    ((edge(I, J);edge(J, I)) \rightarrow A[I] $\= A[J] ; true)
),
sat_solve(Vars),
writeln(Vars).
```
Another model is to use NC Boolean variables for each vertex, where each variable corresponds to a color. The following program encodes this model. The first foreach loop ensures that, for each vertex, only one of its Boolean variables can take the value 1. The next foreach loop ensures that no two adjacent vertices can have the same color. The formula

\$\ A[I,K] \$\/ \$\ A[J,K]

ensures that the color K cannot be assigned to both vertex I and vertex J.

```
color(NV,NC):-
    new_array(A,[NV,NC]),
    term_variables(A,Vars),
    Vars :: [0,1],foreach(I in 1..NV,
        sum([A[I,K] : K in 1..NC]) $= 1
    ),
    foreach(I in 1..NV-1, J in I+1..NV,
         ((edge(I,J);edge(J,I)) \rightarrowforeach(K in 1..NC, \{\ A[I,K] \ \ \ \ \ \ \ \ \ \ \ \ A[J,K]) ; true)
    ),
    sat_solve(Vars),
    writeln(A).
```
# Chapter 16

# Tabling

For years, there has been a need to extend Prolog in order to narrow the gap between the declarative and procedural readings of programs. Tabling is a technique that can get rid of infinite loops for bounded-term-size programs. It can also eliminate redundant computations in the execution of Prolog programs [\[11,](#page-127-1) [15\]](#page-128-2). With tabling, Prolog becomes more friendly to beginners and professional programmers alike. Tabling can alleviate their burden by curing infinite loops and redundant computations. Consider the following example:

 $reach(X,Y):=edge(X,Y)$ .  $reach(X,Y):-reach(X,Z),edge(Z,Y).$ 

where the predicate edge defines a relation, and reach defines the transitive closure of the relation. Without tabling, a query like  $\text{reach}(X, Y)$  would fall into an infinite loop. Consider another example:

```
fib(0, 1).
fib(1, 1).
fib(N,F):-N>1,N1 is N-1,
    N2 is N-2,
    fib(N1,F1),fib(N2,F2),
    F is F1+F2.
```
A query fib(N,X), where N is an integer, will not fall into an infinite loop. However, it will spawn  $2^N$  calls, many of which are variants.

The main idea of tabling is to memorize the answers to some calls, which are known as tabled calls, and to use the answers in order to resolve subsequent variant calls. In B-Prolog, tabled predicates are explicitly declared by using declarations in the following form:

:-table P1/N1,...,Pk/Nk

where each Pi  $(i=1,...,k)$  is a predicate symbol, and each Ni is an integer that denotes the arity of Pi. In order to declare all the predicates in a Program as tabled, add the following line to the beginning of the program:

:-table\_all.

# 16.1 Table mode declarations

By default, all of the arguments of a tabled subgoal are used for variant checking. Furthermore, by default, if a predicate is tabled, then all of its answers are tabled. A table mode declaration allows the system to only use the input arguments for variant checking, and allows the system to select the answers that it should table. The declaration

 $:\neg \texttt{table p(M1,...,Mn):C}.$ 

instructs the system about how it should table  $p/n$ , where C, which is called a cardinality limit, is an integer that limits the number of answers to be tabled, and Mi is a mode which can be  $\min$ ,  $\max$ ,  $\pm$  (input), or  $\overline{\phantom{a}}$  (output). An argument that has the mode min or the mode max is assumed to be output. For variant checking, the system uses only input  $(+)$  arguments. If the cardinality limit C is 1, the declaration can simply be written as

 $:$ -table  $p(M1, \ldots, Mn)$ .

Only one declaration can be given per predicate.

An argument with the mode min or max is called an *optimized* or *aggregate* argument. In a tabled predicate, only one argument can be optimized, and the built-in  $\mathbb{C}\times/2$  is used to select answers with minimum or maximum values.

#### 16.1.1 Examples

Table modes are useful for the declarative description of dynamic programming problems [\[6,](#page-127-2) [20\]](#page-128-3). The following program encodes the Dijkstra's algorithm, which is for finding the minimum-weight path between a pair of nodes.

```
:-table sp(+,+,-,\min).
sp(X, Y, [(X, Y)], W) :-
    edge(X,Y,W).
sp(X,Y,[(X,Z)|Path],W) :-
    edge(X,Z,W1),
    sp(Z,Y,Path,W2),
    W is W1+W2.
```
The predicate  $\text{edge}(X,Y,W)$  defines a given weighted directed graph, where W is the weight of the edge from node X to node Y. The predicate  $sp(X, Y, Path, W)$  states that Path is a path from X to Y with the smallest weight W. Note that, whenever the predicate sp/4 is called, the first two arguments are always instantiated. Therefore, only one answer is tabled for each pair.

Note that, if table modes are not respected, or if there is no bound for an optimized argument, a program may give unexpected answers. For example, if the weights of some edges are negative, then there will be no lower bound for the optimized argument; hence, the program will never stop.

Consider a variant of the problem, where the goal is to find a shortest path among the paths that have the minimum weight for each pair of nodes. The following gives a program:

```
:-table sp(+, +, -, min).
sp(X, Y, [(X, Y)], (W, 1)) :-
    edge(X,Y,W).
sp(X, Y, [(X, Z) | Path], (W, Len)) :-
    edge(X,Z,W1),
    sp(Z,Y,Path,(W2,Len1)),
    Len is Len1+1,
    W is W1+W2.
```
Since only one argument can be optimized, a compound term, (W,Len), is used in order to denote the optimized value, where W is the weight of a path, and Len is the length of the path. Note that the order is important. If the term would be  $(Len, W)$ , the program would find a shortest path, breaking ties by selecting a path that has the minimum weight.

The cardinality limit of a tabled predicate can be dynamically changed by using the built-in table cardinality limit.

- table\_cardinality\_limit( $p/n$ ,C): If C is a variable, it is bound to the current cardinality limit for  $p/n$ . If C is a positive integer, the cardinality limit for  $p/n$  is changed to C.
- table\_cardinality\_limit(p,n,C): This is the same as table\_cardinality\_limit(p/n,C), except that the functor and the arity are given as two separate arguments.

# 16.2 Linear tabling and the strategies

B-Prolog employs a tabling mechanism, called linear tabling [\[21\]](#page-128-4), which relies on iterative computation, rather than suspension, in order to compute fixpoints. In linear tabling, a cluster of inter-dependent subgoals, as represented by a top-most looping subgoal, is iteratively evaluated until no subgoal in the cluster can produce any new answers.

B-Prolog supports the lazy strategy, which only allows a cluster of subgoals to return answers after the fixpoint has been reached. The lazy consumption

strategy is suited for finding all answers, due to the locality of the search. For example, when the subgoal  $p(Y)$  is encountered in the goal " $p(X)$ ,  $p(Y)$ ", the subtree for  $p(X)$  must have been completely explored. For certain applications, such as planning, it is unreasonable to find all of the answers, because either the set is infinite, or only one answer is needed. For example, for the goal " $p(X)$ ,  $q(X)$ ", the lazy strategy produces all of the answers for  $p(X)$ , even though only one is needed; therefore, table modes should be used in order to let  $p(X)$  generate the required number of answers.

# 16.3 Primitives on tables

A data area, called the table area, is used to store tabled calls and their answers. The following predicate initializes the table area.

### initialize\_table

Tabled subgoals and answers are accumulated in the table area, until the table area is explicitly initialized.

Tabled calls are stored in a hashtable, called the subgoal table, and for each tabled call and its variants, a hashtable, called the answer table, is used to store the answers for the call. The bucket size for the subgoal table is initialized to 9001. In order to change or to access this size, use the following built-in predicate:

#### subgoal\_table\_size(SubgoalTableSize)

which sets the size when SubgoalTableSize is an integer, and gets the current size when SubgoalTableSize is a variable.

The following two built-ins are provided for fetching answers from the table.

- table find one (Call): If the subgoal table contains a subgoal that is a variant of Call and that has answers, Call is unified with the first answer. This built-in fails if there is the table does not contain a variant subgoal, or if no answer is available.
- table find all(Call,Answers): Answers is a list of answers of the subgoals that are subsumed by Call. For example, table\_find\_all(\_, Answers) fetches all of the answers in the table, since any subgoal is subsumed by the anonymous variable.

# 16.4 Planning with Tabling

B-Prolog provides several built-in predicates for solving planning problems. Given an initial state, a final state, and a set of possible actions, a planning problem is to find a plan that transforms the initial state to the final state. In order to use a planning built-in predicate to solve a planning problem, users have to provide the following two global predicates:

- final  $(S)$ : This predicate succeeds if S is a final state.
- action(S, NextS, Action, ActionCost): This predicate encodes the state transition diagram of the planning problem. The state  $S$  can be transformed into  $NextS$  by performing Action. The cost of Action is ActionCost. If the plan's length is the only interest, then ActionCost should be 1.

A state is normally a ground term. As states are tabled during search, It is of paramount importance to find a good representation for states such that terms among states can be as much shared as possible.

### 16.4.1 Depth-Bounded Search

Depth-bounded search amounts to exploring the search space, taking into account the current available resource amount. A new state is explored only if the available resource amount is non-negative. When depth-bounded search is used, the function current resource() can be used to retrieve the current resource amount.

- bp\_plan(S, Limit, Plan, PlanCost): This predicate, if succeeds, binds Plan to a plan that can transform state S to a final state. PlanCost is the cost of Plan, which cannot exceed Limit, a given non-negative integer.
- bp-plan $(S, Limit, Plan)$ : This predicate is the same as the above predicate except that the plan's cost is not returned.
- bp\_plan( $S, Plan$ ): This predicate is the same as the above predicate except that the limit is assumed to be 268435455.
- bp best plan upward  $(S, Limit, Plan, PlanCost)$ : This predicate, if succeeds, binds  $Plan$  to an optimal plan that can transform state  $S$  to a final state. PlanCost is the cost of Plan, which cannot exceed  $Limit$ , a given non-negative integer. The following algorithm is used to find an optimal plan: First, call bp plan/4 to find a plan. Then, try to find a better plan by imposing a stricter limit. This step is repeated until no better plan can be found. Finally, return the last plan that was found.
- bp best plan upward  $(S, Limit, Plan)$ : This predicate is the same as the above predicate except that the plan's cost is not returned.
- bp best plan upward(S,  $Plan$ ): This predicate is the same as the above predicate except that the limit is assumed to be 268435455.
- bp best plan downward  $(S, Limit, Plan, PlanCost)$ : This predicate is the same as bp\_best\_plan\_upward( $S, Limit, Plan, PlanCost$ ), but finds a best plan by gradually relaxing the cost limit, starting with 0 cost.
- bp best plan downward  $(S, Limit, Plan)$ : This predicate is the same as the above predicate except that the plan's cost is not returned.
- bp\_best\_plan\_downward( $S, Plan$ ): This predicate is the same as the above predicate except that the limit is assumed to be 268435455.
- bp\_best\_plan( $S$ , Limit, Plan, PlanCost): This predicate finds an optimal plan by using the upward algorithm.
- bp best plan(S,  $Limit, Plan$ ): This predicate is the same as the above predicate except that the plan's cost is not returned.
- bp best plan $(S,Plan)$ : This predicate is the same as the above predicate except that the limit is assumed to be 268435455.
- bp current resource  $(Amount)$ : This predicate binds  $Amont$  to the current available resource amount. This predicate must be called in the predicate final/1 or action/4, and the planner must be started by one of the predicates that does resource-bounded search.

# 16.4.2 Depth-Unbounded Search

In contrast to depth-bounded search, depth-unbounded search does not take into account the available resource amount. A new state can be explored even if no resource is available for the exploration. The advantage of depth-unbounded search is that failed states are never re-explored.

- bp\_plan\_unbounded( $S$ ,  $Limit$ ,  $Plan$ ,  $PlanCost$ ): This predicate, if succeeds, binds Plan to a plan that can transform state S to a final state. PlanCost is the cost of Plan, which cannot exceed Limit, a given non-negative integer.
- bp\_plan\_unbounded( $S, Limit, Plan$ ): This predicate is the same as the above predicate except that the plan's cost is not returned.
- bp plan unbounded  $(S, Plan)$ : This predicate is the same as the above predicate except that the limit is assumed to be 268435455.
- bp\_best\_plan\_unbounded( $S$ ,  $Limit, Plan, PlanCost$ ): This predicate, if succeeds, binds  $Plan$  to an optimal plan that can transform state  $S$  to a final state. PlanCost is the cost of Plan, which cannot exceed  $Limit$ , a given non-negative integer.
- bp\_best\_plan\_unbounded( $S$ ,  $Limit$ ,  $Plan$ ): This predicate is the same as the above predicate except that the plan's cost is not returned.
- bp best plan unbounded  $(S, Plan)$ : This predicate is the same as the above predicate except that the limit is assumed to be 268435455.

## 16.4.3 Example

The program (in matching clauses) shown in Figure [16.1](#page-101-0) solves the Farmer's problem by using the planner module. The bp\_best\_plan(S0,Plan) searches for a shortest plan.

```
go \RightarrowS0 = [s, s, s, s],
    bp_best_plan(S0,Plan),
    writeln(Plan).
final([n,n,n,n]) \Rightarrow true.action([F,F,G,C],S1,Action,ActionCost) ?=>
    Action=farmer_wolf,
    ActionCost = 1,
    opposite(F,F1),
    S1=[F1,F1,G,C],
    not unsafe(S1).
action([F,W,F,C],S1,Action,ActionCost) ?=>
    Action=farmer_goat,
    ActionCost = 1,
    opposite(F,F1),
    S1=[F1,W,F1,C],
    not unsafe(S1).
action([F,W,G,F],S1,Action,ActionCost) ?=>
    Action=farmer_cabbage,
    ActionCost = 1,
    opposite(F,F1),
    S1=[F1,W,G,F1],
    not unsafe(S1).
action([F,W,G,C],S1,Action,ActionCost) =>
    Action=farmer_alone,
    ActionCost = 1,
    opposite(F,F1),
    S1 = [F1, W, G, C],not unsafe(S1).
opposite(n,Opp) => Opp=s.
opposite(s,Opp) => Opp=n.
unsafe([F,W,G,\_C]), W==G,F\==W => true.
unsafe([F, _W, G, C]), G==C, F\ == G \implies true.
```
<span id="page-101-0"></span>Figure 16.1: A program for the Farmer's problem using tabling.

# Chapter 17

# External Language Interface with C

B-Prolog has a bi-directional interface with C, through which Prolog programs can call functions written in C, and through which C programs can call Prolog. C programs that use this interface must include the file "bprolog.h" in the directory \$BPDIR/Emulator.

The functions are renamed in Version 6.0, such that all function names start with "bp\_". Old functions, except for build\_LIST and build\_STRUCTURE, are still supported, but they are not documented here. Users are encouraged to use the new functions.

# 17.1 Calling C from Prolog

### 17.1.1 Term representation

A term is represented by a word that contains a value and a tag. The tag distinguishes the type of the term. Floating-point numbers are represented as special structures in the form of  $$float(I1,I2,I3)$ , where I1, I2, and I3 are integers.

The value of a term is an address, unless the term is an integer. If the term is an integer, the value represents the integer itself. The address points to a location that depends on the type of the term. For a reference, the address points to the referenced term. An unbound variable is represented by a self-referencing pointer. For an atom, the address points to the record for the atom symbol in the symbol table. For a structure,  $f(t_1, \ldots, t_n)$ , the address points to a block of  $n + 1$  consecutive words, where the first word points to the record for the functor  $f/n$  in the symbol table, and the remaining n words store the components of the structure. For a list, [H|T], the address points to a block of two consecutive words, where the first word stores the car, H, and the second word stores the cdr, T.

### 17.1.2 Fetching arguments of Prolog calls

C functions that define a Prolog predicate should not take any argument. The function  $bp{\text{-}get\_call\text{-}arg}(i,arity)$  is used in order to get the arguments in the current Prolog call:

• TERM bp\_get\_call\_arg(int i, int arity): Fetch the ith argument, where arity is the arity of the predicate, and i must be an integer between 1 and arity. The validity of the arguments is not checked, and an invalid argument may cause fatal errors.

### 17.1.3 Testing Prolog terms

The following functions are provided for testing Prolog terms. They return BP TRUE when they succeed, and they return **BP\_FALSE** when they fail.

- int bp\_is\_atom(TERM t): Term t is an atom.
- int bp is integer(TERM t): Term t is an integer.
- int bp is float(TERM t): Term t is a floating-point number.
- int bp is nil(TERM t): Term t is a nil.
- $\bullet$  int bp\_is\_list(TERM t): Term t is a list.
- int bp is structure (TERM t): Term t is a structure (but not a list).
- int bp is compound (TERM t): This predicate is true if bp is list(t) is true, or if  $bp$  is structure $(t)$  is true.
- int bp is unifiable(TERM t1, TERM t2): Terms t1 and t2 are unifiable. This is equivalent to the Prolog call  $not(not(t1=t2))$ .
- int bp is identical(TERM t1, TERM t2): Terms t1 and t2 are identical. This function is equivalent to the Prolog call  $t1==t2$ .

## 17.1.4 Converting Prolog terms into C

The following functions convert Prolog terms to C. If a Prolog term does not have the expected type, then the global C variable exception is set. A C program that uses these functions must check whether exception is set, in order to determine whether data have correctly been converted. The converted data are only correct when exception is NULL.

• int bp get integer (TERM t): Converts the Prolog integer t into C. bp is integer  $(t)$ must be true; otherwise 0 is returned, and exception is set to integer\_expected.

- double bp get float(TERM t): Converts the Prolog float t into C. bp is float(t) must be true; otherwise exception is set to number\_expected, and 0.0 is returned. This function must be declared before any use.
- (char \*) bp get name(TERM t): Returns a pointer to the string that is the name of term  $t$ . Either  $bp$ -is-atom $(t)$  must be true, or  $bp$ -is-structure $(t)$ must be true; otherwise, exception is set to illegal arguments, and NULL is returned. This function must be declared before any use.
- int bp get arity (TERM t): Returns the arity of term t. Either bp is  $a$  atom (t) must be true, or  $bp\_is\_structure(t)$  must be true; otherwise, 0 is returned, and exception is set to illegal arguments.

### 17.1.5 Manipulating and writing Prolog terms

- int bp\_unify(TERM t1,TERM t2): Unifies two Prolog terms, t1 and t2. The result is BP TRUE if the unification succeeds, and the result is BP FALSE if the unification fails.
- TERM bp\_get\_arg(int i,TERM t): Returns the ith argument of term  $t$ . The condition  $bp\_is\_compound(t)$  must be true, and i must be an integer that is greater than 0, but is not greater than t's arity; otherwise, exception is set to illegal arguments, and the Prolog integer 0 is returned.
- TERM bp\_get\_car(TERM t): Returns the car of the list t. bp\_is\_list(t) must be true; otherwise exception is set to list expected, and the Prolog integer 0 is returned.
- TERM get\_cdr(TERM t): Returns the cdr of the list t. bp\_is\_list(t) must be true; otherwise exception is set to list expected, and the Prolog integer 0 is returned.
- void bp write(TERM t): Sends term t to the current output stream.

### 17.1.6 Building Prolog terms

- TERM bp\_build\_var(): Returns a free Prolog variable.
- TERM bp\_build\_integer(int i): Returns a Prolog integer whose value is i.
- TERM bp\_build\_float(double f): Returns a Prolog float whose value is f.
- TERM bp\_build\_atom(char \*name): Returns a Prolog atom whose name is name.
- TERM bp build nil(): Returns a Prolog empty list.
- TERM bp\_build\_list(): Returns a Prolog list whose car and cdr are free variables.
- TERM bp build structure(char \*name, int arity): Returns a Prolog structure whose functor is name, whose arity is arity, and whose arguments are all free variables.

### 17.1.7 Registering predicates defined in C

The following function registers a predicate that is defined by a C function.

```
insert_cpred(char *name, int arity, int (*func)())
```
The first argument is the predicate name, the second argument is the arity, and the third argument is the name of the function that defines the predicate. The function that defines the predicate cannot take any argument. As described above, the function  $bp{\text -}get{\text -}call{\text -}arg(i,{\text{arity}})$  is used to fetch arguments from the Prolog call.

For example, the following registers a predicate whose name is "p" and whose arity is 2.

> extern int p(); insert\_cpred("p", 2, p)

The C function's name does not need to be the same as the predicate's name.

Predicates that are defined in C should be registered after the Prolog engine is initialized, and before any call is executed. One good place for registering predicates is the Cboot() function in the file cpreds.c, which registers all of the built-ins of B-Prolog.

### Example:

Consider the Prolog predicate:

```
:-mode p(+,?).
p(a,f(1)).
p(b,[1]).
p(c, 1.2).
```
where the first argument is given, and the second argument is unknown. The following steps show how to define this predicate in C, and how to make it callable from Prolog.

Step 1 . Write a C function to implement the predicate. The following shows a sample:

```
#include "bprolog.h"
p(){
  TERM a1,a2,a,b,c,f1,l1,f12;
  char *name_ptr;
  /* prepare Prolog terms */
  a1 = bp\_get\_call\_arg(1,2); /* first argument */
  a2 = bp\_get\_call\_arg(2,2); /* second argument */
  a = bp\_build\_atom("a");
 b = bp\_build\_atom("b");
  c = bp\_build\_atom("c");
 f1 = bp_build_structure("f",1); /* f(1) */
  bp_unify(bp_get_arg(1,f1),bp_build_integer(1));
 11 = bp\_build\_list(); /* [1] */
 bp_unify(bp_get_car(l1),bp_build_integer(1));
 bp_unify(bp_get_cdr(l1),bp_build_nil());
 f12 = bp\_build_fload(1.2); /* 1.2 */
 /* code for the clauses */
  if (!bp_is_atom(a1)) return BP_FALSE;
 name\_ptr = bp\_get\_name(a1);switch (*name_ptr){
  case 'a':
    return (bp_unify(a1,a) ? bp_unify(a2,f1) : BP_FALSE);
  case 'b':
    return (bp_unify(a1,b) ? bp_unify(a2,l1) : BP_FALSE);
  case 'c':
    return (bp_unify(a1,c) ? bp_unify(a2,f12) : BP_FALSE);
 default: return BP_FALSE;
 }
}
```
Step 2 Insert the following two lines into Cboot() in cpreds.c:

extern int p(); insert\_cpred("p",2,p);

Step 3 Recompile the system. Now, p/2 is in the group of built-ins in B-Prolog.

# 17.2 Calling Prolog from C

In order to make Prolog predicates callable from C, users must to replace the main.c file in the emulator with a new file that starts the users' own application.

The following function must be executed before any call to Prolog predicates is executed:

```
initialize_bprolog(int argc, char *argv[])
```
In addition, the environment variable BPDIR must correctly be set to the home directory in which B-Prolog was installed. The function initialize\_bprolog() allocates all of the stacks that are used in B-Prolog, initializes them, and loads the bytecode file bp.out into the program area. BP ERROR is returned if the system cannot be initialized.

A query can be a string or a Prolog term. A query can return a single solution, or it can return multiple solutions.

• int bp call string(char \*goal): This function executes the Prolog call, as represented by the string goal. The return value is BP TRUE if the call succeeds, BP FALSE if the call fails, and BP ERROR if an exception occurs. Examples:

```
bp_call_string("load(myprog)")
bp_call_string("X is 1+1")
bp_call_string("p(X,Y),q(Y,Z)")
```
• bp call term(TERM goal): This function is similar to bp call string, except that it executes the Prolog call, as represented by the term goal. While bp call string cannot return any bindings for variables, this function can return results through the Prolog variables in goal. Example:

```
TERM call = bp\_build\_structure("p", 2);bp_call_term(call);
```
- bp mount query string(char \*goal): Mounts goal as the next Prolog goal to be executed.
- bp mount query string(TERM goal): Mounts goal as the next Prolog goal to be executed.
- bp next solution(): Retrieves the next solution of the current goal. If no goal is mounted before this function, then the exception illegal predicate will be raised, and BP ERROR will be returned as the result. If no further solution is available, the function returns BP FALSE. Otherwise, the next solution is found.

### Example:

This example program retrieves all of the solutions for the query member $(X, [1,2,3])$ .
```
#include "bprolog.h"
main(argc,argv)
int argc;
char *argv[];
{
 TERM query;
  TERM list0,list;
  int res;
  initialize_bprolog(argc,argv);
  /* build the list [1,2,3] */
  list = list0 = bp_buid_list();bp_unify(bp_get_car(list),bp_build_integer(1));
  bp_unify(bp_get_cdr(list),bp_build_list());
  list = bp_get_cdr(list);
  bp_unify(bp_get_car(list),bp_build_integer(2));
  bp_unify(bp_get_cdr(list),bp_build_list());
  list = bp_get_cdr(list);
  bp_unify(bp_get_car(list),bp_build_integer(3));
  bp_unify(bp_get_cdr(list),bp_build_nil());
  /* build the call member(X, list) */query = bp_build_structure("member",2);
  bp_unify(bp_get_arg(2,query),list0);
  /* invoke member/2 */
  bp_mount_query_term(query);
  res = bp_next_solution();
  while (res==BP_TRUE){
   bp_write(query); printf("\n");
   res = bp_next_solution();
 }
}
```
In order to run the program, users first need to replace the content of the file main.c in \$BPDIR/Emulator with this program, after which users must recompile the system. The newly-compiled system will give the following outputs.

```
member(1,[1,2,3])
member(2,[1,2,3])
member(3,[1,2,3])
```
# <span id="page-109-0"></span>External Language Interface with Java

As the popularity of Java grows, it becomes more important to have an interface that bridges between Prolog and Java. In one direction, Prolog applications can have access to Java's resources, such as the Abstract Window Toolkit(AWT) and networking. In the other direction, Java programs can have access to Prolog's functionality, such as constraint solving. B-Prolog has a bi-directional interface with Java, which is based on the JIPL package that was developed by Nobukuni Kino.

An application that uses the Java interface usually works as follows: The Java part invokes a Prolog predicate, and passes it a Java object, together with other arguments; the Prolog predicate performs necessary computations, and invokes the Java object's methods, or directly manipulates the Java object's fields. The examples in the directory at \$BPDIR/Examples/java interface show how to use Java's resources, including AWT and JDBC (MySQL), through the JIPL interface. There should be no difficulty when using other Java resources, such as URLs, Sockets, and Servlets, through the interface.

### 18.1 Installation

In order to use the Java interface, users must ensure that the environment variables BPDIR, CLASSPATH, and PATH (Windows) or LD LIBRARY PATH (Solaris) are set correctly. For a Windows PC, add the following settings to autoexec.bat:

```
set BPDIR=c:\BProlog
set PATH=%BPDIR%;%PATH%
set classpath=.;%BPDIR%\plc.jar
```
For a Solaris or a Linux machine, add the following settings to .cshrc.

```
set BPDIR=$HOME/BProlog
set LD_LIBRARY_PATH=$LD_LIBRARY_PATH:$BPDIR
set CLASSPATH=.:$BPDIR/plc.jar
```
The environment variables must be properly set. The archive file  $plc.jar$ , which is located in the directory \$BPDIR (or %BPDIR%), stores the bytecode for the class bprolog.plc.Plc, which implements the Java interface. The file libbp.so (bp.dll), which is also located in the directory \$BPDIR (or %BPDIR%), is a dynamic link file for B-Prolog's emulator.

### 18.2 Data conversion between Java and B-Prolog

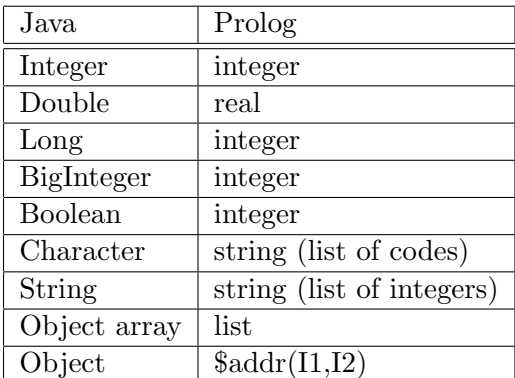

The following table shows how to convert data from Java to Prolog:

Note that primitive data types cannot be converted into Prolog. Data conversion from Prolog to Java follows the same protocol, except that a string is converted to an array of Integers rather than a String, and a Prolog atom is converted to a Java String.

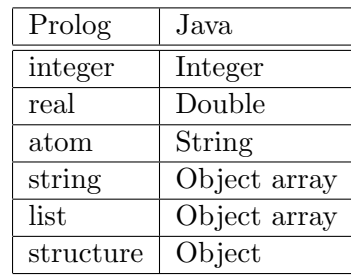

The conversion between arrays and lists needs further explanation. A Java array of some type is converted into a list of elements of the corresponding converted type. For instance, an Integer array is converted into a list of integers. In contrast, a Prolog list of any type(s) of elements is converted into an array of Objects. When an array element is used as a specific type, it must be casted to that type.

### 18.3 Calling Prolog from Java

A Prolog call is an instance of the class bprolog.plc.Plc. It is convenient to import the class first:

#### <span id="page-111-0"></span>import bprolog.plc.Plc;

The class Plc contains the following constructor and methods:

- public Plc(String functor, Object args[]): This is a constructor that constructs a Prolog call, where functor is the predicate name, and args is the sequence of arguments of the call. If a call does not carry any argument, then just give the second argument an empty array, new Object  $[$   $]$   $\{$   $\}$ .
- public static void startPlc(String args[]): Initializes the B-Prolog emulator, where args are parameter-value pairs that are given to B-Prolog. Possible parameter-value pairs include:

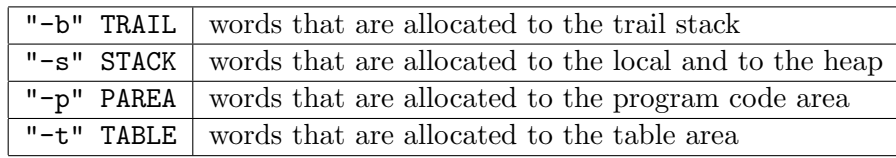

TRAIL, STACK, PAREA, and TABLE must all be strings of integers. After the B-Prolog emulator is initialized, it will be waiting for calls from Java. Initialization only needs to be done once. Further calls to startPlc do not have any effect.

- public static native boolean exec(String command): Executes a Prolog call, as represented by the string command. This method is static, and, thus, can be executed without creating any Plc object. In order to call a predicate in a file, say xxx.pl, it is first necessary to have the Prolog program loaded into the system. In order to do so, just execute the method exec("load(xxx)") or exec("consult(xxx)").
- public boolean call(): Executes the Prolog call, as represented by the Plc object that owns this method. The return value is true if the Prolog call succeeds, and the return value is false if the call fails.

### 18.4 Calling Java from Prolog

The following built-ins are available for calling Java methods, or for setting the fields of a Java object. The exception java exception(Goal) is raised if the Java method or field does not exist, or if the Java method throws an exception.

- javaMethod(ClassOrInstance, Method, Return): Invokes a Java method, where
	- ClassOrInstance: is either an atom that represents a Java class's name, or a term  $\delta \text{addr}(I1,I2)$  that represents a Java object. Java objects are passed to Prolog from Java. It is meaningless to construct an object term by any other means.
- <span id="page-112-0"></span>– Method: is an atom or a structure in the form  $f(t1,...,tn)$ , where  $f$ is the method name, and  $t1, \ldots, t n$  are arguments.
- Return: is a variable that the method will bind to the object that is returned.

This method throws an exception, which is named java exception, if the Java method is terminated by an exception.

- javaMethod(ClassOrInstance, Method): This is the same as javaMethod/3, except that it does not require a return value.
- javaGetField(ClassOrInstance, Field, Value): Gets the value of Field of ClassOrInstance, and binds it to Value. A field must be an atom.
- javaSetField(ClassOrInstance, Field, Value): Sets Field of ClassOrInstance to be Value.

# <span id="page-113-1"></span>Interface with Operating Systems

### <span id="page-113-0"></span>19.1 Building standalone applications

A standalone application is a program that can be executed without the need to start the B-Prolog interpreter first. Users do not have to use the external language interface in order to build standalone applications. The default initial predicate that the B-Prolog interpreter executes is called main/0. In version 6.9 and later, an initial goal can be given as a command-line argument -g Goal. For example, the following command

```
bp myprog.out -g ''mymain(Output),writeln(Output)''
```
loads the binary file myprog.out, and executes the goal

```
mymain(Output),writeln(Output)
```
instead of the default initial goal main.

Users can also build a Prolog program as a standalone application by redefining the main/0 predicate. The following definition is recommended:

main: get\_main\_args(L), call\_your\_program(L).

where get main args (L) fetches the command-line arguments as a list of atoms, and call your program(L) starts the users' program. If the program does not need the command-line arguments, then the call get main args(L) can be omitted.

The second thing that users must do is to compile the program, and to let the user-defined main/0 predicate overwrite the main/0 predicate that exists in the system. Assume that the compiled program is named myprog.out. In order to let the system execute main/0 in myprog.out instead of the main/0 that exists in the system, users must either add myprog.out into the command-line in the shell <span id="page-114-0"></span>script bp (bp.bat for Windows), or must start the system with myprog.out as an argument of the command-line, as in the following:

```
bp myprog.out
```
For example, assume that call\_your\_program(L) only prints out L. Then, the command

bp myprog.out a b c

gives the following output:

 $[a,b,c]$ 

### 19.2 Commands

- system(Command): Sends Command to the OS.
- system(Command,Status): Sends Command to the OS, and binds Status to the status that is returned from the OS.
- getpid(Pid): The current process identifier is Pid.
- chdir(Atom):
- cd(Atom): Changes the current working directory to Atom.
- $get_cwd(Dir)$ :
- getcwd(Dir): Binds Dir to the current working directory.
- date $(Y, M, D)$ : The current date is Y year, M month, and D day.
- date(Date): Assume that the current date is Y year, M month, and D day. Then, Date is unified with the term  $date(Y,M,D)$ .
- time(H,M,S): The current time is H hour, M minute, and S second.
- get\_environment(EVar, EValue):
- environ(EVar,EValue): The environment variable EVar has the value EValue.
- expand environment(Name,FullName): FullName is a copy of Name, except that environment variables are replaced by their definitions.
- copy file(Name,NameCp): Copies a file.
- delete directory(Name): Deletes the directory named Name, if it exists.
- delete file(Name): Deletes a file.
- <span id="page-115-0"></span>• directory exists(Name): Determines whether a directory with the name Name exists.
- directory files(Name,List): List is the list of all of the files in the directory named Name. The order of the files in List is undefined.
- file base name(Name,Base): Base is the base name of the file named Name.
- file directory name(Name,Dir): Dir is the directory that contains the file named Name.
- file exists(Name): Determines whether a file with the name Name exists.
- file property(Name,Property): The file or directory with the name Name has the property Property, where Property is one of the following:
	- type(Value): Value is one of the following: regular, directory, symbolic link, fifo, and socket.
	- access time(Value): Value is the latest access time.
	- modification time(Value): Value is the latest modification time.
	- status change time(Value): Value is the time of the most recent file status change.
	- size(Value): Value is the size of the file in bytes.
	- permission(Value): Value is one of the following: read, write, and execute.
- file stat(Name,Property): This predicate calls the C function stat, and unifies Property with a structure of the following form:

stat(St\_dev,St\_ino,St\_mode,St\_nlink,St\_uid,St\_gid, St\_rdev,St\_size,St\_atime,St\_mtime,St\_ctime)

Refer to the C language manual for the meanings of these arguments.

- make directory(Name): Creates a new directory named Name.
- rename file(OldName,NewName): Renames the file named OldName into NewName.
- working directory(Name): This is the same as get cwd(Name).

# <span id="page-116-0"></span>Profiling

## 20.1 Statistics

The predicates statistics/0 and statistics/2 are useful for obtaining statistics of the system, such as how much space or time has been consumed, and how much space is left.

• statistics: This predicate displays the number of bytes that are allocated to each data area, and the number of bytes that are already in use. The output looks like:

Stack+Heap: 12,000,000 bytes Stack in use: 1,104 bytes Heap in use: 816 bytes Program: 8,000,000 bytes In use: 1,088,080 bytes Trail: 8,000,000 bytes In use: 72 bytes Table: 4,000,000 bytes In use: 0 bytes Number of GC calls: 0 Total GC time: 0 ms Numbers of expansions: Stack+Heap(0), Program(0), Trail(0), Table(0) Number of symbols: 5332 FD backtracks: 0

• statistics(Key,Value): The statistics concerning Key are Value. This predicate gives multiple solutions upon backtracking. The following shows the output that the system displays after receiving the query statistics(Key,Value).

```
| ?- statistics(Key,Value).
Key = runtimeValue = [633,633]?;
Key = program
Value = [483064,3516936]?;
Key = heapValue = [364,3999604]?;
Key = control
Value = [32,3999604]?;
Key = trail
Value = [108,1999892]?;
Key = tableValue = [1324,1998676]?;
key = gcValue = 0?;
Key = backtracks
V = 0 ?;
Key = gc_timeValue = 0
no
```
For all keys, the values are lists of two elements. For runtime, the first element denotes the amount of time that has elapsed since the start of Prolog, in milliseconds, and the second element denotes the amount of time that has elapsed since the previous call to statistics/2 was executed. For the key gc, the number indicates the number of times that the garbage collector has been invoked. For the key backtracks, the number indicates the number of backtracks done in the labeling of finite domain variables since B-Prolog was started. For all other keys, the first element denotes the size of the memory that is in use, and the second element denotes the size of the memory that is still available in the corresponding data area.

• cputime(T): The current cpu time is T. It is implemented as follows:

```
cputime(T):-statistics(runtime,[T|_]).
```
<span id="page-118-0"></span>• time(Goal): Calls Goal, and reports the CPU time that is consumed by the execution. It is defined as follows:

```
time(Goal):-
    cputime(Start),
    call(Goal),
    cputime(End),
    T is (End-Start)/1000,
    format(''CPU time ~w seconds. '', [T]).
```
### 20.2 Profile programs

The source program profiler analyzes source Prolog programs, and reports the following information about the programs:

- What predicates are defined?
- What predicates are used, but are not defined?
- What predicates are defined, but are not used?
- What kinds of built-ins are used?

In order to use the profiler, type

```
profile_src(F)
```
or

```
profile_src([F1,...,Fn])
```
where  $F$  and  $F1, \ldots, Fn$  are the file names of the source programs.

### 20.3 Profile program executions

The execution profiler counts the number of times that each predicate is called during execution. This profiler is helpful for identifying the portion of predicates that are most frequently executed.

In order to gauge the execution of a program, follow the following steps:

1. Compile the program with gauging calls and predicates inserted. In order to do so, either set the Prolog flag compiling to profilecode before compiling

```
?-set_prolog_flag(compiling,profilecode).
?-cl(filename).
```
or use profile consult(filename) to load the source code.

- 2. init profile. Initialize the counters.
- 3. Execute a goal.
- 4. profile. Report the results.

## 20.4 More statistics

Sometimes, users want to know how much memory space is consumed at the peak time. In order to obtain this kind of information, users need to recompile the emulator with the definition of the variable ToamProfile in toam.h. There is a counter for each stack, and the emulator updates the counters each time that an instruction is executed. In order to print the counters, use the predicate

print\_counters

In order to initialize the counters, use the predicate

start\_click

# Predefined Operators

```
op(1200, xfx, [->,:-,-->]).
op(1200,fy,[delay]).
op(1200, fx, [?-,:-]).
op(1198,xfx,[::-]).
op(1150,xfy,[?]).
op(1150,fy,[table,public,mode,dynamic,determinate]).
op(1150,fx,[multifile,initialization,discontiguous]).
op(1105,xfy,[|,;]).
op(1050,xfy,[->]).
op(1000,xfy,[,]).
op(900,fy,[spy,not,nospy,\+]).
op(760,yfx,[#<=>]).
op(750,xfy,[#=>]).
op(740, yfx, [# \1]).
op(730,yfx,[#\]).
op(720, yfx, [#/\1]).
op(710, fy, [# \1]).op(700,xfy,[::]).
op(700,xfx,[subset,notin,is,in,\==,\=,@>=,@>,@=<,@=,@<,@:=,?=,>=,>,
             =\!=,=,=<,=:-,=...,-,<<,:-,$>=,$=<,$=,#\=,#>=,#>,#=<,
             \#=\frac{1}{2} , \#<\setminus - , \#<\gt , \#<\gt , \#<\gt, \#<\gt, \#:= , \# \# \}).
op(661,xfy,[.]).
op(600,xfy,[:]).
op(560,xfx,[..,to,downto]).
op(500,yfx,[\n\sqrt{\},\n\sqrt{-},+]).
op(400,yfx,[rem,mod,>>,<<,/>,/<,//,/,*]).
op(200,xfy,[^]).
op(200,xfx,[**]).
op(200, fy, [\lambda, -,+]).op(200,fx,[@,#]).
```
# Frequently Asked Questions

#### How can I get rid of the warnings on singleton variables?

In most cases, typos are singleton variables. The compiler reports singleton variables in order to help you detect typos. You can set the Prolog flag singleton to off in order to get rid of the warnings.

#### set\_prolog\_flag(singleton,off)

A better way to get rid of the warnings is to rename singleton variables, such that they all start with the underscore .

#### How can I deal with stack overflows?

Although the system automatically expands the stack before it overflows, there are certain cases in which the stack does overflow (e.g., too many agents are activated at a time). You can specify the amount of space that is allocated to a stack when you start the system. For example,

bp -s 4000000

allocates 4 mega words, i.e., 16 megabytes, to the control stack. You can use the parameter -b in order to specify the amount that is allocated to the trail stack,  $-p$  in order to specify that amount that is allocated to the program area, and  $-t$ in order to specify the amount that is allocated to the table area. See Section [10.1](#page-56-0) for the details.

#### Is it possible to set break points in the debugger?

Yes. Break points are also called spy points. You can use  $\text{spy}(F/N)$  in order to set a spy point, and nospy(F/N) in order to remove a spy point. You can control the debugger, and can cause it to only display calls of spy points. See Chapter [7](#page-43-0) for the details.

#### Is it possible to debug compiled code?

No. Debugging of compiled code is not supported. In order to trace the execution of a program, you have to consult the program. Consulted programs are much slower, and consume much more space than their compiled code. If your program is big, you may have to split your program into several files, and then consult the files that you want to debug.

#### I have a predicate that is defined in two different files. Why is the definition in the first file still used, even after the second file is loaded?

When a program in a file is compiled, calls of the predicates that are defined in the same file are translated into jump instructions for the sake of efficiency. Therefore, even if new definitions are loaded, the predicates in the first file will continue to use the old definitions, unless the predicates themselves are also overwritten.

#### How can I build standalone applications?

You can use the external language interface with C or Java in order to make your program standalone. You can also make your program standalone without using the interface. You only need to redefine the main/0 predicate, which is the first predicate that is executed by the B-Prolog interpreter. See Section [19.1](#page-113-0) for the details.

#### How can I disable the garbage collector?

Set the Prolog flag gc to off as follows: set\_prolog\_flag(gc,off).

#### Why do I get the error message when I compile a Java program that imports bprolog.plc.Plc?

You have to make sure that the environment variable classpath is correctly set. Add the following setting to autoexec.bat in Windows,

set classpath=.;%BPDIR%\plc.jar

and add the following line to .cshrc in Unix,

set classpath=.:\$BPDIR\plc.jar

In this way, classpath will automatically be set every time that your computer starts.

#### Can I pass a Prolog variable to a Java method, and let the Java method instantiate the variable?

No. Prolog variables cannot be passed to a Java method. You should have the Java method return a value, and have your Prolog program instantiate the variable. If you want a Java method to return multiple values, you should let the Java method store the values in the member variables of the enclosing object, and let Prolog use javaGetField in order to get the values.

#### Is it possible for one language to know about exceptions that are raised by a different language?

A call to a C function raises an exception, if the function returns BP ERROR. The global C variable exception stores the type of the exception. The exception can be caught by an ancestor catcher, just like any exceptions that are raised by built-ins. The call java method throws java exception(Goal) if the Java method is not defined, or if the Java method throws some exception. The exception java exception(Goal) can also be caught by an ancestor catcher in Prolog.

The C function initialize bprolog returns BP ERROR if the B-Prolog system cannot be initialized, e.g., the environment variable BPDIR is not set. The C functions bp call string, bp call term, and bp next solution return BP ERROR if any exception is raised by the Prolog program.

In the current version of JIPL, the methods Plc.exec and Plc.call return boolean, and, thus, cannot tell whether or not an exception has occurred in the Prolog execution. Your program must take the responsibility to inform Java about any exceptions that are raised in Prolog. In order to do so, the Prolog program should catch all exceptions, and should set the appropriate member variables of the Java object that started the Prolog program. After Plc.exec or Plc.call returns, the Java program can check the member variables to see whether exceptions have occurred.

#### Is it possible to write CGI scripts in B-Prolog?

Because of the availability of the interfaces with C and Java, everything that can be done in C, in C++, or in Java can be done in B-Prolog. Therefore, the answer to the question is yes. However, B-Prolog does not provide special primitives for retrieving forms and for sending HTML documents to browsers. The interface of your CGI scripts with the browser must be written in C or in Java.

# Useful Links

## 23.1 CGLIB: http://www.probp.com/cglib/

CGLIB is a constraint-based high-level graphics library developed for B-Prolog. It supports over twenty types of basic graphical objects, and provides a set of constraints, including non-overlap, grid, table, and tree constraints, which facilitates the specification of the layouts of objects. The constraint solver of B-Prolog serves as a general-purpose and efficient layout manager, which is significantly more flexible than the special-purpose layout managers that are used in Java. The library adopts the action rules that are available in B-Prolog for creating agents, and for programming interactions among agents or between agents and users. CGLIB is only supported in the Windows version.<sup>[1](#page-124-0)</sup>

## 23.2 CHR Compilers: http://www.probp.com/chr/

CHR (Constraint Handling Rules) is a popular high-level rule-based language. It was originally designed for implementing constraint solvers, but it has found its way into applications far beyond constraint solving. Two compilers for CHR run on B-Prolog: the Leuven compiler and a compiler, called chr2ar, which translates CHR into action rules. The former compiler has been around for some time, and the latter compiler is a preliminary one. It has been shown that action rules can serve as an efficient alternative intermediate language for compiling CHR.

## 23.3 JIPL: http://www.kprolog.com/jipl/index e.html

The JIPL package was designed and implemented by Nobukuni Kino, originally for his K-Prolog system (kprolog.com). It has been ported to several other Prolog systems, such as B-Prolog and SWI-Prolog. This bi-directional interface makes it possible for Java applications to use Prolog features, such as search and constraint solving, and for Prolog applications to use Java resources, such as networking,

<span id="page-124-0"></span><sup>&</sup>lt;sup>1</sup>In order to enable CGLIB, the system should be started by using the script bpp, rather than bp.

GUI, and concurrent programming. The API of JIPL for B-Prolog is available at http://www.probp.com/doc/index.html.

## 23.4 Logtalk: http://www.logtalk.org/

Logtalk is an extension of Prolog that supports object-oriented programming. It runs on several Prolog systems. Recently, thanks to Paulo Moura's effort, Logtalk has been made to seamlessly run on B-Prolog. Logtalk can be used as a module system on top of B-Prolog.

## 23.5 PRISM: http://sato-www.cs.titech.ac.jp/prism/

PRISM (PRogramming In Statistical Modeling) is a logic-based language that integrates logic programming, probabilistic reasoning, and EM learning. It allows for the description of independent probabilistic choices and their consequences in general logic programs. PRISM supports parameter learning. For a given set of (possibly incomplete) observed data, PRISM can estimate the probability distributions that best explain the data. This power is suitable for applications that include learning parameters of stochastic grammars, training stochastic models for gene sequence analysis, game record analysis, user modeling, and obtaining probabilistic information for tuning systems performance. PRISM offers incomparable flexibility when compared with specific statistical tools, such as Hidden Markov Models (HMMs), Probabilistic Context Free Grammars (PCFGs), and discrete Bayesian networks. Thanks to the good efficiency of the linear tabling system in B-Prolog, and thanks to the EM learner adopted in PRISM, PRISM is comparable in performance to specific statistical tools on relatively large amounts of data. PRISM is a product of the PRISM team that is led by Taisuke Sato at the Tokyo Institute of Technology.

## 23.6 Constraint Solvers: http://www.probp.com/solvers/

The link provides solvers that were developed in B-Prolog, and that were submitted to the annual CP solver competitions. The competition is an interesting platform for various solvers to compete and to learn from each other. In the first two competitions, B-Prolog was the only participating solver based on CLP(FD). In the second competition held in 2006-2007, the B-Prolog solver was ranked top in two categories.

## 23.7 XML: http://www.probp.com/publib/xml.html

The XML parser, a product from Binding Time Limited, is available here. The main predicate is xml parse(XMLCodes,PlDocument), where one of the arguments is input, and the other argument is output. Two predicates are added

in order to facilitate the development of standalone applications: the predicate xml2pl(XMLFile,PLFile) converts a document from XML format into Prolog format, and the predicate pl2xmll(PLFile,XMLFile) converts a document from Prolog format into XML format.

## Bibliography

- [1] Hassan A¨ıt-Kaci. Warren's Abstract Machine: A Tutorial Reconstruction. MIT Press, 1991.
- [2] Ivan Bratko. Prolog for Artificial Intelligence. Addison-Wesley, 2000.
- [3] W.F. Clocksin and C.S. Mellish. Programming in Prolog. Springer-Verlag, 1994.
- [4] A. Colmerauer. Equations and inequations on finite and infinite trees. In Proceedings of the International Conference on Fifth Generation Computer Systems (FGCS-84), pages 85–99, Tokyo, Japan, 1984. ICOT.
- [5] Rina Dechter. Constraint Processing. Morgan Kaufmann Publishers, 2003.
- [6] Hai-Feng Guo and Gopal Gupta. Simplifying dynamic programming via mode-directed tabling. Softw., Pract. Exper., 38(1):75–94, 2008.
- [7] Kim Marriott and Peter J. Stuckey. Programming with Constraints: an Introduction. MIT Press, 1998.
- [8] Richard A. O'Keefe. The Craft of Prolog. MIT Press, Cambridge, MA, USA, 1994.
- [9] Tom Schrijvers, Neng-Fa Zhou, and Bart Demoen. Translating constraint handling rules into action rules. In Proceedings of the Third Workshop on Constraint Handling Rules, pages 141–155, 2006.
- [10] L. Sterling and E. Shapiro. The Art of Prolog. The MIT Press, 1997.
- [11] Hisao Tamaki and Taisuke Sato. OLD resolution with tabulation. In ICLP, pages 84–98, 1986.
- [12] E. Tsang. Foundations of Constraint Satisfaction. Academic Press, 1993.
- [13] Pascal van Hentenryck. Constraint Satisfaction in Logic Programming. MIT Press, 1989.
- [14] W J van Hoeve. The alldifferent constraint: A survey. Technical report, 2001.
- [15] D. S. Warren. Memoing for logic programs. Comm. of the ACM, Special Section on Logic Programming, 35:93–111, 1992.
- [16] Neng-Fa Zhou. Parameter passing and control stack management in Prolog implementation revisited. ACM Transactions on Programming Languages and Systems, 18(6):752–779, 1996.
- [17] Neng-Fa Zhou. Programming finite-domain constraint propagators in action rules. TPLP, 6(5):483–508, 2006.
- [18] Neng-Fa Zhou. Encoding table constraints in CLP(FD) based on pair-wise AC. In ICLP, pages 402–416, 2009.
- [19] Neng-Fa Zhou. The language features and architecture of B-Prolog. TPLP, Special Issue on Prolog Systems, 12(1-2):189–218, 2012.
- [20] Neng-Fa Zhou, Yoshitaka Kameya, and Taisuke Sato. Mode-directed tabling for dynamic programming, machine learning, and constraint solving. In IC-TAI, pages 213–218, 2010.
- [21] Neng-Fa Zhou, Taisuke Sato, and Yi-Dong Shen. Linear tabling strategies and optimizations. TPLP, 8(1):81–109, 2008.
- [22] Neng-Fa Zhou, Mark Wallace, and Peter J. Stuckey. The dom event and its use in implementing constraint propagators. Technical report TR-2006013, CUNY Compute Science, 2006.

# Index

 $'$ ,  $'/2$ , [9](#page-16-0)  $'$ ->'/2, [9](#page-16-0)  $::/2, 63$  $::/2, 63$  $; /2, 9$  $; /2, 9$  $<$ /2, [15](#page-22-0)  $=$ ../2, [17](#page-24-0)  $=$  /2, [13](#page-20-0)  $=<$ /2, [15](#page-22-0)  $==/2, 13$  $==/2, 13$  $>$ /2, [15](#page-22-0)  $>=/2, 15$  $>=/2, 15$  $? = /2, 13$  $? = /2, 13$  $[] / 1, 4$  $[] / 1, 4$  $#<$ /2, [65](#page-72-0)  $#=$ /2, [65](#page-72-0)  $\sharp =  $\sharp =$$  $#$ >/2, [65](#page-72-0)  $\#$  $> = / 2, 65$  $> = / 2, 65$  $a2$ <sub>-get</sub> $/4, 20$  $/4, 20$ a2 new/3, [18](#page-25-0) a3 get/5, [20](#page-27-0) a3 new/4, [19](#page-26-0) abolish/0, [46](#page-53-0) abolish/2, [46](#page-53-0) abort/ $0, 5$  $0, 5$ abs, [16,](#page-23-0) [65](#page-72-0) action/4, [92](#page-99-0) acyclic term/1, [14](#page-21-0) acyclic term/2, [13](#page-20-0) all different/1, [65](#page-72-0) all distinct/1, [65](#page-72-0) alldifferent/1, [65](#page-72-0) alldistinct/1, [65](#page-72-0) and  $to$  list/2,  $18$ append/3, [17](#page-24-0) append/4, [17](#page-24-0) arg/3, [17](#page-24-0)

array to list/2, [20](#page-27-0) assert/1, [46](#page-53-0) asserta/1, [46](#page-53-0) assertz/1, [46](#page-53-0) assignment/2, [65](#page-72-0) assignment0/2, [66](#page-73-0) at end of stream/0, [40](#page-47-0) at\_end\_of\_stream/1, [40](#page-47-0) at least one/1, [71](#page-78-0) at most one/1,  $71$ atan2, [16](#page-23-0) atan, [16](#page-23-0) atleast/2, [66](#page-73-0) atmost/2, [66](#page-73-0) atom/1, [12](#page-19-0) atom chars/2, [21](#page-28-0) atom codes/2, [21](#page-28-0) atom concat/2, [21](#page-28-0) atom length/2, [21](#page-28-0) atomic/1, [12](#page-19-0) attach/2, [17](#page-24-0) attr\_unify\_hook/3, [59](#page-66-0) attvar/1, [59](#page-66-0) bagof/3, [11](#page-18-0) bp best plan/2, [93](#page-100-0) bp best plan/3, [93](#page-100-0) bp best plan/4, [93](#page-100-0) bp best plan downward/2, [93](#page-100-0) bp best plan downward/3, [92](#page-99-0) bp best plan downward/4, [92](#page-99-0) bp best plan unbounded/2, [93](#page-100-0) bp best plan unbounded/3, [93](#page-100-0) bp best plan unbounded/4, [93](#page-100-0) bp best plan upward/2, [92](#page-99-0) bp best plan upward/3, [92](#page-99-0) bp best plan upward/4, [92](#page-99-0)

bp build atom, [97](#page-104-0)

bp build float, [97](#page-104-0) bp build integer, [97](#page-104-0) bp\_build\_list, [98](#page-105-0) bp build nil, [97](#page-104-0) bp build structure, [98](#page-105-0) bp build var, [97](#page-104-0) bp call string, [100](#page-107-0)  $bp$ -call\_term,  $100$ bp\_current\_resource/, [93](#page-100-0) bp get arg, [97](#page-104-0) bp\_get\_arity, [97](#page-104-0) bp\_get\_call\_arg, [96](#page-103-0) bp\_get\_car, [97](#page-104-0) bp\_get\_cdr, [97](#page-104-0) bp\_get\_float, [97](#page-104-0) bp get integer, [96](#page-103-0) bp\_get\_name, [97](#page-104-0) bp is atom, [96](#page-103-0) bp is compound, [96](#page-103-0) bp is float, [96](#page-103-0) bp is identical, [96](#page-103-0) bp is integer, [96](#page-103-0) bp is list, [96](#page-103-0) bp\_is\_ $ni1, 96$  $ni1, 96$ bp is structure, [96](#page-103-0) bp is unifiable, [96](#page-103-0)  $bp$ -plan/2,  $92$ bp\_plan/3,  $92$ bp\_plan/4,  $92$ bp\_plan\_unbounded/2, [93](#page-100-0) bp\_plan\_unbounded/3, [93](#page-100-0) bp\_plan\_unbounded/4, [93](#page-100-0) bp\_unify,  $97$ bp\_write, [97](#page-104-0) call/1, [10](#page-17-0) call/2−n, [10](#page-17-0) call cleanup/2, [10](#page-17-0) callable/1, [13](#page-20-0) catch/3, [31](#page-38-0) cd/1, [107](#page-114-0) ceiling, [16](#page-23-0) char code/2, [21](#page-28-0) chdir/1, [107](#page-114-0) circuit/1, [67](#page-74-0) cl/1, [4](#page-11-0)

clause/2, [46](#page-53-0) close/1, [39](#page-46-0) close/2, [39](#page-46-0) closetail/1, [17](#page-24-0) clpset added/2, [72](#page-79-0) clpset disjoint/2, [73](#page-80-0) clpset excluded/2, [73](#page-80-0) clpset in/2, [73](#page-80-0) clpset low/2, [72](#page-79-0) clpset notin/2, [73](#page-80-0)  $\text{clpset}_subset/2, 73$  $\text{clpset}_subset/2, 73$ clpset up/2, [72](#page-79-0) clpset var/1, [72](#page-79-0) compare/3, [13](#page-20-0) compile/1, [4](#page-11-0) compile clauses/1, [4](#page-11-0) compound/1, [13](#page-20-0) constraints number/2, [59](#page-66-0) consult/1, [4](#page-11-0) copy file/2, [107](#page-114-0)  $copy_term/2, 13$  $copy_term/2, 13$  $cos, 16$  $cos, 16$ count/3, [67](#page-74-0) cputime/1, [110](#page-117-0) cumulative/4, [66](#page-73-0) current input/1, [39](#page-46-0) current\_op/3, [43](#page-50-0)  $current_output/1, 39$  $current_output/1, 39$ current predicate/1, [47](#page-54-0) current prolog flag/2, [35](#page-42-0)  $cutto/1, 9$  $cutto/1, 9$ date/1, [107](#page-114-0) date/3, [107](#page-114-0)  $del_attr/2, 59$  $del_attr/2, 59$ delete/3, [17](#page-24-0) delete directory/1, [107](#page-114-0) delete file/1, [107](#page-114-0) deleteff/3, [69](#page-76-0) deleteffc/3, [69](#page-76-0) dif/2, [62](#page-69-0) diffn/1, [67](#page-74-0) directory exists/1, [108](#page-115-0) directory files/2, [108](#page-115-0) domain/3, [63](#page-70-0) dvar/1, [77](#page-84-0)

dynamic/1, [33](#page-40-0) element/3, [66](#page-73-0) eliminate duplicate/2, [20](#page-27-0) environ/2, [107](#page-114-0) erase/1, [47](#page-54-0) exactly/2, [66](#page-73-0) exists/1, [44](#page-51-0) expand\_environment/2, [107](#page-114-0) exp, [16](#page-23-0) fail/0, [8](#page-15-0)  $fd$ <sub>-atleast</sub>/2,  $66$  $fd$ <sub>-atmost</sub>/2,  $66$ fd degree/2, [63](#page-70-0)  $fd$ -disjoint/2,  $63$ fd\_dom $/2$ ,  $63$ fd exactly/2, [66](#page-73-0) fd include/2, [63](#page-70-0) fd\_labeling\_ff/1, [69](#page-76-0) fd labeling ffc/1, [69](#page-76-0) fd\_max $/2$ , [63](#page-70-0) fd\_min/2,  $63$ fd min max/3,  $63$ fd\_new\_var/1,  $63$ fd\_ $next/3, 63$  $next/3, 63$  $fd_{prev}/3, 63$  $fd_{prev}/3, 63$  $fd_set_false/2, 63$  $fd_set_false/2, 63$  $fd_size/2, 63$  $fd_size/2, 63$  $fd$ -true/2,  $63$  $fd_var/1, 63$  $fd_var/1, 63$ fd vector min max/2, [63](#page-70-0) file base name/2, [108](#page-115-0) file directory name/2, [108](#page-115-0) file exists/1, [108](#page-115-0) file property/2, [108](#page-115-0) file\_stat/2,  $108$ final/1, [92](#page-99-0) findall/3, [11](#page-18-0) flatten/2, [18](#page-25-0) float/1, [12](#page-19-0) float fractional part, [16](#page-23-0) float\_integer\_part, [16](#page-23-0) float, [16](#page-23-0) floor, [16](#page-23-0) flush output/0, [40](#page-47-0) flush\_output/1,  $40$ 

forall $/2$ , [10](#page-17-0) format/2,  $45$ format/3,  $45$ freeze/2, [61](#page-68-0) frozen/1, [59](#page-66-0) frozen/2, [59](#page-66-0) functor/3, [17](#page-24-0) get/1, [44](#page-51-0) get0/1, [44](#page-51-0) get attr/3, [59](#page-66-0) get byte/1, [41](#page-48-0) get byte/2, [41](#page-48-0)  $get_{char}/1, 40$  $get_{char}/1, 40$  $get_{char}/2, 40$  $get_{char}/2, 40$  $get\_code/1, 41$  $get\_code/1, 41$  $get\_code/2, 41$  $get\_code/2, 41$  $get$ <sub>cwd</sub>/1, [107](#page-114-0) get environment/2, [107](#page-114-0) get main args/1, [106](#page-113-1) getcwd/1, [107](#page-114-0) getpid/1, [107](#page-114-0) global cardinality/2, [66](#page-73-0) global get/2, [47](#page-54-0) global get/3, [47](#page-54-0) global heap get/2, [48](#page-55-0) global heap set/2, [48](#page-55-0) global set/2, [47](#page-54-0) global set/3, [47](#page-54-0) ground/1, [13](#page-20-0) halt/0,  $2$ hashtable get/3, [21](#page-28-0) hashtable\_keys\_to\_list/2, [21](#page-28-0) hashtable register/3, [21](#page-28-0) hashtable size/2, [21](#page-28-0) hashtable to list/2, [21](#page-28-0) hashtable values to list/2, [21](#page-28-0)  $help/0, 2$  $help/0, 2$ in/2, [62](#page-69-0) include/1, [33](#page-40-0) indomain/1, [68](#page-75-0) indomain down/1, [68](#page-75-0) indomain updown/1, [68](#page-75-0) init profile/0, [111](#page-118-0) initialize bprolog, [100](#page-107-0) initialize table/1, [91](#page-98-0)

integer/1, [13](#page-20-0) interrupt, [30](#page-37-0) intersection/3, [20](#page-27-0) is/2, [14](#page-21-0)  $is$ -global/1,  $47$ is global/2, [47](#page-54-0) is global heap/1, [48](#page-55-0) is hashtable/1, [20](#page-27-0) is\_set/1,  $20$ javaGetField/3, [105](#page-112-0) javaMethod/2, [105](#page-112-0) javaMethod/3, [104](#page-111-0) javaSetField/3, [105](#page-112-0) java exception, [105](#page-112-0) keysort/2, [17](#page-24-0) labeling/1, [69](#page-76-0) labeling/2, [68](#page-75-0) labeling  $ff/1, 69$  $ff/1, 69$ labeling\_ffc/1, [69](#page-76-0) last/2, [18](#page-25-0) length/2, [17](#page-24-0) list\_to\_and/2,  $18$  $list_to_set/2, 73$  $list_to_set/2, 73$ listing/0, [4](#page-11-0) listing/1, [4](#page-11-0) load/1, [4](#page-11-0) log, [16](#page-23-0) lp domain/3, [84](#page-91-0) lp integer/1, [84](#page-91-0) lp integers/1, [84](#page-91-0) make directory/1, [108](#page-115-0) maxof/2, [11,](#page-18-0) [70](#page-77-0) maxof/3, [70](#page-77-0) max, [16,](#page-23-0) [65](#page-72-0) membchk/2, [17](#page-24-0) member/2, [17](#page-24-0) minof/2, [11,](#page-18-0) [69](#page-76-0) minof/3, [70](#page-77-0) min, [16,](#page-23-0) [65](#page-72-0) mod, [65](#page-72-0) multifile/1, [33](#page-40-0)  $n_vars_gt/2, 77$  $n_vars_gt/2, 77$ name/2, [21](#page-28-0) new array/2, [18](#page-25-0) new hashtable/1, [20](#page-27-0)

new hashtable/2, [20](#page-27-0) nextto/3, [17](#page-24-0) nl/0, [40](#page-47-0) nl/1, [40](#page-47-0) nonvar $/1, 13$  $/1, 13$ nospy/0, [36](#page-43-1)  $nospy/1, 36$  $nospy/1, 36$ not/1, [9](#page-16-0) notin/2,  $63$ notrace/0, [36](#page-43-1) nth/3, [18](#page-25-0) nth0/3, [18](#page-25-0) nth1/3, [18](#page-25-0)  $number/1, 13$  $number/1, 13$ number chars/2, [21](#page-28-0) number\_codes/2, [21](#page-28-0) number\_vars/3, [14](#page-21-0) numbervars/3, [14](#page-21-0) numlist/3, [18](#page-25-0) once/1, [10](#page-17-0) only one/1, [71](#page-78-0) op/3, [43](#page-50-0) open/3, [38](#page-45-0) open/4, [38](#page-45-0) parse atom/2, [22](#page-29-0) parse atom/3, [21](#page-28-0) parse string/2, [22](#page-29-0) parse string/3, [22](#page-29-0) path\_from\_to/3, [67](#page-74-0) path\_from\_to/4, [67](#page-74-0) paths\_from\_to/1, [68](#page-75-0) peek\_byte/1, [41](#page-48-0) peek\_byte/2, [41](#page-48-0)  $peek_{char}/1, 40$  $peek_{char}/1, 40$ peek char/2, [40](#page-47-0) peek\_code/1, [41](#page-48-0) peek code/2, [41](#page-48-0) permutation/2, [18](#page-25-0) pi, [16](#page-23-0) portray clause/1, [43](#page-50-0) portray clause/2, [43](#page-50-0) post disjunctive tasks/1, [67](#page-74-0) post\_event/2, [55](#page-62-0) post event df/2, [55](#page-62-0) post\_ins/1,  $55$ 

post\_neqs/1,  $65$ predicate property/2, [47](#page-54-0) profile/0, [111](#page-118-0) profile consult/1, [111](#page-118-0) profile src/1, [111](#page-118-0) put/1, [44](#page-51-0) put attr/3, [59](#page-66-0) put attr no hook/3, [59](#page-66-0)  $put\_byte/1, 41$  $put\_byte/1, 41$  $put\_byte/2, 41$  $put\_byte/2, 41$ put\_char $/1, 40$  $/1, 40$ put\_char $/2$ , [40](#page-47-0)  $put\_code/1, 41$  $put\_code/1, 41$ put\_code/2, [41](#page-48-0) random, [16](#page-23-0) read/1, [42](#page-49-0) read/2, [42](#page-49-0) readFile/2, [40](#page-47-0) readLine/1, [40](#page-47-0)  $read_term/2, 42$  $read_term/2, 42$  $read_term/3, 41$  $read_term/3, 41$ real/1, [13](#page-20-0) recorda/3, [46](#page-53-0) recorded/3, [46](#page-53-0) recordz/3, [47](#page-54-0) rename\_file/2, [108](#page-115-0) repeat/0, [10](#page-17-0) retract/1, [46](#page-53-0) retractall/1, [46](#page-53-0) reverse/2, [17](#page-24-0) round, [16](#page-23-0) savecp/1, [9](#page-16-0) scalar\_product/4, [65](#page-72-0) see/1, [43](#page-50-0) seeing/1,  $43$ seen/0, [44](#page-51-0) select/3, [17](#page-24-0) serialized/2, [67](#page-74-0) set\_input/1, [39](#page-46-0)  $set_$ output/1, [40](#page-47-0) set\_prolog\_flag/2, [35](#page-42-0)  $set_to_list/2, 73$  $set_to_list/2, 73$ setarg/3, [17](#page-24-0) setof/3, [11](#page-18-0) sign, [16](#page-23-0)

sin, [16](#page-23-0) sort/2, [17](#page-24-0) sort/3, [17](#page-24-0) spy/1, [36](#page-43-1) sqrt, [16](#page-23-0) statistics/0, [109](#page-116-0) statistics/2, [109](#page-116-0) stream property/2, [39](#page-46-0)  $sub\_atom/5, 21$  $sub\_atom/5, 21$ subgoal\_table\_size/1, [91](#page-98-0) subset/2, [20,](#page-27-0) [73](#page-80-0) subsumes\_term/2, [14](#page-21-0) subtract/3, [20](#page-27-0) sum/3, [65](#page-72-0) sumlist/3, [18](#page-25-0) sum, [16,](#page-23-0) [65](#page-72-0) system/1, [107](#page-114-0) system/2, [107](#page-114-0) tab/1, [44](#page-51-0) table/1, [89](#page-96-0) table all/0, [89](#page-96-0) table cardinality limit/2, [90](#page-97-0) table cardinality limit/3, [90](#page-97-0) table find all/2, [91](#page-98-0) table find one/1, [91](#page-98-0) tell/1, [44](#page-51-0) telling/1, [44](#page-51-0) term2atom/2, [22](#page-29-0) term2string/2, [22](#page-29-0) term variables/2, [14](#page-21-0) term variables/3, [14](#page-21-0) throw/1,  $31$ time/1, [111](#page-118-0) time/3, [107](#page-114-0) time\_out/3,  $10$ time\_out, [69](#page-76-0) timer/1, [58](#page-65-0) timer/2, [58](#page-65-0) timer\_get\_interval/2, [58](#page-65-0) timer\_kill $/1, 58$  $/1, 58$ timer\_set\_interval/2, [58](#page-65-0) timer\_start/1,  $58$ timer\_stop/1,  $58$ told/0, [44](#page-51-0) trace/ $0, 36$  $0, 36$ 

true/0, [8](#page-15-0) truncate, [16](#page-23-0) union/3, [20](#page-27-0) unnumber\_vars/2, [14](#page-21-0) var/1, [13](#page-20-0) variant/2, [14](#page-21-0)  $vars\_set/2, 14$  $vars\_set/2, 14$ working directory/1, [108](#page-115-0) write/1,  $42$ write/2, [42](#page-49-0) write\_canonical/1,  $42$ write canonical/2, [42](#page-49-0) write\_string/1,  $22$  $write\_term/2, 42$  $write\_term/2, 42$  $write\_term/3, 42$  $write\_term/3, 42$ writeq/1, [43](#page-50-0) writeq/2,  $42$  $:=/2+, 19$  $:=/2+, 19$  $=$  /2+, [19,](#page-26-0) [20](#page-27-0)  $\sharp\$  = /2, [65](#page-72-0) #, [73](#page-80-0)  $\#/\sqrt{2}$ , [71](#page-78-0)  $#<-/2, 73$  $#<-/2, 73$  $\# \le$  > /2, [71](#page-78-0)  $# < > / 2, 73$  $# < > / 2, 73$  $#<\{-/2, 73$  $#<\{-/2, 73$  $#=$ /2, [73](#page-80-0)  $#=>$  / 2, [71](#page-78-0) #\ / 1, [71](#page-78-0) #\ / 2, [71](#page-78-0) #\ $/$  / 2, [71](#page-78-0)  $\sharp$  \=/2, [73](#page-80-0) \*\*, [16,](#page-23-0) [65](#page-72-0) \*, [16,](#page-23-0) [65](#page-72-0) -, [16,](#page-23-0) [65](#page-72-0) /, [16,](#page-23-0) [65](#page-72-0) //, [16,](#page-23-0) [65](#page-72-0) /\, [16](#page-23-0)  $<<$ , [16](#page-23-0)  $=:-/2, 14$  $=:-/2, 14$  $=\=-/2, 15$  $=\=-/2, 15$ >>, [16](#page-23-0)  $i/2+, 13$  $i/2+, 13$  $=$ i/2+, [13](#page-20-0)  $\frac{i}{2+}$ , [13](#page-20-0)

 $i = / 2 + 13$  $i = / 2 + 13$ \, [16](#page-23-0) \/, [16](#page-23-0)  $\{-/2, 13$  $\{-/2, 13$  $\left(-\frac{z}{2}, 13\right)$  $\left(-\frac{z}{2}, 13\right)$  $\left(-\frac{z}{2}, 13\right)$ +, [16,](#page-23-0) [65](#page-72-0)  $\+\/1, 9$  $\+\/1, 9$ action rules, [54](#page-61-0) aggregate argument, [89](#page-96-0) aggregates, [11](#page-18-0) arrays, [7](#page-14-0) atoms, [6](#page-13-0) attributed variables, [59](#page-66-0) AWT, [102](#page-109-0) backtracks, [110](#page-117-0) boolean constraints, [70](#page-77-0) bp, [2](#page-9-0) cardinality, [89](#page-96-0) command-line options, [50](#page-57-0) compound terms, [7](#page-14-0) conjunction, [9](#page-16-0) constraints, [61](#page-68-0) cut, [8](#page-15-0) debugging, [36](#page-43-1) directive, [32](#page-39-0) disjunction, [9](#page-16-0) div, [16](#page-23-0) dynamic clauses, [46](#page-53-0) dynamic declaration, [33](#page-40-0) environment variables, [3,](#page-10-0) [107](#page-114-0) escape character, [6](#page-13-0) event handling, [54](#page-61-0) events, [54](#page-61-0) exceptions, [30](#page-37-0) extensional constraints, [64](#page-71-0) facts, [8](#page-15-0) file names, [3](#page-10-0) finite-domain constraints, [62](#page-69-0) floating-point numbers, [7](#page-14-0) garbage collection, [35,](#page-42-0) [50](#page-57-0)

gc, [50](#page-57-0) global variables, [46](#page-53-0) hashtables, [7](#page-14-0) if-then-else, [9](#page-16-0) initialization, [33](#page-40-0) input, [38](#page-45-0) integers, [7](#page-14-0) interruption, [30](#page-37-0) JDBC, [102](#page-109-0) list, [7](#page-14-0) matching clause, [51](#page-58-0) mod, [16](#page-23-0) mode, [32](#page-39-0) mode declaration, [32](#page-39-0) multifile, [33](#page-40-0) MySQL, [102](#page-109-0) negation, [9](#page-16-0) numbers, [7](#page-14-0) optimization predicates, [11](#page-18-0) optimized argument, [89](#page-96-0) output, [38](#page-45-0) programs, [7](#page-14-0) rows, [19](#page-26-0) rules, [8](#page-15-0) spy points, [36](#page-43-1) standalone application, [106](#page-113-1) stream, [38](#page-45-0) strings, [7](#page-14-0) structures, [7](#page-14-0) suspension variables, [59](#page-66-0) table cardinality, [89](#page-96-0) table constraints, [64](#page-71-0) table declaration, [33,](#page-40-0) [34,](#page-41-0) [89](#page-96-0) table mode, [34](#page-41-0) terms, [6](#page-13-0) timers, [57](#page-64-0)

tree constraints, [62](#page-69-0)

unification of attributed variables, [59](#page-66-0) variables, [7](#page-14-0)

xor, [16](#page-23-0)